# **Oracle® Big Data Discovery Cloud Service** EQL Reference **E65371-04**

September 2016

ORACLE<sup>®</sup>

Oracle Big Data Discovery Cloud Service EQL Reference,

E65371-04

Copyright © 2016, 2016, Oracle and/or its affiliates. All rights reserved.

This software or hardware is developed for general use in a variety of information management applications. It is not developed or intended for use in any inherently dangerous applications, including applications that may create a risk of personal injury. If you use this software or hardware in dangerous applications, then you shall be responsible to take all appropriate fail-safe, backup, redundancy, and other measures to ensure its safe use. Oracle Corporation and its affiliates disclaim any liability for any damages caused by use of this software or hardware in dangerous applications.

If this is software or related documentation that is delivered to the U.S. Government or anyone licensing it on behalf of the U.S. Government, then the following notice is applicable:

U.S. GOVERNMENT END USERS: Oracle programs, including any operating system, integrated software, any programs installed on the hardware, and/or documentation, delivered to U.S. Government end users are "commercial computer software" pursuant to the applicable Federal Acquisition Regulation and agencyspecific supplemental regulations. As such, use, duplication, disclosure, modification, and adaptation of the programs, including any operating system, integrated software, any programs installed on the hardware, and/or documentation, shall be subject to license terms and license restrictions applicable to the programs. No other rights are granted to the U.S. Government.

This software or hardware is developed for general use in a variety of information management applications. It is not developed or intended for use in any inherently dangerous applications, including applications that may create a risk of personal injury. If you use this software or hardware in dangerous applications, then you shall be responsible to take all appropriate fail-safe, backup, redundancy, and other measures to ensure its safe use. Oracle Corporation and its affiliates disclaim any liability for any damages caused by use of this software or hardware in dangerous applications.

Oracle and Java are registered trademarks of Oracle and/or its affiliates. Other names may be trademarks of their respective owners.

Intel and Intel Xeon are trademarks or registered trademarks of Intel Corporation. All SPARC trademarks are used under license and are trademarks or registered trademarks of SPARC International, Inc. AMD, Opteron, the AMD logo, and the AMD Opteron logo are trademarks or registered trademarks of Advanced Micro Devices. UNIX is a registered trademark of The Open Group.

This software or hardware and documentation may provide access to or information about content, products, and services from third parties. Oracle Corporation and its affiliates are not responsible for and expressly disclaim all warranties of any kind with respect to third-party content, products, and services unless otherwise set forth in an applicable agreement between you and Oracle. Oracle Corporation and its affiliates will not be responsible for any loss, costs, or damages incurred due to your access to or use of third-party content, products, or services, except as set forth in an applicable agreement between you and Oracle.

# **Contents**

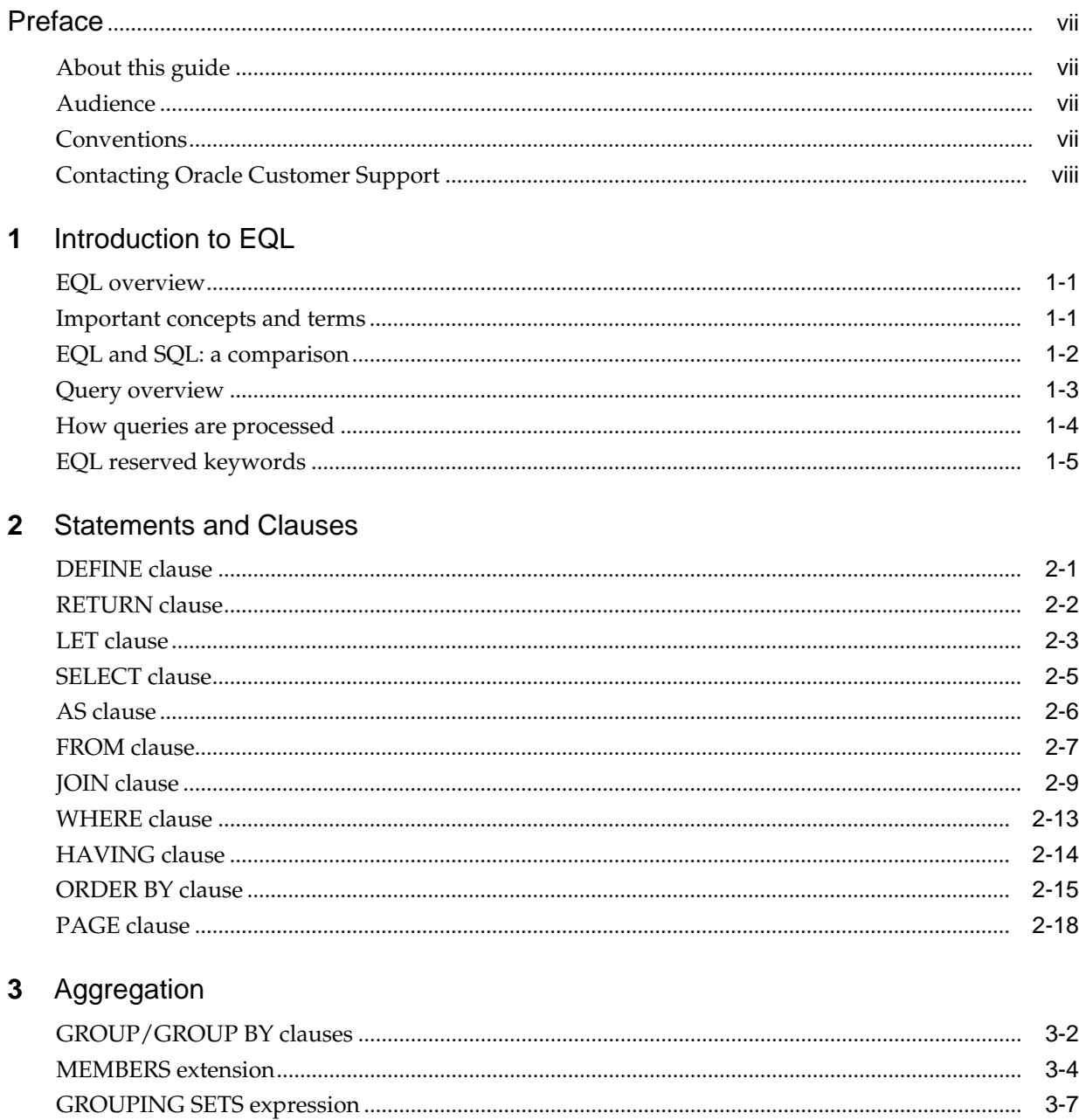

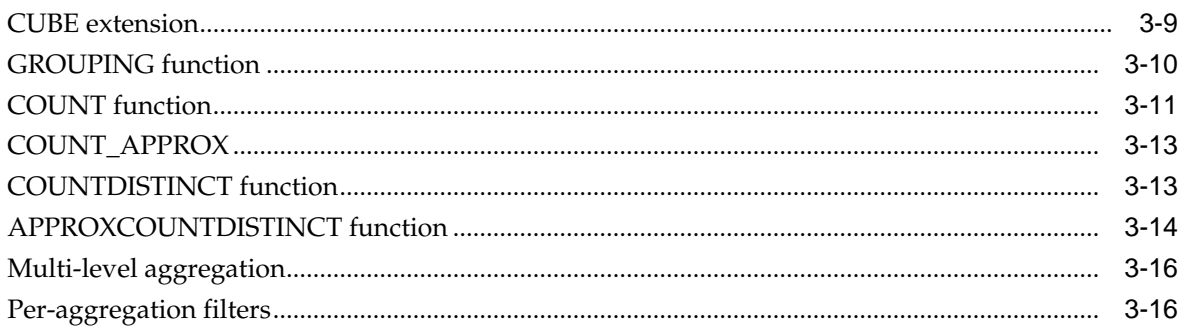

# 4 Expressions

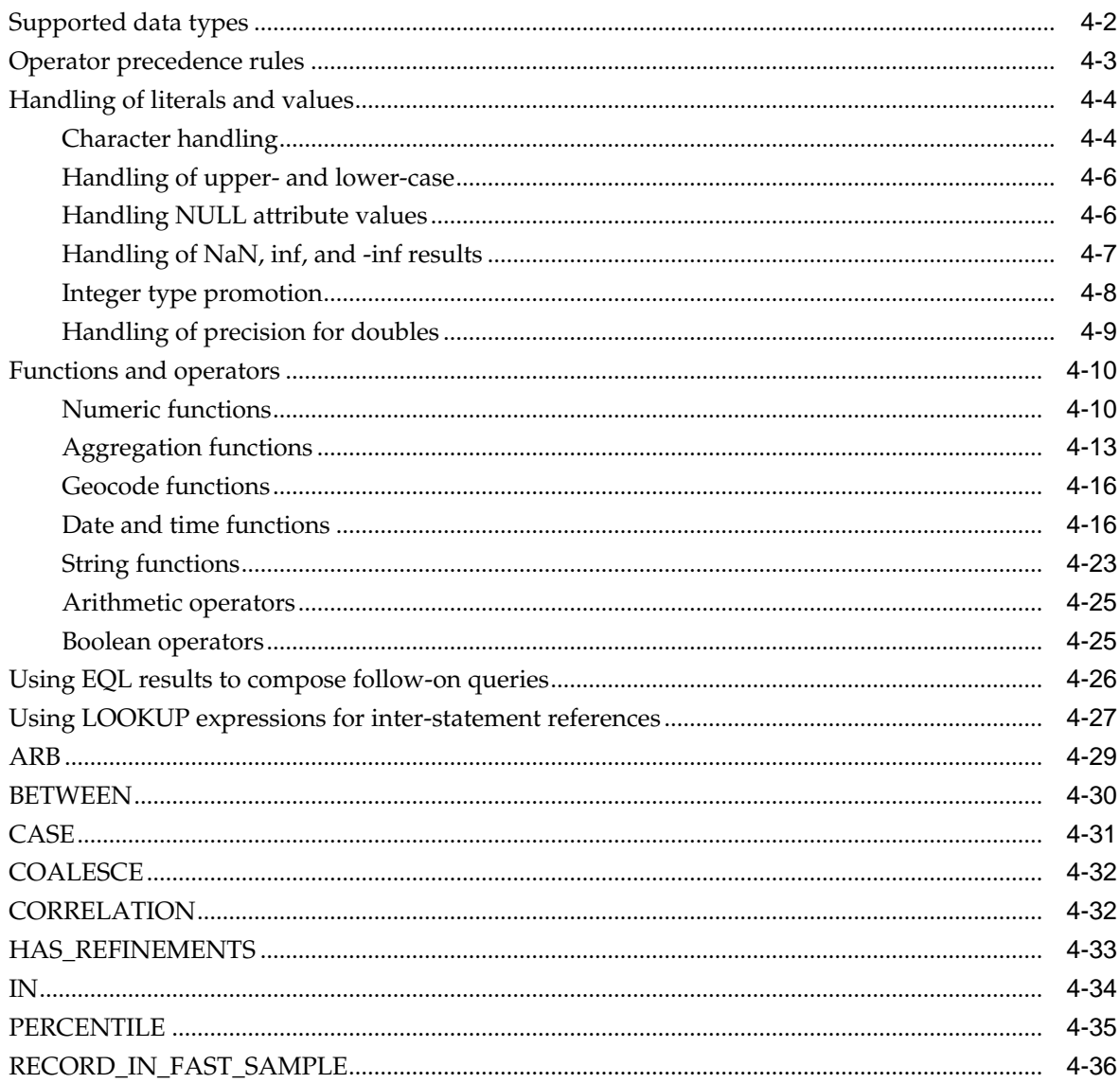

#### Sets and Multi-assign Data  $5<sup>5</sup>$

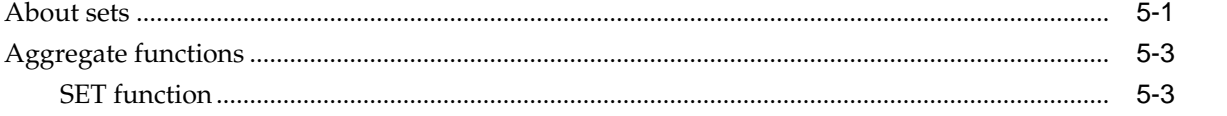

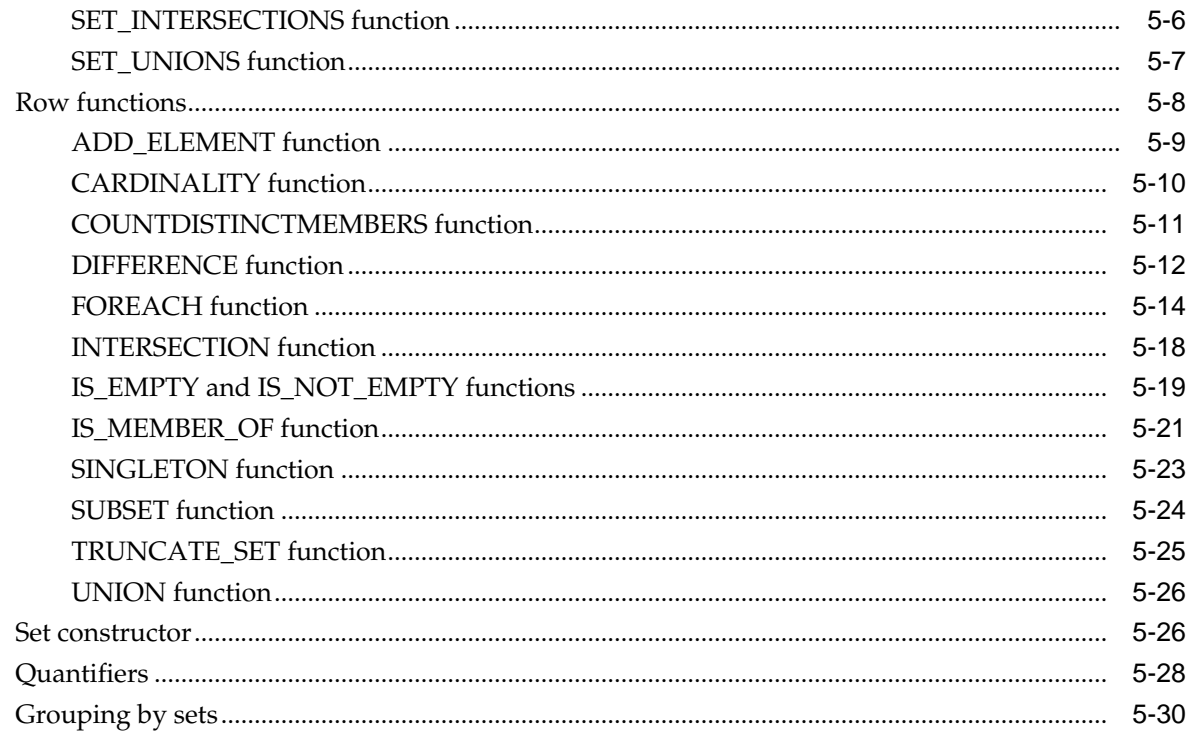

# 6 EQL Use Cases

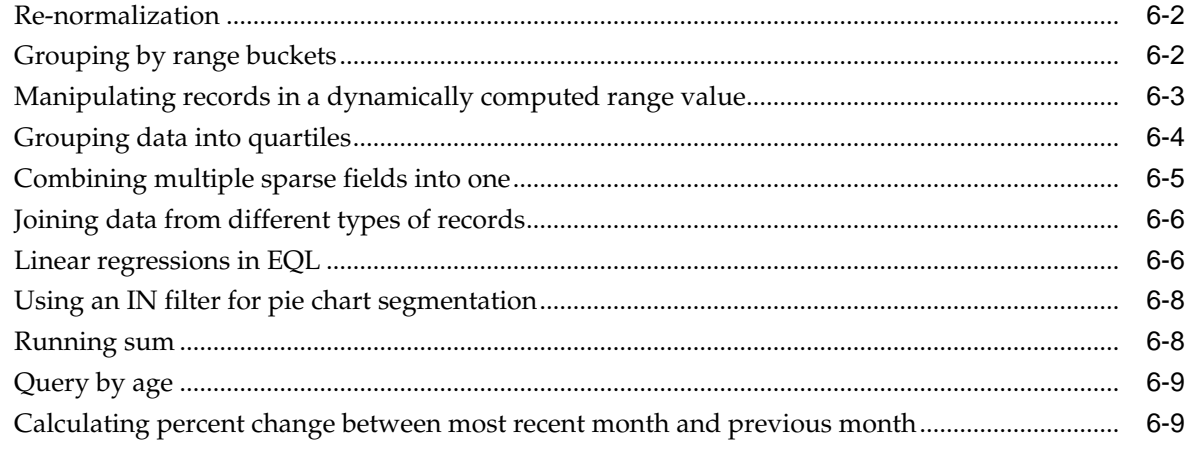

# 7 EQL Best Practices

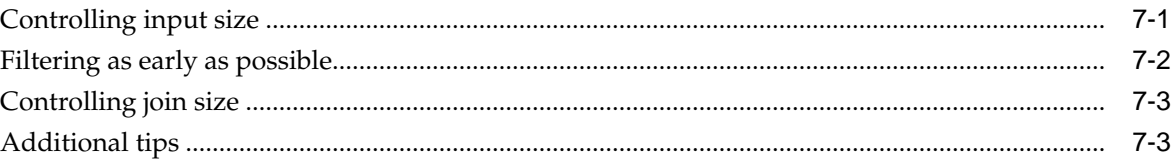

# **Index**

# **Preface**

<span id="page-6-0"></span>Oracle Big Data Discovery is a set of end-to-end visual analytic capabilities that leverage the power of Apache Spark to turn raw data into business insight in minutes, without the need to learn specialist big data tools or rely only on highly skilled resources. The visual user interface empowers business analysts to find, explore, transform, blend and analyze big data, and then easily share results.

# **About this guide**

This guide describes how to write EQL queries.

# **Audience**

This guide is intended for data developers who need to create EQL queries.

# **Conventions**

The following conventions are used in this document.

## **Typographic conventions**

The following table describes the typographic conventions used in this document.

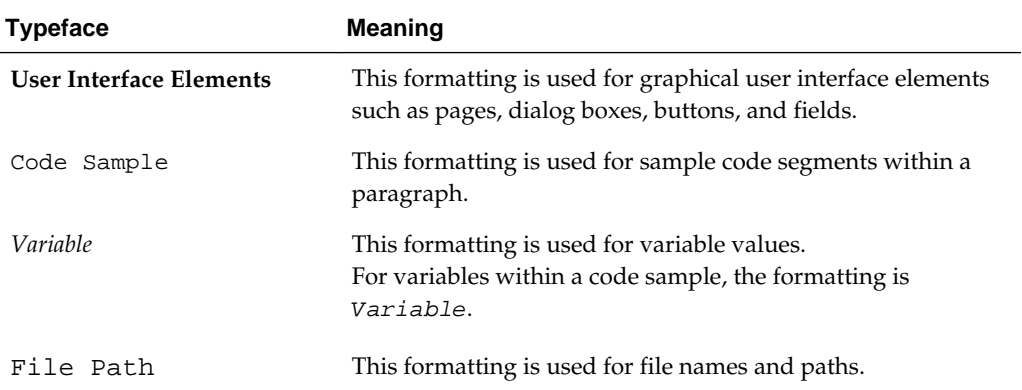

### **Symbol conventions**

The following table describes symbol conventions used in this document.

<span id="page-7-0"></span>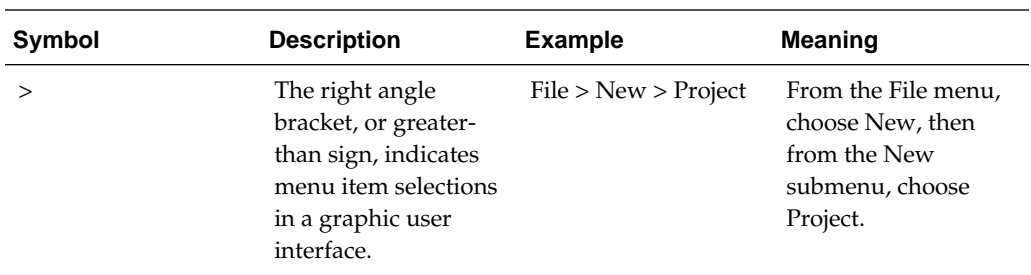

### **Path variable conventions**

This table describes the path variable conventions used in this document.

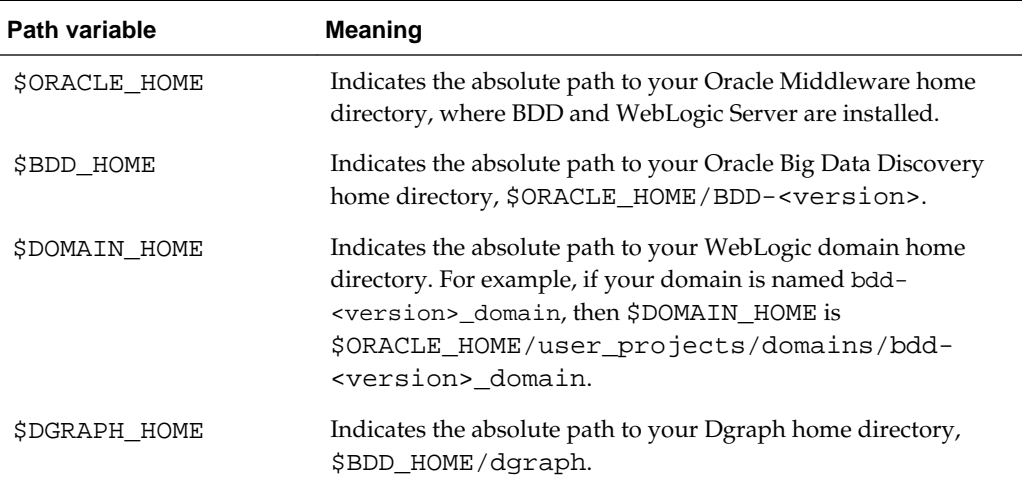

# **Contacting Oracle Customer Support**

Oracle customers that have purchased support have access to electronic support through My Oracle Support. This includes important information regarding Oracle software, implementation questions, product and solution help, as well as overall news and updates from Oracle.

You can contact Oracle Customer Support through Oracle's Support portal, My Oracle Support at [https://support.oracle.com.](https://support.oracle.com)

# **Introduction to EQL**

<span id="page-8-0"></span>This section introduces EQL and walks you through the query processing model.

# EQL overview

EQL is a SQL-like language designed specifically to query and manipulate data from the Dgraph.

### Important concepts and terms

In order to work with EQL, you need to understand the following concepts.

### [EQL and SQL: a comparison](#page-9-0)

EQL is, in many ways, similar to SQL, but has some marked differences as well.

### [Query overview](#page-10-0)

An EQL query contains one or more semicolon-delimited statements with at least one RETURN clause.

## [How queries are processed](#page-11-0)

This topic walks you through the steps involved in EQL query processing.

## [EQL reserved keywords](#page-12-0)

EQL reserves certain keywords for its exclusive use.

# **EQL overview**

EQL is a SQL-like language designed specifically to query and manipulate data from the Dgraph.

EQL enables Dgraph–based applications to examine aggregate information such as trends, statistics, analytical visualizations, comparisons, and more.

An EQL query contains one or more statements, each of which can group, join, and analyze records, either those stored in the server or those produced by other statements. Multiple statements within a single query can return results back to the application, allowing complex analyses to be done within a single query.

# **Important concepts and terms**

In order to work with EQL, you need to understand the following concepts.

• **Attribute:** An attribute is the basic unit of a record schema. Attributes describe records in the Dgraph. From the point of view of assignments on records, an attribute can be either:

- <span id="page-9-0"></span>– **Single-assign attribute:** An attribute for which a record may have only one value. For example, because a book has only one price, the Price attribute would be single-assign. Single-assign attributes are of the atomic data type (such as mdex:string and mdex:double).
- **Multi-assign attribute:** An attribute for which a record may have more than one value. For example, because a book may have more than one author, the Author attribute would be multi-assign. Multi-assign attributes are of the set data type (such as mdex:string-set and mdex:double-set). They are represented in EQL by sets (see [Sets and Multi-assign Data\)](#page-90-0).
- **Record**: The fundamental unit of data in the Dgraph. Records are assigned attribute values. An assignment indicates that a record has a value for an attribute. A record typically has assignments from multiple attributes. Records in collections can include multiple assignments to the same attribute, as can records in EQL results.
- **Collection:** The full body of Dgraph application records is contained in one or more collections (called *data sets* in Studio). Thus, Dgraph data is collection-based rather than table-based. By using a FROM clause in your statement, you specify a named state. This serves as the record source for your query. (The named state references a collection name and the Dgraph database, for the data set.) Alternatively, theFROM clause can specify a previously-defined statement as the record source. Note that a FROM clause is mandatory in an EQL statement.
- **Statement**: A unit of EQL that computes related or independent analytics results. In EQL, a statement starts with DEFINE or RETURN and ends with a semi-colon if it is between statements (the semi-colon is optional on the last statement). The statement also includes a mandatory SELECT clause and, optionally, some other clause(s).
- **Result**: Query results are a collection of statement results; statement results are a collection of records.
	- **Intermediate results**: Results from RETURN statements can also be used as intermediate results for further processing by other statements.
	- **Returned results**: Set of matching values returned by the query or statement.
- **Query**: A request sent to the Dgraph Gateway (and ultimately to the Dgraph). In general, a query consists of multiple statements.

# **EQL and SQL: a comparison**

EQL is, in many ways, similar to SQL, but has some marked differences as well.

This topic identifies EQL concepts that may be familiar to users familiar with SQL, as well as the unique features of EQL:

- **Tables with a single schema vs collections of records with more than one schema**. SQL is designed around tables of records — all records in a table have the same schema. EQL is designed around one or more collections of records with heterogeneous schemas.
- **EQL Query vs SQL Query**. An EQL statement requires a DEFINE or RETURN clause, which, like a SQL common table expression (or CTE), defines a temporary result set. The following differences apply, however:
	- EQL does not support a schema declaration.
- <span id="page-10-0"></span>– In EQL, the scope of a CTE is the entire query, not just the immediately following statement.
- In EQL, a RETURN is both a CTE and a normal statement (one that produces results).
- EQL does not support recursion. That is, a statement cannot refer to itself using a FROM clause, either directly or indirectly.
- EQL does not contain an update operation.
- **Clauses**. In EQL, SELECT, FROM, WHERE, HAVING, GROUP BY, and ORDER BY are all like SQL, with the following caveats:
	- In SELECT statements, AS aliasing is optional when selecting an attribute verbatim; statements using expressions require an AS alias. Aliasing is optional in SQL.
	- In EQL, GROUP BY implies SELECT. That is, grouping attributes are always included in statement results, whether or not they are explicitly selected.
	- Grouping by a multi-assign attribute can cause a single record to participate in multiple groups. With the use of the MEMBERS extension in a GROUP BY clause, a single record can participate in multiple groups.
	- WHERE can be applied to an aggregation expression.
	- In SQL, use of aggregation implies grouping. In EQL, grouping is always explicit.
- **Other language comparisons**:
	- PAGE works in the same way as many common vendor extensions to SQL.
	- In EQL, a JOIN expression's Boolean join condition must be contained within parentheses. This is not necessary in SQL.
	- EQL supports SELECT statements only. It does not support other DML statements, such as INSERT or DELETE, nor does it support DDL, DCL, or TCL statements.
	- EQL supports a different set of data types, expressions, and functions than described by the SQL standard.

# **Query overview**

An EQL query contains one or more semicolon-delimited statements with at least one RETURN clause.

Any number of statements from the query can return results, while others are defined only as generating intermediate results.

Each statement must contain at least three clauses: a DEFINE or a RETURN clause, a SELECT clause, and a FROM clause. In addition, the statement may contain other, optional clauses.

Most clauses can contain expressions. Expressions are typically combinations of one or more functions, attributes, constants, or operators. Most expressions are simple combinations of functions and attributes. EQL provides functions for working with numeric, string, dateTime, duration, Boolean, and geocode attribute types.

<span id="page-11-0"></span>Input records, output records, and records used in aggregation can be filtered in EQL. EQL supports filtering on arbitrary, Boolean expressions.

#### **Syntax conventions used in this guide**

The syntax descriptions in this guide use the following conventions:

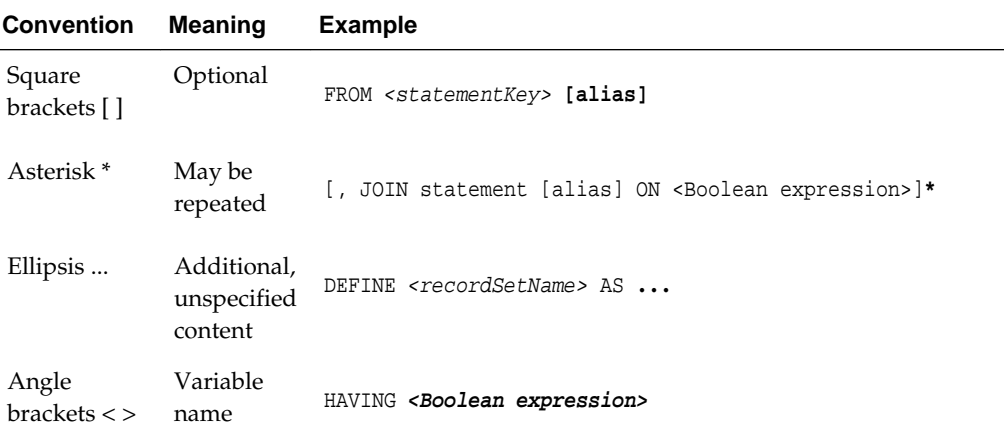

#### **Commenting in EQL**

You can comment your EQL code using the following notation:

DEFINE Example AS SELECT /\* This is a comment \*/

You can also comment out lines or sections as shown in the following example:

```
RETURN Top5 AS SELECT 
SUM(Sale) AS Sales
FROM SaleState 
GROUP BY Customer 
ORDER BY Sales DESC 
PAGE(0,5);
/*
RETURN Others AS SELECT 
SUM(Sale) AS Sales
FROM SaleState 
WHERE NOT [Customer] IN Top5 
GROUP
*/
...
```
Note that EQL comments cannot be nested.

# **How queries are processed**

This topic walks you through the steps involved in EQL query processing.

**Note:** This abstract processing model is provided for educational purposes and is not meant to reflect actual query evaluation.

Prior to processing each statement, EQL computes source records for that statement. When the records come from a single statement or from a collection, the source

<span id="page-12-0"></span>records are the result records of the statement or the appropriately filtered collection records, respectively. When the records come from a JOIN, there is a source record for every pair of records from the left and right sides for which the join condition evaluates to true on that pair of records. Before processing, statements are re-ordered, if necessary, so that statements are processed before other statements that depend on them.

EQL then processes queries in the following order. Each step is performed within each statement in a query, and each statement is done in order:

- **1.** It filters source records (both statement and per-aggregate) according to the WHERE clauses.
- **2.** For each source record, it computes SELECT clauses that are used in the GROUP BY clause (as well as GROUP BYs not from SELECT clauses) and arguments to aggregations.
- **3.** It maps source records to result records and computes aggregations.
- **4.** It finishes computing SELECT clauses.
- **5.** It filters result records according to the HAVING clause.
- **6.** It orders result records.
- **7.** It applies paging to the results.

# **EQL reserved keywords**

EQL reserves certain keywords for its exclusive use.

#### **Reserved keywords**

Reserved keywords cannot be used in EQL statements as identifiers, unless they are delimited by double quotation marks. For example, this EQL snippet uses the YEAR and MONTH reserved keywords as delimited identifiers:

```
DEFINE Input AS SELECT
   DimDate_CalendarYear AS "Year",
  DimDate MonthNumberOfYear AS "Month",
    ...
```
However, as a rule of thumb it is recommended that you do not name any identifier with a name that is the same as a reserved word.

#### The reserved keywords are:

AND, AS, ASC, BETWEEN, BY, CASE, COUNT, CROSS, CUBE, CURRENT, CURRENT\_DATE, CURRENT\_TIMESTAMP, DATE, DAY\_OF\_MONTH, DAY\_OF\_WEEK, DAY\_OF\_YEAR, DEFINE, DESC, ELSE, EMPTY, END, EVERY, FALSE, FOLLOWING, FOREACH, FROM, FULL, GROUP, GROUPING, HAVING, HOUR, IN, INNER, IS, JOIN, JULIAN\_DAY\_NUMBER, LEFT, LET, MEMBERS, MINUTE, MONTH, NOT, NULL, ON, OR, ORDER, OVER, PAGE, PARTITION, PERCENT, PRECEDING, QUARTER, RANGE, RETURN, RIGHT, ROLLUP, SATISFIES, SECOND, SELECT, SETS, SOME, SYSDATE, SYSTIMESTAMP, THEN, TRUE, UNBOUNDED, UNPAGED, VALUE, WEEK, WHEN, WHERE, WITH, YEAR

Keep in mind that many function names (such as SUM and STRING\_JOIN) are not keywords and, therefore, could be used as identifiers. However, as a best practice, you should also avoid using function names as identifiers.

# **Reserved punctuation symbols**

- $\bullet$ , (comma)
- ; (semicolon)
- $\bullet$  . (dot)
- / (division)
- $\bullet$  + (plus)
- $\bullet$  (minus)
- $\bullet$  \* (star)
- $\bullet$  < (less than)
- $>(\text{greater than})$
- $\bullet \leq$  (less than or equal)
- $\Rightarrow$  (greater than or equal)
- $\bullet$  = (equal)
- $\bullet \leq$  (not equal)
- ( (left parenthesis)
- ) (right parenthesis)
- { (left brace)
- } (right brace)
- [ (left bracket)
- ] (right bracket)

# **Statements and Clauses**

<span id="page-14-0"></span>This section describes the types of clauses used in EQL statements.

For information on the GROUP and GROUP BY clauses, see [Aggregation.](#page-34-0)

#### DEFINE clause

DEFINE is used to generate an intermediate result that will not be included in the query result.

### [RETURN clause](#page-15-0)

RETURN indicates that the statement result should be included in the query result.

### [LET clause](#page-16-0)

The LET clause defines attributes that may be used elsewhere in the statement but do not necessarily appear in the statement's result.

### [SELECT clause](#page-18-0)

The SELECT clause defines the list of attributes on the records produced by the statement.

#### [AS clause](#page-19-0)

The AS clause allows you to give an alias name to EQL attributes and results.

### [FROM clause](#page-20-0)

You must include a FROM clause in your statement to specify a record source.

#### [JOIN clause](#page-22-0)

JOIN clauses allow records from multiple statements and/or named states to be combined, based on a relationship between certain attributes in these statements.

### [WHERE clause](#page-26-0)

The WHERE clause is used to filter input records for an expression.

### [HAVING clause](#page-27-0)

The HAVING clause is used to filter output records.

### [ORDER BY clause](#page-28-0)

The ORDER BY clause is used to control the order of result records.

## [PAGE clause](#page-31-0)

The PAGE clause specifies a subset of records to return.

# **DEFINE clause**

DEFINE is used to generate an intermediate result that will not be included in the query result.

<span id="page-15-0"></span>All EQL statements begin with either DEFINE or RETURN.

You can use multiple DEFINE clauses to make results available to other statements. Typically, DEFINE clauses are used to look up values, compare attribute values to each other, and normalize data.

The DEFINE syntax is:

DEFINE <recordSetName> AS ...

Note that the statement name cannot be the same as the state name or as any other statement.

In the following example, the RegionTotals record set is used in a subsequent calculation:

```
DEFINE RegionTotals AS
SELECT SUM(Amount) AS Total
FROM SaleState
GROUP BY Region;
RETURN ProductPct AS
SELECT 100*SUM(Amount) / RegionTotals[Region].Total AS PctTotal
FROM RegionTotals
GROUP BY Region, Product Type
```
# **RETURN clause**

RETURN indicates that the statement result should be included in the query result.

All EQL statements begin with either DEFINE or RETURN.

RETURN provides the key for accessing EQL results from the Dgraph query result. This is important when more than one statement is submitted with the query.

The RETURN syntax is:

RETURN <statementName> AS ...

Note that the statement name cannot be the same as the state name or as any other statement.

The following statement returns for each size the number of different values for the Color attribute:

```
RETURN Result AS 
SELECT COUNTDISTINCT(Color) AS Total
FROM ProductState
GROUP BY Size
```
### **WITH UNPAGED COUNT modifier**

A RETURN clause can include an optional WITH UNPAGED COUNT modifier that computes the unpaged (total) record count for the statement and returns the count as in a NumRecords element in the results metadata. The syntax is:

RETURN <statementName> WITH UNPAGED COUNT AS ...

Assume, for example, this query:

```
RETURN Results WITH UNPAGED COUNT AS
SELECT
   WineType AS types,
   Flavors AS tastes
FROM winestate
```
If 50 records are returned, the metadata in the results would include this element:

```
NumRecords="50"
```
It would then be the responsibility of the application to parse this element and print number for the application's UI. Note that NumRecords will still be 50 if you add, say PAGE(0,10) to the statement.

Note the following about this parameter:

- WITH UNPAGED COUNT can be used in a statement with a PAGE clause.
- WITH UNPAGED COUNT is ignored if used in a DEFINE statement.

# **LET clause**

The LET clause defines attributes that may be used elsewhere in the statement but do not necessarily appear in the statement's result.

The primary intent of LET is to make it easier to group by the value of a computed attribute (and especially to group by the MEMBERS of a computed attribute). However, LET can be used in any statement, grouping or not, to define temporary values of use elsewhere in the statement.

The syntax is:

```
LET <expression> [AS <attribute>][, <expression> [AS <attribute>]]*
```
LET may appear in any statement, immediately before the SELECT clause, as in this example:

```
RETURN Results AS
LET.
   x + y AS intermediateSum
SELECT
  MIN(x) AS min_x, intermediateSum + z AS finalSum
FROM WineState
GROUP BY finalSum
```
The output of the **Results** statement contains only two attributes, **min\_x** and **finalSum**. The LET-bound attribute **intermediateSum** does not appear in the output.

If present, LET must appear immediately before the SELECT clauses (as in the example above) and it must be followed by one or more attribute definitions, separated by commas. These attribute definitions look and act exactly like those that appear after SELECT. In particular, if the expression on the left-hand side of the definition is a bare attribute reference (optionally with data-source qualifier), then the AS clause of the definition is optional. That is, you may write:

```
LET x,
   State.y AS y,
   3 as z
```
which is equivalent to:

```
LET x AS x,
   State.y AS y,
   3 as z
```
LET attributes are computed immediately after the statement WHERE clause (if used) and before any of the SELECT attributes are computed.

Because LET attributes are computed before grouping, aggregators like AVG and SUM are illegal in LET clauses, and EQL signals an error if any appear in that context.

#### **LET scoping**

An attribute defined with LET is in scope:

- for all following LET definitions in the same statement
- for all SELECT definitions in the same statement
- for the GROUP BY clause, including MEMBERS, in the same statement.

In addition, if a LET attribute is used as a grouping key, then it also appears in the statement's results and is available for use in ORDER BY and HAVING clauses. If the attribute is not a grouping key, then it is not in scope for ORDER BY or HAVING.

This example illustrates the LET scoping rules:

```
RETURN results AS
LET
   (FOREACH d IN orderDates RETURN (EXTRACT(d, YEAR))) AS orderYears
SELECT
  MAX(totalCost) AS maxCost
FROM OrderHistory
GROUP BY orderYears
HAVING 2014 IN orderYears
```
The example assumes that the data-source **OrderHistory** defines an attribute **orderDates** of type mdex:dateTime-set. The definition of the **orderYears** attribute extracts the year from each date in **orderDates** and then re-assembles these years into a set. The statement groups its results by the set of order years, computing the maximum cost for each, and returning rows for those orders that have at least one date in 2014 in **orderDates**. Because **orderYears** is a group key, the output table has two attributes (**maxCost** and **orderYears**), and **orderYears** is available for use in the HAVING clause.

As an alternative, consider this example:

```
RETURN results AS
LET
   (FOREACH d IN orderDates RETURN (EXTRACT(d, YEAR))) AS orderYears
SELECT
  MAX(totalCost) AS maxCost
FROM OrderHistory
GROUP BY MEMBERS(orderYears) AS yr
```
This statement is the same as the previous example, except that this statement groups not by **orderYears** but rather by its members. Therefore, **orderYears** is not a group key, but is merely used to compute the group key **yr**. Therefore, **orderYears** does not appear in the statement's output, and it cannot appear in either HAVING or ORDER BY clauses. (The statement's output contains two attributes, **yr** and **maxCost**.)

To summarize the rules given above: in a non-grouping statement, LET attributes never appear in the output, and they are never visible in HAVING and ORDER BY clauses.

# <span id="page-18-0"></span>**SELECT clause**

The SELECT clause defines the list of attributes on the records produced by the statement.

Its syntax is as follows:

SELECT <expression> AS <attributeKey>[, <expression> AS <key>]\*

For example:

SELECT Sum(Amount) AS TotalSales

The attribute definitions can refer to previously-defined attributes, as shown in the following example:

SELECT Sum(Amount) AS TotalSales, TotalSales / 4 AS QuarterAvg

**Note:** If an attribute defined in a SELECT clause is used in the statement's GROUP clause, then the expression can only refer to source attributes and other attributes used in the GROUP clause. It must not contain aggregations.

## **Using SELECT \***

SELECT \* selects all the attributes at once from a given record source. The rules for using SELECT \* are:

- You can use SELECT \* over a collection. The statement's FROM clause specifies a named state (which in turn references a collection name). Keep in mind that retrieving all records from a very large collection can take some time.
- You cannot use the AS clause with a SELECT \* statement. For example, this returns an error:

SELECT \* AS allRecs

- You cannot use SELECT \* in a grouping statement.
- SELECT  $*$  expansion will include grouping keys that are defined by a LET clause in the source statement.

For example, assume this simple query:

```
DEFINE ResellerInfo AS
SELECT 
  DimReseller_ResellerName,
  DimGeography_StateProvinceName, 
  DimReseller_Phone
FROM SaleState;
RETURN Resellers as
SELECT *
```
FROM ResellerInfo

The query first generates an intermediate result (named ResellerInfo) from data in three attributes, and then uses SELECT \* to select all the attributes from ResellerInfo. <span id="page-19-0"></span>The sample query selects all the attributes from a given collection:

RETURN Results as SELECT \* FROM WineState

In the query, the WineState state references the Wines collection, which means that all of that collection's records are returned.

You can also use SELECT \* with a JOIN clause, as shown in this example:

```
DEFINE Reseller AS
SELECT 
   DimReseller_ResellerKey,
   DimReseller_ResellerName,
   DimReseller_AnnualSales
FROM SaleState;
DEFINE Orders AS
SELECT.
   FactSales_ResellerKey,
   FactSales_SalesAmount
FROM SaleState;
RETURN TopResellers AS
SELECT
  R.*, O.FactSales_SalesAmount
FROM Reseller R JOIN Orders O on (R.DimReseller_ResellerKey = 
O.FactSales_ResellerKey)
WHERE O.FactSales SalesAmount > 10000
```
In the example, the expression  $R.*$  (in the RETURN TopResellers statement) expands to include all the attributes selected in the DEFINE Reseller statement.

Note that you should be aware of the behavior of SELECT \* clauses in regard to attributes with the same name in statements. That is, assuming this SELECT clause:

SELECT Amt, \*

If **\*** includes an attribute named **Amt**, then the SELECT will trigger the EQL error: "Attribute "Amt" is defined more than once."

Likewise in a join:

SELECT \* FROM a JOIN b ON (...)

If **a** and **b** both contain an attribute with the same name, then the query triggers the same EQL error as above. It will list one of the attributes that the two sides of the join share. Note that the error message will reference the statement name with the problem.

# **AS clause**

The AS clause allows you to give an alias name to EQL attributes and results.

The alias name can be given to an attribute, attribute list, expression result, or query result set. The aliased name is temporary, as it does not persist across different EQL queries.

Alias names must be NCName-compliant (for example, they cannot contain spaces). The NCName format is defined in the W3C document Namespaces in XML 1.0 (Second Edition), located at this URL: [http://www.w3.org/TR/REC-xml-names/.](http://www.w3.org/TR/REC-xml-names/)

<span id="page-20-0"></span>**Note:** Attribute names are not required to be aliased, as the names are already NCName-compliant. However, you can alias attribute names if you wish (for example, for better human readability of a query that uses long attribute names).

AS is used in:

- DEFINE statements, to name a record set that will later be referenced by another statement (such as a SELECT or FROM clause).
- RETURN statements, to name the EQL results. This name is typically shown at the presentation level.
- SELECT statements, to name attributes, attribute lists, or expression results. This name is also typically shown at the presentation level.

Assume this DEFINE example:

```
DEFINE EmployeeTotals AS
SELECT
  DimEmployee_FullName AS Name,
  SUM(FactSales_SalesAmount) AS Total
FROM SaleState
GROUP BY DimEmployee_EmployeeKey, ProductSubcategoryName;
```
In the example, **EmployeeTotals** is an alias for the results produced by the SELECT and GROUP BY statements, while **Name** is an alias for the DimEmployee\_FullName attribute, and **Total** is an alias for the results of the SUM expression.

#### **Using AS expressions to calculate derived attributes**

EQL statements typically use expressions to compute one or more derived attributes. Each aggregation operation can declare an arbitrary set of named expressions, sometimes referred to as derived attributes, using SELECT AS syntax. These expressions represent aggregate analytic functions that are computed for each aggregated record in the statement result.

**Important:** Derived attribute names must be NCName-compliant. They cannot contain spaces or special characters. For example, the following statement would not be valid:

RETURN price AS SELECT AVG(Price) AS "Average Price"

The space would have to be removed:

RETURN price AS SELECT AVG(Price) AS AveragePrice

# **FROM clause**

You must include a FROM clause in your statement to specify a record source.

A FROM clause is mandatory in a statement and specifies the source of records for an EQL statement, such as from a state name or from a previously-defined statement.

The FROM syntax is:

```
FROM <recSource> [alias]
```
where *<recSource>* can be:

- The name of previously-defined statement (whether that statement is a DEFINE or a RETURN).
- A state name. Note that FROM does not directly support collection names, but does in essence because the state includes a collection name and the Dgraph database for the data set.
- A JOIN or a CROSS JOIN.

If you omit the FROM clause in your query, the EQL parser returns an error.

### **Using FROM with a previously-defined statement**

You can use the result of a different statement as your record source. In the following example, the first statement (named **RepQuarters**) computes the total number of sales transactions for each quarter and sales representative. To then compute the average number of transactions per sales rep, a subsequent statement (named **Quarters**) groups those results by quarter:

```
DEFINE RepQuarters AS
SELECT COUNT(TransId) AS NumTrans
FROM SaleState
GROUP BY SalesRep, Quarter;
```

```
RETURN Quarters AS
SELECT AVG(NumTrans) AS AvgTransPerRep
FROM RepQuarters
GROUP BY Quarter
```
The **RepQuarters** statement generates a list of records. Each record contains the attributes { SalesRep, Quarter, NumTrans }. For example:

```
{ J. Smith, 11Q1, 10 }
{ J. Smith, 11Q2, 3 }
{ F. Jackson, 10Q4, 10 }
```
The **Quarters** statement then uses the results of the **RepQuarters** statement to generate a list with the attributes  $\{$  Quarter, AvgTransPerRep  $\}$ . For example:

```
{10Q4, 10}{11Q1, 4.5}{11Q2, 6}...
```
#### **State name in FROM clauses**

State names can be specified in EQL FROM clauses with this syntax:

```
FROM <statename>[_FILTERED | _UNFILTERED | _ALL]
```
where:

- *statename*\_FILTERED represents the state with all filters applied (i.e., all the filters that are in the state of the query).
- *statename* (i.e., using just the state name without a filtering qualifier) is a synonym for *statename*\_FILTERED.
- *statename*\_UNFILTERED represents the state with only the security filter applied.

<span id="page-22-0"></span>• *statename*\_ALL is a synonym for *statename*\_UNFILTERED.

As an example, assume this simple Conversation Service query that uses the EQLQuery type:

```
<Request>
```

```
 <Language>en</Language>
    <State>
       <Name>WineState</Name>
       <CollectionName>Wines</CollectionName>
       <DataSourceFilter Id="DataFltr">
        <filterString>WineType <> 'Red'</filterString>
       </DataSourceFilter>
       <SelectionFilter Id="SecFltr">
         <filterString>Price > 25</filterString>
       </SelectionFilter>
    </State>
    <EQLConfig Id="WineRecs">
       <EQLQueryString>
        RETURN results AS
        SELECT Price AS prices
        FROM WineState
        GROUP BY prices
       </EQLQueryString>
    </EQLConfig>
</Request>
```
The query works as follows:

- **1.** The DataSourceFilter filter (which is the security filter) first removes any record that has a WineType=Red assignment. In our small data set, only 11 records pass the filter. (Note that WineType must be single-assign or the query will fail.)
- **2.** The SelectionFilter filter then selects any record whose Price assignment is \$25 or more. 7 more records are filtered out (from the previous 11 records), leaving 4 records.
- **3.** The FROM clause in the EQL statement references the state named WineState.

Thus, because the FROM clause in the EQL statement references the state named WineState, both filters from the state are applied and the 4 records are returned.

# **JOIN clause**

JOIN clauses allow records from multiple statements and/or named states to be combined, based on a relationship between certain attributes in these statements.

JOIN clauses, which conform to a subset of the SQL standard, do a join with the specified join condition. The join condition may be an arbitrary Boolean expression referring to the attributes in the FROM statement. The expression must be enclosed in parentheses.

The JOIN clause always modifies a FROM clause. Two named sources (one or both of which can be named states) can be indicated in the FROM clause. Fields must be dotqualified to indicate which source they come from, except in queries from a single table.

Self-join is supported. Statement aliasing is required for self-join.

Both input tables must result from DEFINE or RETURN statements (that is, from intermediate results).

Any number of joins can be performed in a single statement.

The syntax of JOIN is as follows:

```
FROM <statement1> [alias]
    [INNER,CROSS,LEFT,RIGHT,FULL] JOIN <statement2> [alias]
    ON (Boolean-expression) [JOIN <statementN> [alias] ON (Boolean-expression)]*
```
where *statement* is either a statement or a named state. Note that you can put multiple JOIN clauses under a FROM clause, but there must be exactly one FROM clause in any statement.

### **Types of joins**

EQL supports the following types of joins:

- **INNER JOIN:** INNER JOIN joins records on the left and right sides, then filters the result records by the join condition. That means that only rows for which the join condition is TRUE are included. If you do not specify the join type, JOIN defaults to INNER JOIN. Note that the INNER keyword can be used only with JOIN, and EQL will throw an error if it is used with the other join types.
- **LEFT JOIN**, **RIGHT JOIN**, and **FULL JOIN:** LEFT JOIN, RIGHT JOIN, and FULL JOIN (collectively called *outer joins*) extend the result of an INNER JOIN with records from a side for which no record on the other side matched the join condition. When such an additional record is included from one side, the record in the join result contains NULLs for all attributes from the other side. LEFT JOIN includes all such rows from the left side, RIGHT JOIN includes all such rows from the right side, and FULL JOIN includes all such rows from either side.
- **CROSS JOIN:** The result of CROSS JOIN is the Cartesian product of the left and right sides. Each result record has the assignments from both of the corresponding records from the two sides.

Keep in mind that if not used correctly, joins can cause the Dgraph to grow beyond available RAM because they can easily create very large results. For example, a CROSS JOIN of a result with 100 records and a result with 200 records would contain 20,000 records. Two best practices are to avoid CROSS JOIN if possible and to be careful with ON conditions so that the number of results are reasonable.

### **INNER JOIN example**

The following INNER JOIN example finds employees whose sales in a particular subcategory account for more than 10% of that subcategory's total:

```
DEFINE EmployeeTotals AS 
SELECT 
  ARB(DimEmployee FullName) AS Name,
    SUM(FactSales_SalesAmount) AS Total
FROM SaleState
GROUP BY DimEmployee_EmployeeKey, ProductSubcategoryName;
DEFINE SubcategoryTotals AS 
SELECT 
    SUM(FactSales_SalesAmount) AS Total 
FROM SaleState
GROUP BY ProductSubcategoryName;
RETURN Stars AS 
SELECT 
    EmployeeTotals.Name AS Name, 
    EmployeeTotals.ProductSubcategoryName AS Subcategory,
```

```
 100 * EmployeeTotals.Total / SubcategoryTotals.Total AS Pct 
FROM EmployeeTotals 
   INNER JOIN SubcategoryTotals 
   ON (EmployeeTotals.ProductSubcategoryName = 
SubcategoryTotals.ProductSubcategoryName) 
HAVING Pct > 10
```
#### **Self-join example**

The following self-join using INNER JOIN computes cumulative daily sales totals per employee:

```
DEFINE Days AS 
SELECT 
   FactSales_OrderDateKey AS DateKey, 
   DimEmployee_EmployeeKey AS EmployeeKey, 
   ARB(DimEmployee_FullName) AS EmployeeName, 
   SUM(FactSales_SalesAmount) AS DailyTotal
FROM SaleState
GROUP BY DateKey, EmployeeKey;
RETURN CumulativeDays AS 
SELECT 
   SUM(PreviousDays.DailyTotal) AS CumulativeTotal, 
   Day.DateKey AS DateKey, 
   Day.EmployeeKey AS EmployeeKey, 
   ARB(Day.EmployeeName) AS EmployeeName 
FROM Days Day 
   JOIN Days PreviousDays 
   ON (PreviousDays.DateKey <= Day.DateKey) 
GROUP BY DateKey, EmployeeKey
```
### **LEFT JOIN examples**

The following LEFT JOIN example computes the top 5 subcategories along with an Other bucket, for use in a pie chart:

```
DEFINE Totals AS 
SELECT 
   SUM(FactSales_SalesAmount) AS Total
FROM SaleState
GROUP BY ProductSubcategoryName;
DEFINE Top5 AS 
SELECT 
   ARB(Total) AS Total 
FROM Totals
GROUP BY ProductSubcategoryName
ORDER BY Total DESC PAGE(0,5);
RETURN Chart AS 
SELECT 
   COALESCE(Top5.ProductSubcategoryName, 'Other') AS Subcategory, 
   SUM(Totals.Total) AS Total 
FROM Totals 
   LEFT JOIN Top5 
   ON (Totals.ProductSubcategoryName = Top5.ProductSubcategoryName) 
GROUP BY Subcategory
```
The following LEFT JOIN computes metrics for each product in a particular region, ensuring all products appear in the list even if they have never been sold in that region:

```
DEFINE Product AS 
SELECT 
    ProductAlternateKey AS Key, 
   ARB(ProductName) AS Name
FROM SaleState
GROUP BY Key;
DEFINE RegionTrans AS 
SELECT 
    ProductAlternateKey AS ProductKey, 
   FactSales_SalesAmount AS Amount 
FROM SaleState
WHERE DimSalesTerritory_SalesTerritoryRegion='United Kingdom';
RETURN Results AS 
SELECT 
   Product.Key AS ProductKey, 
    ARB(Product.Name) AS ProductName, 
    COALESCE(SUM(RegionTrans.Amount), 0) AS SalesTotal, 
    COUNT(RegionTrans.Amount) AS TransactionCount 
FROM Product 
   LEFT JOIN RegionTrans 
    ON (Product.Key = RegionTrans.ProductKey) 
GROUP BY ProductKey
```
## **FULL JOIN example**

The following FULL JOIN computes the top 10 employees' sales totals for the top 10 products, ensuring that each employee and each product appears in the result:

```
DEFINE TopEmployees AS 
SELECT 
    DimEmployee_EmployeeKey AS Key, 
    ARB(DimEmployee_FullName) AS Name, 
    SUM(FactSales_SalesAmount) AS SalesTotal 
FROM SaleState
GROUP BY Key 
ORDER BY SalesTotal DESC 
PAGE (0,10);
DEFINE TopProducts AS 
SELECT
   ProductAlternateKey AS Key, 
   ARB(ProductName) AS Name, 
    SUM(FactSales_SalesAmount) AS SalesTotal 
FROM SaleState
GROUP BY Key 
ORDER BY SalesTotal DESC 
PAGE (0,10);
DEFINE EmployeeProductTotals AS 
SELECT 
    DimEmployee_EmployeeKey AS EmployeeKey, 
    ProductAlternateKey AS ProductKey, 
    SUM(FactSales_SalesAmount) AS SalesTotal 
FROM SaleState
GROUP BY EmployeeKey, ProductKey 
HAVING [EmployeeKey] IN TopEmployees AND [ProductKey] IN TopProducts;
RETURN Results AS 
SELECT 
    TopEmployees.Key AS EmployeeKey,
```

```
 TopEmployees.Name AS EmployeeName, 
    TopEmployees.SalesTotal AS EmployeeTotal, 
    TopProducts.Key AS ProductKey, 
    TopProducts.Name AS ProductName, 
    TopProducts.SalesTotal AS ProductTotal, 
    EmployeeProductTotals.SalesTotal AS EmployeeProductTotal 
FROM EmployeeProductTotals 
   FULL JOIN TopEmployees 
    ON (EmployeeProductTotals.EmployeeKey = TopEmployees.Key) 
    FULL JOIN TopProducts 
    ON (EmployeeProductTotals.ProductKey = TopProducts.Key)
```
#### **CROSS JOIN example**

The following CROSS JOIN example finds the percentage of total sales each product subcategory represents:

```
DEFINE GlobalTotal AS 
SELECT 
   SUM(FactSales_SalesAmount) AS GlobalTotal
FROM SaleState
GROUP;
DEFINE SubcategoryTotals AS 
SELECT 
   SUM(FactSales_SalesAmount) AS SubcategoryTotal 
FROM SaleState
GROUP BY ProductSubcategoryName;
RETURN SubcategoryContributions AS 
SELECT 
   SubcategoryTotals.ProductSubcategoryName AS Subcategory, 
   SubcategoryTotals.SubcategoryTotal / GlobalTotal.GlobalTotal AS Contribution 
FROM SubcategoryTotals 
   CROSS JOIN GlobalTotal
```
# **WHERE clause**

The WHERE clause is used to filter input records for an expression.

EQL provides two filtering options: WHERE and HAVING. The syntax of the WHERE clause is as follows:

WHERE <BooleanExpression>

The WHERE clause must appear immediately after the FROM clause.

You can use the WHERE clause with any Boolean expression, such as:

- Numeric and string value comparison:  $\{ = , \prec, \prec, \prec, \prec, \succ, \succ \}$
- Set operations: such as SUBSET and IS\_MEMBER\_OF
- Null value evaluation: <attribute> IS {NULL, NOT NULL} (for atomic values) and <attribute> IS {EMPTY, NOT EMPTY} (for sets)
- Grouping keys of the source statement: <attribute-list> IN <sourcestatement>. The number and type of these keys must match the number and type of keys used in the statement referenced by the IN clause. For more information, see [IN.](#page-85-0)

<span id="page-27-0"></span>Aliased attributes (from the SELECT clause) cannot be used in the WHERE clause, because WHERE looks for an attribute in the source. Thus, this example:

```
RETURN results AS
SELECT
  FactSales_RecordSpec AS id,
  FactSales_ProductKey AS keys
FROM SaleState
WHERE id > 5ORDER BY keys
```
is invalid and returns the error message:

```
In statement "results": In WHERE clause: The state "Sales" does not have an 
attribute named "id"
```
If an aggregation function is used with a WHERE clause, then the Boolean expression must be enclosed within parentheses. The aggregation functions are listed in the topic [Aggregation functions](#page-64-0).

In this example, the amounts are only calculated for sales in the West region. Then, within those results, only sales representatives who generated at least \$10,000 are returned:

```
RETURN Reps AS
SELECT 
  SUM(Amount) AS SalesTotal
FROM SaleState
WHERE Region = 'West'
GROUP BY SalesRep
HAVING SalesTotal > 10000
```
In the next example, a single statement contains two expressions. The first expression computes the total for all of the records and the second expression computes the total for one specific sales representative:

```
RETURN QuarterTotals AS 
SELECT.
   SUM(Amount) As SalesTotal, 
  SUM(Amount) WHERE (SalesRep = 'Juan Smith') AS JuanTotal
FROM SaleState
GROUP BY Quarter
```
This would return both the total overall sales and the total sales for Juan Smith for each quarter. Note that the Boolean expression in the WHERE clause is in parentheses because it is used with an aggregation function (SUM in this case).

The second example also shows how use a per-aggregate WHERE clause:

SUM(Amount) WHERE (SalesRep = 'Juan Smith') AS JuanTotal

For more information on per-aggregate WHERE filters, see [Per-aggregation filters](#page-49-0).

# **HAVING clause**

The HAVING clause is used to filter output records.

The syntax of the HAVING clause is as follows:

HAVING <BooleanExpression>

You can use the HAVING clause with any Boolean expression, such as:

- <span id="page-28-0"></span>• Numeric and string value comparison:  $\{ = , \iff , \iff , \iff , \iff \}$
- Null value evaluation: <attribute> IS {NULL, NOT NULL, EMPTY, NOT EMPTY}
- Set operations: such as SUBSET and IS\_MEMBER\_OF
- Grouping keys of the source statement: <attribute-list> IN <sourcestatement>

In the following example, the results include only sales representatives who generated at least \$10,000:

RETURN Reps AS SELECT SUM(Amount) AS SalesTotal FROM SaleState GROUP BY SalesRep HAVING SalesTotal > 10000

Note that HAVING clauses may refer only to attributes defined in the same statement (such as aliased attributes defined by a SELECT clause). For example, this is an invalid statement:

// Invalid because "Price" is not defined in the statement (i.e., Price is a collection attribute). Return results AS SELECT SUM(Price) AS TotalPrices FROM SaleState GROUP BY WineType HAVING Price > 100

The invalid statement example would return this error message:

In statement "results": In HAVING clause: Local statement attribute "Price" is not in scope

To correct the error, replace the local statement attribute (Price) with an attribute defined in the statement (TotalPrices):

```
// Valid because "TotalPrices" is defined in the statement.
Return results AS
SELECT SUM(Price) AS TotalPrices
FROM SaleState
GROUP BY WineType
HAVING TotalPrices > 100
```
# **ORDER BY clause**

The ORDER BY clause is used to control the order of result records.

You can sort result records by specifying attribute names or an arbitrary expression.

The ORDER BY syntax is as follows:

ORDER BY <Attr|Exp> [ASC|DESC] [,<Attr|Exp> [ASC|DESC]]\*

where *Attr* | *Exp* is either an attribute name or an arbitrary expression. The attribute can be either a single-assign or multi-assign attribute.

Optionally, you can specify whether to sort in ascending (ASC) or descending (DESC) order. You can use any combination of values and sort orders. The absence of a direction implies ASC.

An ORDER BY clause has the following behavior:

- NULL values will always sort after non-NULL values for a given attribute, and NaN (not-a-number) values will always sort after values other than NaN and NULL, regardless of the direction of the sort.
- An arbitrary but stable order is used when sorting by sets (multi-assign attributes).
- Tied ranges (or all records in the absence of an ORDER BY clause) are ordered in an arbitrary but stable way: the same query will always return its results in the same order, as long as it is querying against the same version of the data.
- Data updates add or remove records from the order, but will not change the order of unmodified records.

In this example, the Price single-assign attribute is totaled and then grouped by the single-assign WineType attribute. The resulting records are sorted by the total amount in descending order:

```
RETURN Results AS
SELECT SUM(Price) AS Total
FROM WineState
GROUP BY WineType
ORDER BY Total DESC
```
The result of this statement from a small set of twenty-five records might be:

Total WineType --------------------------- | 142.34 | Red | | 97.97 | White |  $| 52.90 |$  Chardonnay | 46.98 | Brut | | 25.99 | Merlot | 21.99 | Bordeaux  $| 16.99 |$  Blanc de Noirs | 14.99 | Pinot Noir | | Zinfandel ---------------------------

The Zinfandel bucket is sorted last because it has a NULL value for Price. Note that if the sort order were ASC, Zinfandel would still be last in the result.

#### **String sorting**

String values are sorted in Unicode code point order.

#### **Geocode sorting**

When sorting by geocode values, the order is arbitrary but stable, but not otherwise specified. To establish a more meaningful sort order when using geocode data, compute the distance from some point, and then sort by the distance. For example:

ORDER BY LATITUDE(location), LONGITUDE(location)

#### **Expression sorting**

An ORDER BY clause allows you to use an arbitrary expression to sort the resulting records. The expressions in the ORDER BY clause will only be able to refer to attributes of the local statement, except through lookup expressions, as shown in these simple statements:

```
/* Invalid statement */
DEFINE T1 AS
SELECT ... AS foo
FROM SaleState;
RETURN T2 AS
SELECT ... AS bar
FROM T1
ORDER BY T1.foo /* not allowed */
/* Valid statement */
DEFINE T1 AS
SELECT ... AS foo
FROM SaleState;
RETURN T2 AS
SELECT ... AS bar
FROM T1
ORDER BY T1[].foo /* allowed */
```
In addition, the expression cannot contain aggregation functions. For example:

```
RETURN T AS
SELECT ... AS bar
FROM T1
ORDER BY SUM(bar) /* not allowed because of SUM aggregation function */
```

```
RETURN T AS
SELECT ... AS bar
FROM T1
ORDER BY ABS(bar) /* allowed */
```
#### **Sorting by sets**

As mentioned above, an arbitrary but stable order is used when sorting by sets (multiassign attributes).

In this example, the Price single-assign attribute is converted to a set and then grouped by the single-assign WineType attribute. The resulting records are sorted by the set in descending order:

```
RETURN Results AS
SELECT SET(Price) AS PriceSet
FROM WineState
GROUP BY WineType
ORDER BY PriceSet DESC
```
The result of this statement from a small set of 25 records might be:

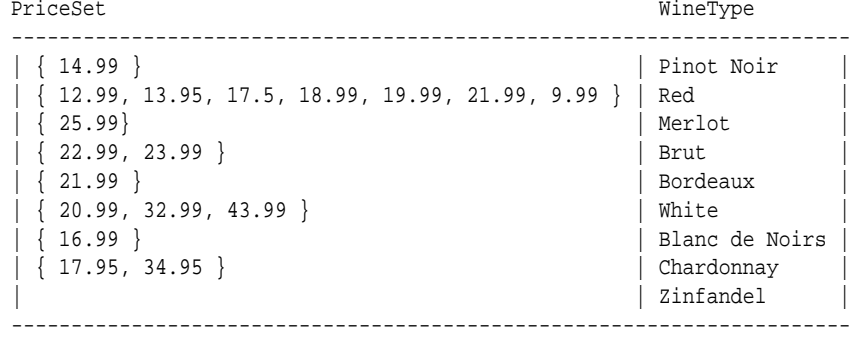

<span id="page-31-0"></span>In this descending order, the Zinfandel bucket is sorted last because it does not have a Price assignment (and thus returns an empty set).

#### **Stability of ORDER BY**

EQL guarantees that the results of a statement are stable across queries. This means that:

- If no updates are performed, then the same statement will return results in the same order on repeated queries, even if no ORDER BY clause is specified, or there are ties in the order specified in the ORDER BY clause.
- If updates are performed, then only changes that explicitly impact the order will impact the order; the order will not be otherwise affected. The order can be impacted by changes such as deleting or inserting records that contribute to the result on or prior to the returned page, or modifying a value that is used for grouping or ordering.

For example, on a statement with no ORDER BY clause, queries that use PAGE(0, 10), then PAGE(10, 10), then PAGE(20, 10) will, with no updates, return successive groups of 10 records from the same arbitrary but stable result.

For an example with updates, on a statement with ORDER BY Num PAGE(3, 4), an initial query returns records {5, 6, 7, 8}. An update then inserts a record with 4 (before the specified page), deletes the record with 6 (on the specified page), and inserts a record with 9 (after the specified page). The results of the same query, after the update, would be {4, 5, 7, 8}. This is because:

- The insertion of 4 shifts all subsequent results down by one. Offsetting by 3 records includes the new record.
- The removal of 6 shifts all subsequent results up by one.
- The insertion of 9 does not impact any of the records prior to or included in this result.

Note that ORDER BY only impacts the result of a RETURN clause, or the effect of a PAGE clause. ORDER BY on a DEFINE with no PAGE clause has no effect.

# **PAGE clause**

The PAGE clause specifies a subset of records to return.

By default, a statement returns all of the result records. In some cases, however, it is useful to request only a subset of the results. In these cases, you can use the PAGE (<offset>, <count>) clause to specify how many result records to return:

- The <offset> argument is an integer that determines the number of records to skip. An offset of 0 will return the first result record; an offset of 8 will return the ninth.
- The <count> argument is an integer that determines the number of records to return.

Note that if <offset> is greater than the total number of available records, an empty table is returned. However, if  $\leq$  of fset >  $+$   $\leq$  count > is greater than the total number of available records, it returns as many records as it can.

The following example groups records by the SalesRep attribute, and returns result records 11-20:

DEFINE Reps AS FROM ResellerState GROUP BY SalesRep PAGE (10,10)

PAGE applies to intermediate results; a statement FROM a statement with PAGE(0, 10) will have at most 10 source records.

### **Top-K**

You can use the PAGE clause in conjunction with the ORDER BY clause in order to create Top-K queries. The following example returns the top 10 sales representatives by total sales:

```
DEFINE Reps AS
SELECT SUM(Amount) AS Total
FROM ResellerState
GROUP BY SalesRep
ORDER BY Total DESC
PAGE (0,10)
```
#### **Percentile**

The PAGE clause supports a PERCENT modifier. When PERCENT is specified, fractional offset and size are allowed, as in the example PAGE(33.3, 0.5) PERCENT. This specified the portion of the data set to skip and the portion to return.

The number of records skipped equals round (of fset \* COUNT / 100).

```
The number of records returned equals round((offset + size) * COUNT /
100) - round(offset * COUNT / 100).
```
DEFINE ModelYear AS SELECT SUM(Cost) AS Cost FROM ProductState GROUP BY Model, Year ORDER BY Cost DESC PAGE(0, 10) PERCENT

The PERCENT keyword will not repeat records at non-overlapping offsets, but the number of results for a given page size may not be uniform across the same query.

For example, if  $COUNT = 6$ :

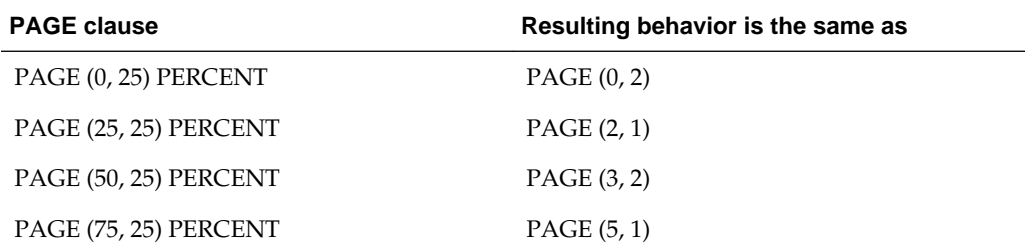

# **Aggregation**

<span id="page-34-0"></span>In EQL, aggregation operations bucket a set of records into a resulting set of aggregated records.

### [GROUP/GROUP BY clauses](#page-35-0)

The GROUP and GROUP BY clauses specify how to map source records to result records in order to group statement output.

#### [MEMBERS extension](#page-37-0)

MEMBERS is an extension to GROUP BY that allows grouping by the members of a set.

### [GROUPING SETS expression](#page-40-0)

A GROUPING SETS expression allows you to selectively specify the set of groups that you want to create within a GROUP BY clause.

### [ROLLUP extension](#page-41-0)

ROLLUP is an extension to GROUP BY that enables calculation of multiple levels of subtotals across a specified group of attributes. It also calculates a grand total.

#### [CUBE extension](#page-42-0)

CUBE takes a specified set of attributes and creates subtotals for all of their possible combinations.

#### [GROUPING function](#page-43-0)

The GROUPING helper function indicates whether a specified attribute expression in a GROUP BY list is aggregated.

### [COUNT function](#page-44-0)

The COUNT function returns the number of records that have a value for an attribute.

### [COUNT\\_APPROX](#page-46-0)

COUNT\_APPROX returns the most frequent refinements.

### [COUNTDISTINCT function](#page-46-0)

The COUNTDISTINCT function counts the number of distinct values for an attribute.

## [APPROXCOUNTDISTINCT function](#page-47-0)

The APPROXCOUNTDISTINCT function counts the number of distinct values for an attribute.

#### [Multi-level aggregation](#page-49-0)

You can perform multi-level aggregation in EQL.

[Per-aggregation filters](#page-49-0)

Each aggregation can have its own filtering WHERE clause. Aggregation function filters filter the inputs to an aggregation expression. They are useful for working with sparse or heterogeneous data. Only records that satisfy the filter contribute to the calculation of the aggregation function.

# <span id="page-35-0"></span>**GROUP/GROUP BY clauses**

The GROUP and GROUP BY clauses specify how to map source records to result records in order to group statement output.

Some of the ways to use these clauses in a query are:

- Omitting the GROUP clause maps each source record to its own result record.
- GROUP maps all source records to a single result record.
- GROUP BY <attributeList> maps source records to result records by the combination of values in the listed attributes.

You can also use other grouping functions (such as MEMBERS, CUBE, or GROUPING SETS) with the GROUP and GROUP BY clauses. Details on these functions are given later in this section.

# **BNF grammar for grouping**

The BNF grammar representation for GROUP and the family of group functions is:

```
GroupClause ::= GROUP | GROUP BY GroupByList | GROUP BY GroupAll
GroupByList ::= GroupByElement | GroupByList , GroupByElement
GroupByElement ::= GroupBySingle | GroupingSets | CubeRollup
GroupingSets ::= GROUPING SETS (GroupingSetList)
GroupingSetList ::= GroupingSetElement | GroupingSetList , GroupingSetElement
GroupingSetElement ::= GroupBySingle | GroupByComposite | CubeRollup | GroupAll
CubeRollup ::= {CUBE | ROLLUP} (CubeRollupList)
CubeRollupList ::= CubeRollupElement | CubeRollupList , CubeRollupElement
CubeRollupElement ::= GroupBySingle | GroupByComposite
GroupBySingle ::= Identifier | GroupByMembers
GroupByComposite ::= (GroupByCompositeList)
GroupByCompositeList ::= GroupBySingle | GroupByCompositeList, GroupBySingle
GroupByMembers ::= MEMBERS (Identifier | Identifier.Identifier) AS Identifier
```
GroupAll  $::= ()$ 

Note that the use of GroupAll results in the following being all equivalent:

GROUP = GROUP BY() = GROUP BY GROUPING SETS(())

### **Specifying only GROUP**

You can use a GROUP clause to aggregate results into a single bucket. As the BNF grammar shows, the GROUP clause does not take an argument.

For example, the following statement uses the SUM statement to return a single sum across a set of records:

```
RETURN ReviewCount AS 
SELECT SUM(NumReviews) AS NumberOfReviews
FROM ProductState
GROUP
```
This statement returns one record for NumberOfReviews. The value is the sum of the values for the NumReviews attribute.

#### **Specifying GROUP BY**

You can use GROUP BY to aggregate results into buckets with common values for the grouping keys. The GROUP BY syntax is:

GROUP BY attributeList

where *attributeList* is a single attribute, a comma-separated list of multiple attributes, GROUPING SETS, CUBE, ROLLUP, or () to specify an empty group. The empty group generates a total.

Grouping is allowed on source and locally-defined attributes.

**Note:** If you group by a locally-defined attribute, that attribute cannot refer to non-grouping attributes and cannot contain any aggregates. However, IN expressions and lookup expressions are valid in this context.

All grouping attributes are part of the result records. In any grouping attribute, NULL values (for single-assign attributes) or empty sets (for multi-assign attributes) are treated like any other value, which means the source record is mapped to result records. For information about user-defined NULL-value handling in EQL, see [COALESCE](#page-83-0).

For example, suppose we have sales transaction data with records consisting of the following attributes:

```
{ TransId, ProductType, Amount, Year, Quarter, Region,
   SalesRep, Customer }
```
#### For example:

```
\{ TransId = 1, ProductType = "Widget", Amount = 100.00,
  Year = 2011, Quarter = "11Q1", Region = "East",
  SalesRep = "J. Smith", Customer = "Customer1" }
```
If an EQL statement uses Region and Year as GROUP BY attributes, the statement results contain an aggregated record for each valid, non-empty combination of Region and Year. In EQL, this example is expressed as:

```
DEFINE RegionsByYear AS
GROUP BY Region, Year
```
resulting in the aggregates of the form { Region, Year }, for example:

```
{ "East", "2010" }
 { "West", "2011" }
{ "East", "2011" }
```
Note that using duplicated columns in GROUP BY clauses is allowed. This means that the following two queries are treated as equivalent:

```
RETURN Results AS
SELECT SUM(PROMO_COST) AS PR_Cost
FROM SaleState
GROUP BY PROMO_NAME
```

```
RETURN Results AS
```
SELECT SUM(PROMO\_COST) AS PR\_Cost FROM SaleState GROUP BY PROMO\_NAME, PROMO\_NAME

#### **Using a GROUP BY that is an output of a SELECT expression**

A GROUP BY key can be the output of a SELECT expression, as long as that expression itself does not contain an aggregation function.

For example, the following syntax is a correct usage of GROUP BY:

SELECT COALESCE(Person, 'Unknown Person') AS Person2, ... GROUP BY Person2

The following syntax is incorrect and results in an error, because Sales2 contains an aggregation function (SUM):

SELECT SUM(Sales) AS Sales2, ... GROUP BY Sales2

## **MEMBERS extension**

MEMBERS is an extension to GROUP BY that allows grouping by the members of a set.

MEMBERS lets you group by multi-assign attributes. Keep in mind that when grouping by a multi-assign attribute, all rows are preserved (including those with no assignments for the attribute).

#### **MEMBERS syntax**

MEMBERS appears in the GROUP BY clause, using this syntax:

GROUP BY MEMBERS(<set>) AS <alias> [,MEMBERS(<set2>) AS <alias2>]\*

where:

• *set* is a set of any set data type (such as mdex: string-set or mdex: long-set) and must be an attribute reference. For example, *set* can be a multi-assign string attribute from a given collection.

If LET is not used, then MEMBERS can only refer to attributes from the source statements or from a collection (i.e., cannot be locally defined). If LET is used, then MEMBERS can refer to attributes defined in the same statement, as long as those attributes are defined in a LET clause, not a SELECT clause.

• *alias* is an aliased name, which must be NCName-compliant. In statement results, the aliased name has the same data type as the elements of the set.

As the syntax shows, EQL supports grouping by the members of multiple sets simultaneously. To do this, simply include multiple MEMBERS clauses in a GROUP list.

The MEMBERS form is available in grouping sets, with surface syntax like:

GROUP BY ROLLUP(a, b, MEMBERS(c) AS cValue, d)

Note that grouping by the members of a set is available in any statement, not just those over a collection (because EQL preserves all values in a set across statement boundaries).

#### **MEMBERS data type error message**

If an attempt is made to use a single-assign attribute as an argument to MEMBERS, an error message is returned similar to this example:

Argument to MEMBERS has type mdex:double; only set types are permitted.

In this error example, MEMBERS was used with a single-assign double attribute (mdex:double), instead of a multi-assign double attribute (mdex:double-set).

#### **MEMBERS examples**

Assume a small data set of 25 records, with each record having zero, one, or two assignments from the Body multi-assign attribute. WineID is a single-assign attribute and is the key for the Wine collection. This sample query is made:

RETURN Results AS SELECT SET(WineID) AS IDs FROM WineState GROUP BY MEMBERS(Body) AS bodyType

The result of this statement might be:

IDs bodyType ------------------------------------------------------- | { 14, 15 } | Supple | | { 22, 25 } | Firm | | { 19 } | Fresh | | { 11, 19, 22, 23, 24, 25, 4, 6, 8 } | Robust | | { 10, 11, 12, 13, 16, 18, 3, 4, 5, 7, 9 } | Tannins |  $\left\{\n \begin{array}{ccc}\n 10, & 12, & 13, & 16, & 18, & 3, & 5, & 7, & 9\n \end{array}\n\right\}\n \quad \text{Silky}$  $\left[ \begin{array}{ccc} 1, & 17, & 2, & 20, & 21 \end{array} \right]$ -------------------------------------------------------

In the results, note that several records contribute to multiple buckets, because they have two Body assignments. The last five records in the result have no assignments for the Body attribute, but they are not discarded during the grouping and are thus listed with bodyType being NULL. (Note that using WineID allows you to look at the values in the IDs sets to determine exactly which input rows contributed to which output rows. For example, Record 4 contributes to both Robust and Tannins; Record 14 only contributes to Supple; and Record 16 contributes to Tannins and Silky.)

This second example shows how to group by the members of multiple sets simultaneously. The Body and Score multi-assign attributes are used in the query, as is the WineType single-assign attribute:

```
RETURN Results AS
SELECT
  SET(WineID) as IDs
FROM WineState
WHERE WineType = 'White'
GROUP BY MEMBERS(Body) AS bodyType, MEMBERS(Score) AS scoreValue
```
The result of this query might be:

IDs bodyType scoreValue ------------------------ | { 25 } | Firm | 82 | | { 25 } | Firm | 84 | | { 19 } | Fresh | 88 | | { 25 } | Robust | 82 | | { 25 } | Robust | 84 | | { 19 } | Robust | 88 | | { 20 } | | 71 | | { 20 } | | 75 |

| { 21 } | | 87 |  $| 21 | 101 | 89 |$ ------------------------

Note that the record with WineID=25 contributes to four buckets, corresponding to the cross product of { Firm, Robust } and { 82, 84 }. Records 20 and 21 have assignments for the Score attribute but have no assignments for the Body attribute, and are listed with bodyType being NULL and scoreValue having values.

#### **Note on MEMBERS interaction with GROUPING SETS**

You should be aware that grouping by set members may interact with GROUPING SETS (including CUBE and ROLLUP) to produce results that at first glance may seem unexpected.

For example, first we make a query that groups only by the ROLLUP extension:

RETURN Results AS SELECT SUM(Price) AS totalPrice FROM WineState GROUP BY ROLLUP(WineType)

The result with our data set is:

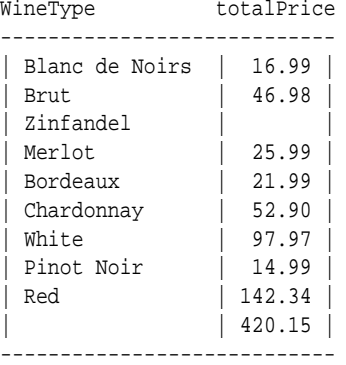

We get one row for each WineType, and one summary row at the bottom, which includes records from all of the WineType values. Because SUM is associative, the expected behavior is that the totalPrice summary row will be equal to the sum of the totalPrice values for all other rows, and in fact the 420.15 result meets that expectation. (Note that the total for White wines is 97.97.)

Then we make a similar query, but selecting only the White wines and grouping with MEMBERS and ROLLUP:

```
RETURN Results AS
SELECT
  SUM(Price) AS totalPrice
FROM WineState
WHERE WineType = 'White'
GROUP BY ROLLUP(WineType, MEMBERS(Body) AS bodyType)
```
The result from this second query is:

WineType bodyType totalPrice

-------------------------- | White | Firm | 43.99 | | White | Fresh | 20.99 |

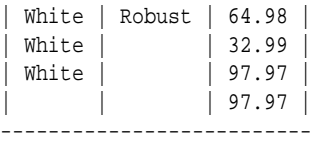

The results show that the correspondence between the summary row and the individual rows is not as expected. One might expect the totalPrice for the 'White' summary row (that is, the row where WineType is White and bodyType is null) to be the sum of the total prices for the (White, Firm), (White, Fresh), and (White, Robust) rows above it.

However, if you add the total prices for the first four rows, you get 162.95, rather than the expected value of 97.97. This discrepancy arises because, when you group by the members of a set, a row can contribute to multiple buckets. In particular, Record 19 has two Body assignments (Fresh and Robust) and therefore contributes to both the (White, Fresh) and (White, Robust) rows, and so its price is in effect double-counted.

EQL effectively computes the 'White' summary row, however, by grouping by WineType (which is a single-assign attribute), so each input row counts exactly once.

## **GROUPING SETS expression**

A GROUPING SETS expression allows you to selectively specify the set of groups that you want to create within a GROUP BY clause.

GROUPING SETS specifies multiple groupings of data in one query. Only the specified groups are aggregated, instead of the full set of aggregations that are generated by CUBE or ROLLUP. GROUPING SETS can contain a single element or a list of elements. GROUPING SETS can specify groupings equivalent to those returned by ROLLUP or CUBE.

#### **GROUPING SETS syntax**

The GROUPING SETS syntax is:

```
GROUPING SETS(groupingSetList)
```
where *groupingSetList* is a single attribute, a comma-separated list of multiple attributes, CUBE, ROLLUP, or () to specify an empty group. The empty group generates a total. Note that nested grouping sets are not allowed.

For example:

```
GROUP BY GROUPING SETS(a, (b), (c, d), ())
```
Multiple grouping sets expressions can exist in the same query.

GROUP BY a, GROUPING SETS(b, c), GROUPING SETS((d, e))

is equivalent to:

GROUP BY GROUPING SETS((a, b, d, e),(a, c, d, e))

Keep in mind that the use of () to specify an empty group means that the following are all equivalent:

```
GROUP = GROUP BY() = GROUP BY GROUPING SETS(())
```
#### **How duplicate attributes in a grouping set are handled**

Specifying duplicate attributes in a given grouping set will not raise an error, but only one instance of the attribute will be used because duplicate grouping set instances are discarded. For example, these two queries are equivalent:

```
GROUP BY GROUPING SETS ((x), (x))
GROUP BY GROUPING SETS ((x)))
```
#### **GROUPING SETS example**

```
DEFINE ResellerSales AS
SELECT SUM(DimReseller_AnnualSales) AS TotalSales,
  ARB(DimReseller_ResellerName) AS RepNames,
  DimReseller_OrderMonth AS OrderMonth
FROM ResellerState
GROUP BY OrderMonth;
RETURN MonthlySales AS
SELECT AVG(TotalSales) AS AvgSalesPerRep
FROM ResellerSales
GROUP BY TotalSales, GROUPING SETS(RepNames), GROUPING SETS(OrderMonth)
```
## **ROLLUP extension**

ROLLUP is an extension to GROUP BY that enables calculation of multiple levels of subtotals across a specified group of attributes. It also calculates a grand total.

ROLLUP (like CUBE) is syntactic sugar for GROUPING SETS:

```
ROLLUP(a, b, c) = GROUPING SETS((a,b,c), (a,b), (a), ()
```
The action of ROLLUP is that it creates subtotals that roll up from the most detailed level to a grand total, following a grouping list specified in the ROLLUP clause. ROLLUP takes as its argument an ordered list of attributes and works as follows:

- **1.** It calculates the standard aggregate values specified in the GROUP BY clause.
- **2.** It creates progressively higher-level subtotals, moving from right to left through the list of attributes.
- **3.** It creates a grand total.
- **4.** Finally, ROLLUP creates subtotals at  $n+1$  levels, where  $n$  is the number of attributes.

For instance, if a query specifies ROLLUP on attributes of time, region, and department (*n*=3), the result set will include rows at four aggregation levels.

In summary, ROLLUP is intended for use in tasks involving subtotals.

#### **ROLLUP syntax**

ROLLUP appears in the GROUP BY clause, using this syntax:

GROUP BY ROLLUP(attributeList)

where *attributeList* is either a single attribute or a comma-separated list of multiple attributes. The attributes may be single-assign or multi-assign attributes. ROLLUP can be used on collections.

#### **ROLLUP example**

```
DEFINE Resellers AS SELECT
  DimReseller_AnnualSales AS Sales,
  DimGeography_CountryRegionName AS Countries,
  DimGeography_StateProvinceName AS States,
  DimReseller_OrderMonth AS OrderMonth
FROM ResellerState
WHERE DimReseller_OrderMonth IS NOT NULL;
```
RETURN ResellerSales AS SELECT SUM(Sales) AS TotalSales FROM Resellers GROUP BY ROLLUP(Countries, States, OrderMonth)

#### **Partial ROLLUP**

You can also roll up so that only some of the subtotals are included. This partial rollup uses this syntax:

```
GROUP BY expr1, ROLLUP(expr2, expr3)
```
In this case, the GROUP BY clause creates subtotals at  $(2+1=3)$  aggregation levels. That is, at level (expr1, expr2, expr3), (expr1, expr2), and (expr1).

Using the above example, the GROUP BY clause for partial ROLLUP would look like this:

```
DEFINE Resellers AS SELECT
   ...
RETURN ResellerSales AS
SELECT SUM(Sales) AS TotalSales
FROM Resellers
GROUP BY Countries, ROLLUP(States, OrderMonth)
```
## **CUBE extension**

CUBE takes a specified set of attributes and creates subtotals for all of their possible combinations.

If *n* attributes are specified for a CUBE, there will be 2 to the *n* combinations of subtotals returned.

CUBE (like ROLLUP) is syntactic sugar for GROUPING SETS:

CUBE(a, b, c) = GROUPING SETS( $(a, b, c)$ ,  $(a, b)$ ,  $(a, c)$ ,  $(b, c)$ ,  $(a)$ ,  $(b)$ ,  $(c)$ ,  $()$ 

#### **CUBE syntax**

CUBE appears in the GROUP BY clause, using this syntax:

GROUP BY CUBE(attributeList)

where *attributeList* is either one attribute or a comma-separated list of multiple attributes. The attributes may be single-assign or multi-assign attributes. CUBE can be used on collections.

#### **CUBE example**

This example is very similar to the ROLLUP example, except that it uses CUBE:

```
DEFINE Resellers AS SELECT
   DimReseller_AnnualSales AS Sales,
   DimGeography_CountryRegionName AS Countries,
  DimGeography_StateProvinceName AS States,
  DimReseller_OrderMonth AS OrderMonth
FROM ResellerState
WHERE DimReseller_OrderMonth IS NOT NULL;
```

```
RETURN ResellerSales AS
SELECT SUM(Sales) AS TotalSales
FROM Resellers
GROUP BY CUBE(Countries, States, OrderMonth)
```
#### **Partial CUBE**

Partial CUBE is similar to partial ROLLUP in that you can limit it to certain attributes and precede it with attributes outside the CUBE operator. In this case, subtotals of all possible combinations are limited to the attributes within the cube list (in parentheses), and they are combined with the preceding items in the GROUP BY list.

The syntax for partial CUBE is:

GROUP BY expr1, CUBE(expr2, expr3)

This syntax example calculates 2^2 (i.e., 4) subtotals:

- (expr1, expr2, expr3)
- (expr1, expr2)
- (expr1, expr3)
- $\bullet$  (expr1)

Using the above example, the GROUP BY clause for partial CUBE would look like this:

```
DEFINE Resellers AS SELECT
RETURN ResellerSales AS
SELECT SUM(Sales) AS TotalSales
FROM Resellers
GROUP BY Countries, CUBE(States, OrderMonth)
```
## **GROUPING function**

The GROUPING helper function indicates whether a specified attribute expression in a GROUP BY list is aggregated.

GROUPING is a helping function for GROUPING SETS, CUBE, and ROLLUP. Note that GROUPING cannot be used in a WHERE clause, join condition, inside an aggregate function, or in the definition of a grouping attribute.

The use of ROLLUP and CUBE can result in two challenging problems:

- How can you programmatically determine which result set rows are subtotals, and how do you find the exact level of aggregation for a given subtotal? You often need to use subtotals in calculations such as percent-of-totals, so you need an easy way to determine which rows are the subtotals.
- What happens if query results contain both stored NULL values and NULL values created by a ROLLUP or CUBE? How can you differentiate between the two?

The GROUPING function can handle these problems.

GROUPING is used to distinguish the NULL values that are returned by ROLLUP, CUBE, or GROUPING SETS from standard null values. The NULL returned as the result of a ROLLUP, CUBE, or GROUPING SETS operation is a special use of NULL. This acts as a column placeholder in the result set and means all values.

GROUPING returns TRUE when it encounters a NULL value created by a ROLLUP, CUBE, or GROUPING SETS operation. That is, if the NULL indicates the row is a subtotal, GROUPING returns TRUE. Any other type of value, including a stored NULL, returns FALSE.

GROUPING thus lets you programmatically determine which result set rows are subtotals, and helps you find the exact level of aggregation for a given subtotal.

#### **GROUPING syntax**

The GROUPING syntax is:

GROUPING(attribute)

where *attribute* is a single attribute.

#### **GROUPING example**

```
DEFINE r AS SELECT
  DimReseller_AnnualRevenue AS Revenue,
  DimReseller_AnnualSales AS Sales,
  DimReseller_OrderMonth AS OrderMonth
FROM SaleState;
RETURN results AS SELECT
  COUNT(1) AS COUNT,
  GROUPING(Revenue) AS grouping_Revenue,
  GROUPING(Sales) AS grouping_Sales,
  GROUPING(OrderMonth) AS grouping_OrderMonth
FROM r
GROUP BY
  GROUPING SETS (
    ROLLUP( 
       (Revenue),
       (Sales),
       (OrderMonth)
     )
   )
```
## **COUNT function**

The COUNT function returns the number of records that have a value for an attribute.

The COUNT function counts the number of records that have non-NULL values in a field for each GROUP BY result. COUNT can be used with both multi-assign attributes (sets) and single-assign attributes.

For multi-assign attributes, the COUNT function counts all non-NULL sets in the group. Note that because sets are never NULL but can be empty, COUNT will also count a record with an empty set (that is, an empty set is returned for any record that does not have an assignment for the specified multi-assign attribute). See the second example below for how to ignore empty sets from the results.

The syntax of the COUNT function is:

COUNT(<attribute>)

where *attribute* is either a multi-assign or single-assign attribute.

#### **COUNT examples**

The following records include the single-assign Size attribute and the multi-assign Color attribute:

Record 1: Size=small, Color=red, Color=white Record 2: Size=small, Color=blue, Color=green Record 3: Size=small, Color=black Record 4: Size=small

The following statement returns the number of records for each size that have a value for the Color attribute:

```
RETURN Result AS
SELECT COUNT(Color) AS Total
FROM ProductState
GROUP BY Size
```
The statement result is:

Record 1: Size=small, Total=4

Because all of the records have the same value for Size, there is only one group, and thus only one record. For this group, the value of Total is 4, because Records 1-3 have Color assignments (and thus return non-empty sets) and Record 4 does not have a Color assignment (and an empty set is returned).

If you are using COUNT with a multi-assign attribute and want to exclude empty sets, use a per-aggregate WHERE clause with the IS NOT EMPTY function, as in this example:

```
RETURN result AS
SELECT COUNT(Color) WHERE (Color IS NOT EMPTY) AS Total
FROM ProductState
GROUP BY Size
```
This statement result is:

Record 1: Size=small, Total=3

because the empty set for Record 4 is not counted.

#### **COUNT(1) format**

The COUNT(1) syntax returns a count of all records (including those with NULL values) in a specific collection. For example, you can get the number of data records in your Sales collection as follows:

```
RETURN Results AS
SELECT COUNT(1) AS recordCount
FROM SalesState
GROUP
```
The statement result should be an integer that represents the total number of data records.

## **COUNT\_APPROX**

COUNT\_APPROX returns the most frequent refinements.

COUNT\_APPROX is similar to the COUNT function except that it is allowed to produce imprecise results in certain circumstances. Like COUNT, the COUNT\_APPROX function counts the number of records that have non-NULL values in a field for each GROUP BY result.

The syntax of the COUNT\_APPROX function is:

COUNT\_APPROX(<attribute>)

where *attribute* is either a multi-assign or single-assign attribute. You can also use the COUNT\_APPROX(1) format.

The COUNT\_APPROX function uses a FrequentK pattern-matching algorithm that calculates a set of refinements. Specifically, it reports the most frequent values. By using the PAGE function, you can indicate the frequency range (as illustrated in the example below).

COUNT\_APPROX works best when the distribution is skewed so that a small set of values appear very frequently. However, if the FrequentK pattern matching fails to produce any results, then COUNT\_APPROX falls back to using the same implementation as the COUNT function (which does not use the FrequentK algorithm). When running in the FrequentK pattern-matching mode, COUNT\_APPROX may return imprecise results; however, its accuracy is precise if it falls back to COUNT mode.

#### **COUNT\_APPROX example**

In this example, COUNTRY is a single-assign attribute containing country names:

```
RETURN Results AS
  SELECT
    COUNT_APPROX(COUNTRY) AS Approx
    FROM SalesData
    WHERE COUNTRY IS NOT NULL
     GROUP BY COUNTRY
     ORDER BY Approx DESC
     PAGE(0, 10)
```
The result of this statement might be:

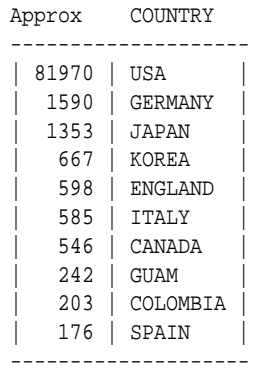

## **COUNTDISTINCT function**

The COUNTDISTINCT function counts the number of distinct values for an attribute.

The COUNTDISTINCT function returns the number of unique values in a field for each GROUP BY result. COUNTDISTINCT can be used for both single-assign and multiassigned attributes.

Note that because sets are never NULL but can be empty, COUNTDISTINCT will also evaluate a record with an empty set (that is, an empty set is returned for any record that does not have an assignment for the specified multi-assign attribute). See the second example below for how to ignore empty sets from the results.

The syntax of the COUNTDISTINCT function is:

```
COUNTDISTINCT(<attribute>)
```
where *attribute* is either a multi-assign or single-assign attribute.

#### **COUNTDISTINCT example**

The following records include the single-assign Size attribute and the multi-assign Color attribute:

```
Record 1: Size=small, Color=red
Record 2: Size=small, Color=blue
Record 3: Size=small, Color=red
Record 4: Size=small
```
The following statement returns for each size the number of different values for the Color attribute:

```
RETURN Result AS 
SELECT COUNTDISTINCT (Color) as Total
FROM ProductState 
GROUP BY Size
```
The statement result is:

```
Record 1: Size=small, Total=3
```
Because all of the records have the same value for Size, there is only one group, and thus only one record. For this group, the value of Total is 3 because there are two nonempty sets with unique values for the Color attribute (red and blue), and an empty set is returned for Record 4.

If you are using COUNTDISTINCT with a multi-assign attribute and want to exclude empty sets, use a WHERE clause with the IS NOT EMPTY function, as in this example:

```
RETURN Result AS
SELECT COUNTDISTINCT(Color) WHERE (Color IS NOT EMPTY) AS Total
FROM ProductState
GROUP BY Size
```
This statement result is:

Record 1: Size=small, Total=2

because the empty set for Record 4 is not counted.

### **APPROXCOUNTDISTINCT function**

The APPROXCOUNTDISTINCT function counts the number of distinct values for an attribute.

APPROXCOUNTDISTINCT is similar to the COUNTDISTINCT function except that it is allowed to produce an approximation for the number of distinct values in certain circumstances. The APPROXCOUNTDISTINCT function returns the number of unique values in a field for each GROUP BY result. APPROXCOUNTDISTINCT can be used for both single-assign and multi-assigned attributes.

The APPROXCOUNTDISTINCT function uses the HyperLogLog algorithm to calculate the a set of refinements. If the number of distinct values is low, then the results will be accurate; if the number of distinct values is high, the results will be an approximation.

APPROXCOUNTDISTINCT will also evaluate a record with an empty set (that is, an empty set is returned for any record that does not have an assignment for the specified multi-assign attribute).

#### **APPROXCOUNTDISTINCT syntax**

The syntax of the APPROXCOUNTDISTINCT function is:

APPROXCOUNTDISTINCT(<attribute>)

where *attribute* is either a multi-assign or single-assign attribute.

#### **APPROXCOUNTDISTINCT example**

Assume the following nine records that are of WineType=Red (where WineType is a single-assign attribute). Each record includes one or two assignments for the multiassign Body attribute:

```
Body WineID
--------------------------
\{ Silky, Tannins \} 3
\{ Robust, Tannins \} 4
 Silky, Tannins \} 5
 Robust } 6
\{ Robust \} 8
\{ Silky, Tannins \} 9
{ Silky, Tannins } 12
{ Silky, Tannins } 16
{ Silky, Tannins } 18
--------------------------
```
The following statement returns the number of different values for the Body attribute in the WineType=Red records:

```
RETURN Result AS
SELECT APPROXCOUNTDISTINCT (Body) AS Total
FROM WineState
WHERE WineType = 'Red'
GROUP BY WineType
```
The statement result is:

Total=3, WineType=Red

For this group, the value of Total is 3 because there are three non-empty sets with unique values for the Body attribute:

• One set for Records 3, 5, 9, 12, 16, and 18, each of which has the "Silky" and "Tannins" assignments for Body.

- One set for Records 6 and 8, each of which has the "Robust" assignment for Body.
- One set for Record 4, which has the "Robust" and "Tannins" assignments for Body.

Thus, there are three sets of distinct values for the Body attribute, when grouped by the WineType attribute.

## **Multi-level aggregation**

You can perform multi-level aggregation in EQL.

This example computes the average number of transactions per sales representative grouped by Quarter and Region.

This query represents a multi-level aggregation. First, transactions must be grouped into sales representatives to get per-representative transaction counts. Then these representative counts must be aggregated into averages by quarter and region.

```
DEFINE DealCount AS
SELECT COUNT(TransId) AS NumDeals
FROM SaleState
GROUP BY SalesRep, Quarter, Region ;
RETURN AvgDeals AS
SELECT AVG(NumDeals) AS AvgDealsPerRep
FROM DealCount
GROUP BY Quarter, Region
```
## **Per-aggregation filters**

Each aggregation can have its own filtering WHERE clause. Aggregation function filters filter the inputs to an aggregation expression. They are useful for working with sparse or heterogeneous data. Only records that satisfy the filter contribute to the calculation of the aggregation function.

Per-aggregate WHERE filters are indeed applied pre-aggregation. The reason is that if it is delayed until post-aggregation, the implementation may not necessarily have access to all of the columns that it needs.

The per-aggregation syntax is:

AggregateFunction(Expression) WHERE (Filter)

```
For example:
```

```
RETURN NetSales AS 
SELECT
   SUM(Amount) WHERE (Type='Sale') AS SalesTotal,
  SUM(Amount) WHERE (Type='Return') AS ReturnTotal,
  ARB(SalesTotal – ReturnTotal) AS Total
FROM SaleState
GROUP BY Year, Month, Category
```
This is the same as:

```
SUM(CASE WHEN Type='Sale' THEN Amount END) AS SalesTotal,
SUM(CASE WHEN type='Return' THEN Amount END) AS ReturnTotal
...
```
**Note:** These WHERE clauses also operate on records, not assignments, just like the statement-level WHERE clause. A source record will contribute to an aggregation if it passes the statement-level WHERE clause and the aggregation's WHERE clause.

# **Expressions**

Expressions are typically combinations of one or more functions, attributes, constants, or operators. Most expressions are simple combinations of functions and attributes.

#### [Supported data types](#page-53-0)

This topic describes the format of data types supported by EQL.

#### [Operator precedence rules](#page-54-0)

EQL enforces the following precedence rules for operators.

#### [Handling of literals and values](#page-55-0)

This section discusses how characters, numeric values, and NULL values are used in EQL.

#### [Functions and operators](#page-61-0)

EQL contains a number of built-in functions that process data. It also supports arithmetic operators.

#### [Using EQL results to compose follow-on queries](#page-77-0)

You can select a value in an EQL result and use it to compose a followon query.

#### [Using LOOKUP expressions for inter-statement references](#page-78-0)

In EQL, you can define statements and then refer to these statements from other statements via a LOOKUP expression.

#### [ARB](#page-80-0)

ARB selects an arbitrary but consistent value from the set of values in a field.

#### **[BETWEEN](#page-81-0)**

The BETWEEN expression determines whether an attribute's value falls within a range of values.

#### **[CASE](#page-82-0)**

CASE expressions allow conditional processing in EQL, allowing you to make decisions at query time.

#### **[COALESCE](#page-83-0)**

The COALESCE expression allows for user-specified NULL-handling. It is often used to fill in missing values in dirty data.

#### **[CORRELATION](#page-83-0)**

CORRELATION computes the correlation coefficient between two numeric attributes for all rows within a group.

#### HAS REFINEMENTS

HAS\_REFINEMENTS computes whether a particular attribute has nonimplicit refinements in the current navigation state.

#### <span id="page-53-0"></span>[IN](#page-85-0)

IN expressions perform a membership test.

#### **[PERCENTILE](#page-86-0)**

PERCENTILE computes a specified percentile of the values of an attribute for all records in the group.

#### [RECORD\\_IN\\_FAST\\_SAMPLE](#page-87-0)

RECORD\_IN\_FAST\_SAMPLE is a row function that returns a Boolean indicating whether the current record is in the sample of the records in the named state.

## **Supported data types**

This topic describes the format of data types supported by EQL.

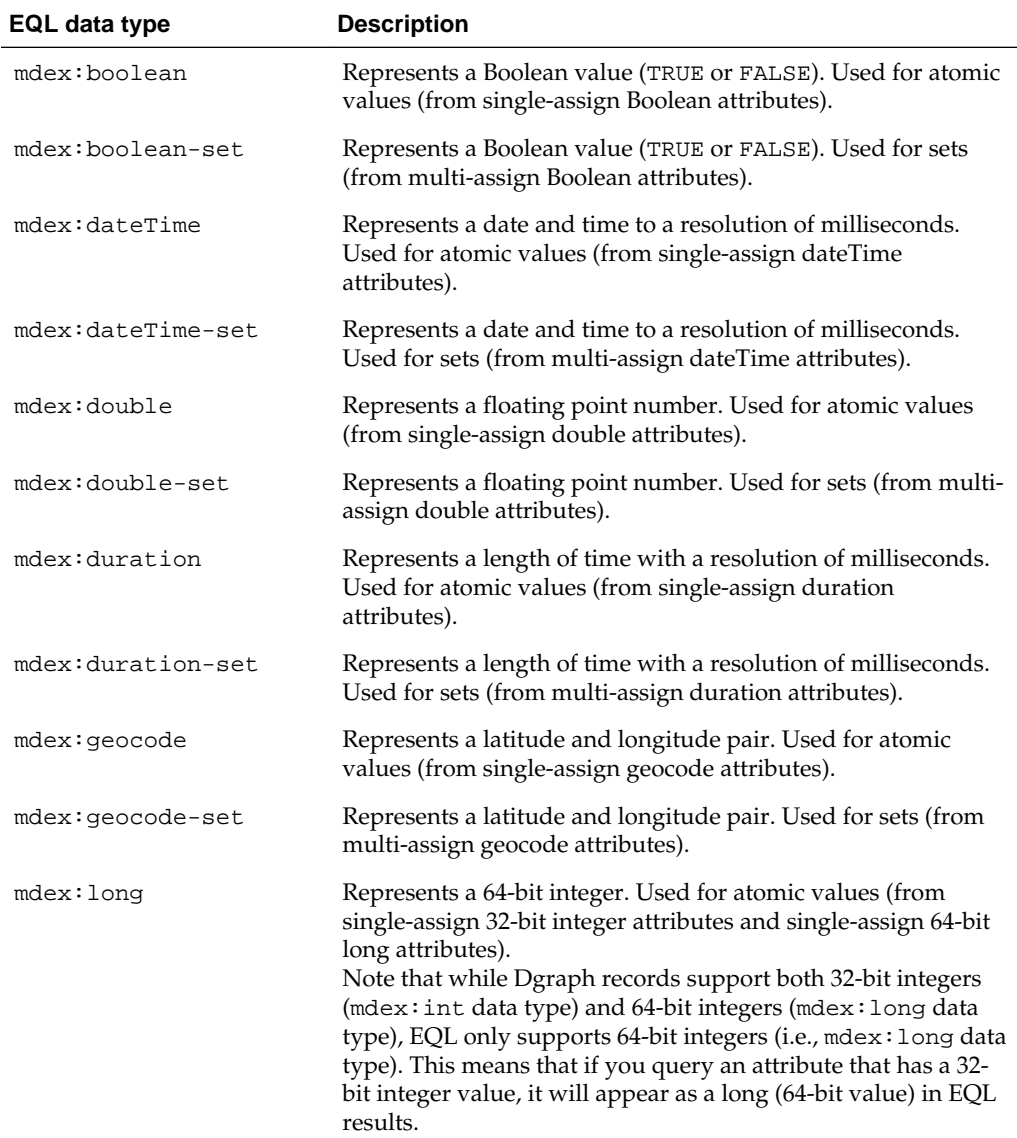

<span id="page-54-0"></span>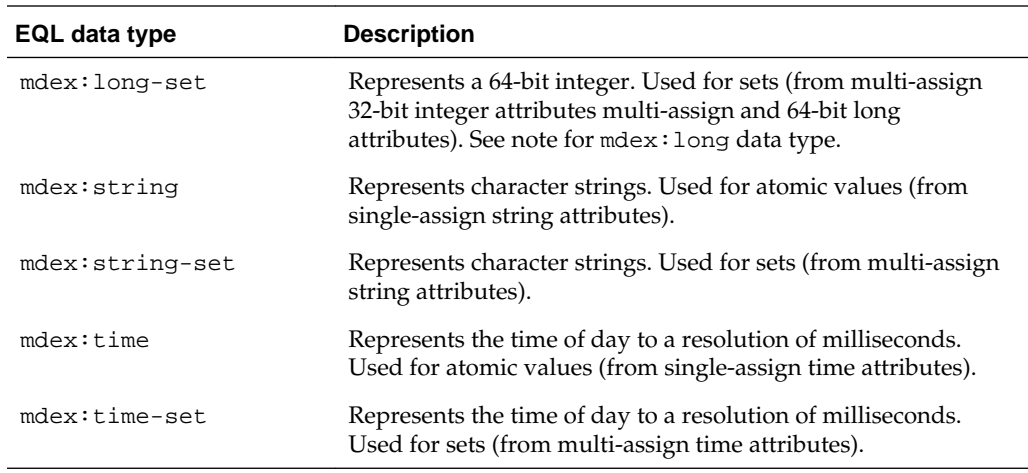

## **Operator precedence rules**

EQL enforces the following precedence rules for operators.

The rules are listed in descending order:

- **1.** Parentheses (as well as brackets in lookup expressions and IN expressions). Note that you can freely add parentheses any time you want to impose an alternative precedence or to make precedence clearer.
- 2.  $* /$
- $3. + -$
- 4.  $=$  <> <> < > <= >=
- **5.** IS (IS NULL, IS NOT NULL, IS EMPTY, IS NOT EMPTY)
- **6.** IN
- **7.** BETWEEN
- **8.** NOT
- **9.** AND
- **10.** OR

Except for IN, the binary operators are left-associative, as are all of the JOIN operators. IN (for set membership) is not associative (for example, writing  $x \in N$  y IN z results in a syntax error.)

#### **Comparisons with sets**

When comparing values against sets (multi-assign data), you must use the appropriate set functions and expressions.

For example, if Price is a single-assign double attribute, then this syntax is correct:

RETURN Results AS SELECT Price AS prices FROM ProductsState WHERE Price > 20

However, if Score is a multi-assign integer attribute, then this syntax will fail:

<span id="page-55-0"></span>RETURN Results AS SELECT Score AS ratings FROM ProductsState WHERE Score > 80

The error message will be:

```
In statement "Results": in WHERE clause: The comparison operators are not defined on 
arguments
of types mdex:long-set and mdex:long
```
The error message means that Score is a set (an mdex:long-set data type) and therefore cannot be compared to an integer  $(80,$  which is an  $m$ dex: long data type).

You therefore must re-write the query, as in this example:

RETURN Results AS SELECT Score AS Ratings FROM ProductsState WHERE SOME x IN Score SATISFIES (x > 80)

This example uses an existential quantifier expression.

## **Handling of literals and values**

This section discusses how characters, numeric values, and NULL values are used in EQL.

#### Character handling

EQL accepts all Unicode characters.

[Handling of upper- and lower-case](#page-57-0)

This topic discusses character case handling in EQL.

#### [Handling NULL attribute values](#page-57-0)

If an attribute value is missing for a record, then the attribute is referred to as being NULL. For example, if a record does not contain an assignment for a Price attribute, EQL defines the Price value as NULL.

#### [Handling of NaN, inf, and -inf results](#page-58-0)

Operations in EQL adhere to the conventions for Not a Number (NaN), inf, and -inf defined by the IEEE 754 2008 standard for handling floating point numbers.

#### [Integer type promotion](#page-59-0)

In some cases, EQL supports automatic value promotion of integers to doubles when there is no risk of loss of information.

#### [Handling of precision for doubles](#page-60-0)

This topic provides information on the limits of precision in serialization of doubles in EQL results.

### **Character handling**

EQL accepts all Unicode characters.

```
<Literal> ::= <StringLiteral> | <NumericLiteral>
```
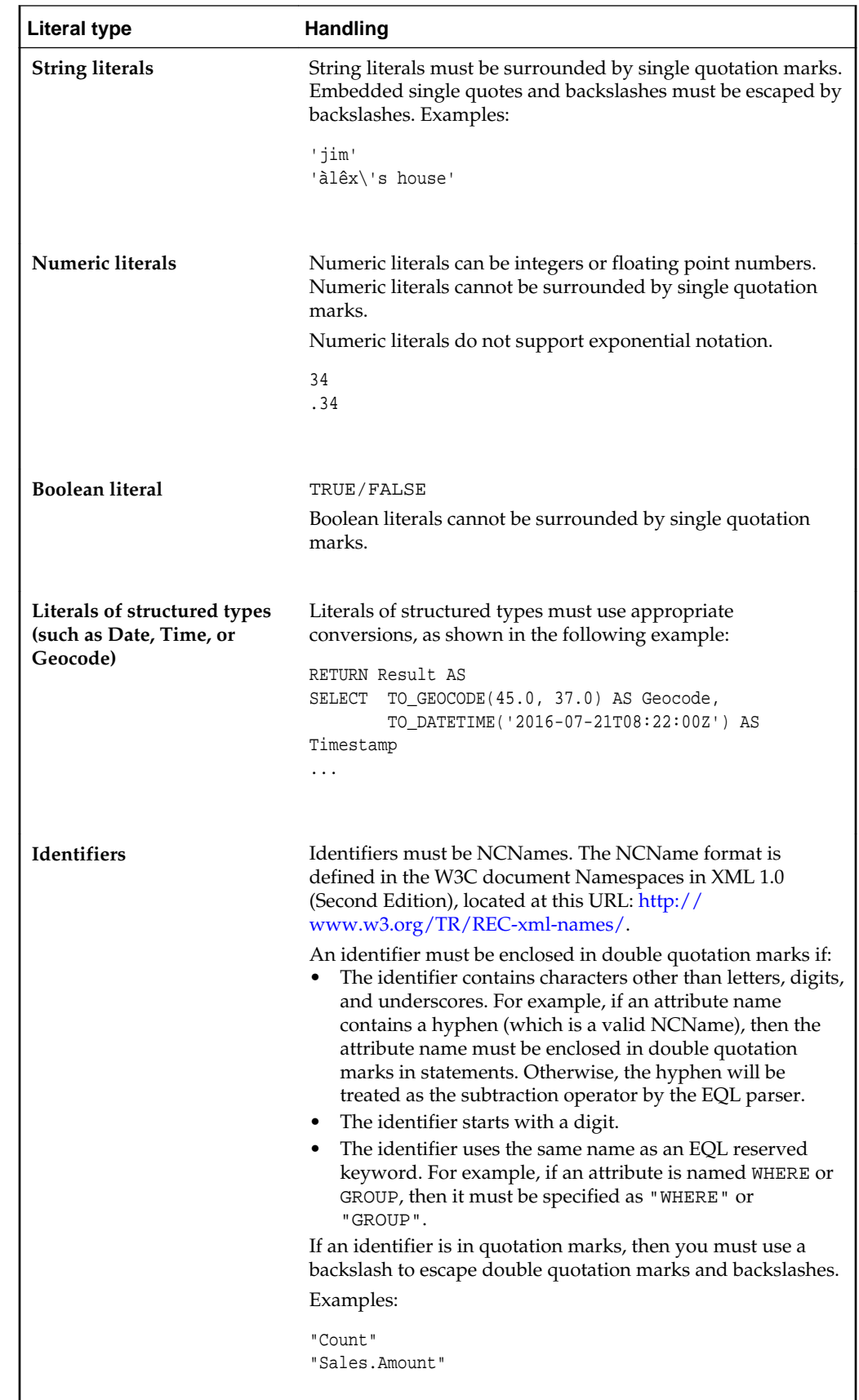

## <span id="page-57-0"></span>**Handling of upper- and lower-case**

This topic discusses character case handling in EQL.

The following are case sensitive:

- Identifiers
- Literals
- Attribute references

Reserved words are case insensitive.

## **Handling NULL attribute values**

If an attribute value is missing for a record, then the attribute is referred to as being NULL. For example, if a record does not contain an assignment for a Price attribute, EQL defines the Price value as NULL.

The following table outlines how EQL handles NULL values for each type of operation:

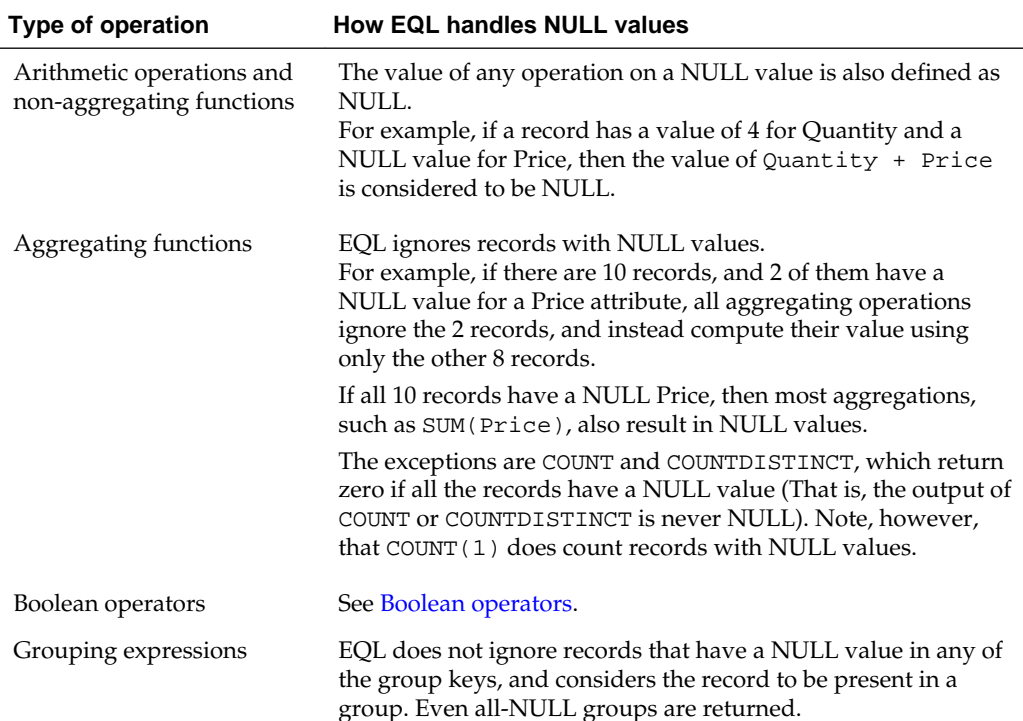

<span id="page-58-0"></span>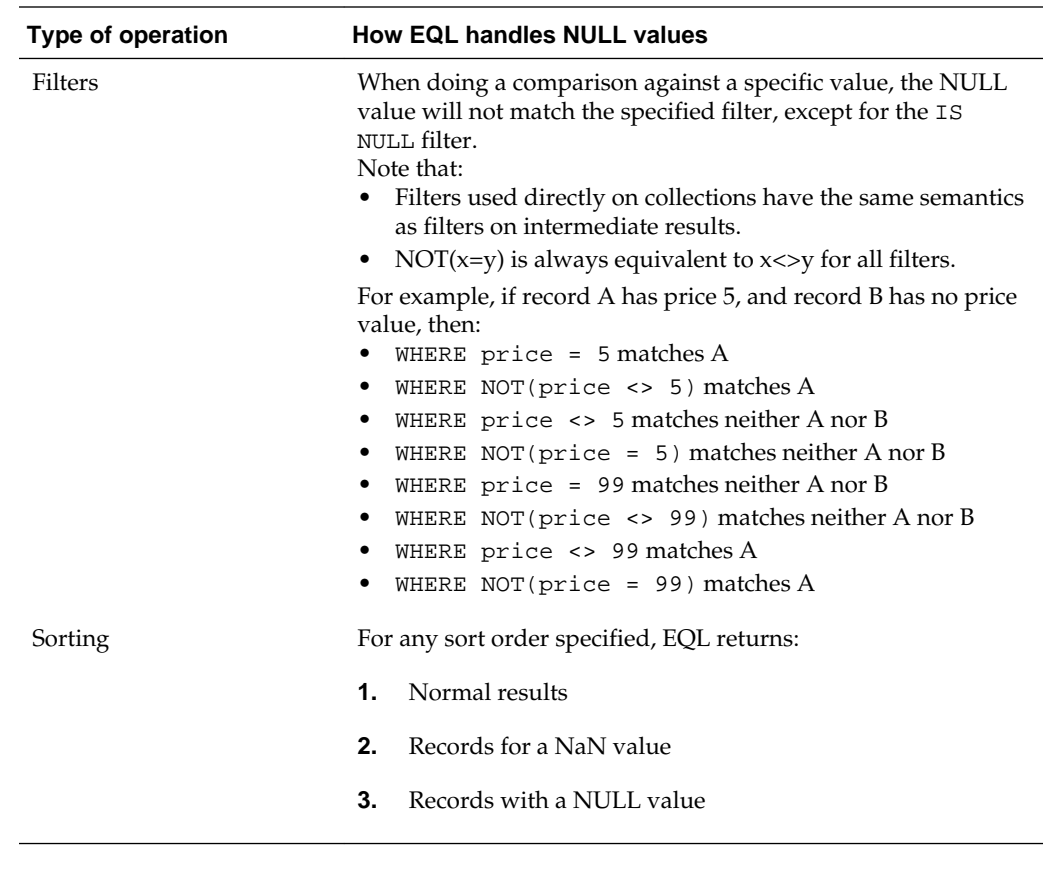

**Note:** There is no NULL keyword or literal. To create a NULL, use CASE, as in this example: CASE WHEN False THEN 1 END.

### **Handling of NaN, inf, and -inf results**

Operations in EQL adhere to the conventions for Not a Number (NaN), inf, and -inf defined by the IEEE 754 2008 standard for handling floating point numbers.

In cases when it has to perform operations involving floating point numbers, or operations involving division by zero or NULL values, EQL expressions can return NaN, inf, and -inf results.

For example, NaN, inf, and -inf values could arise in your EQL calculations when:

- A zero divided by zero results in NaN
- A positive number divided by zero results in inf
- A negative number divided by zero results in -inf

For most operations, EQL treats NaN, inf, or -inf values the same way as any other value.

However, you may find it useful to know how EQL defines the following special values:

<span id="page-59-0"></span>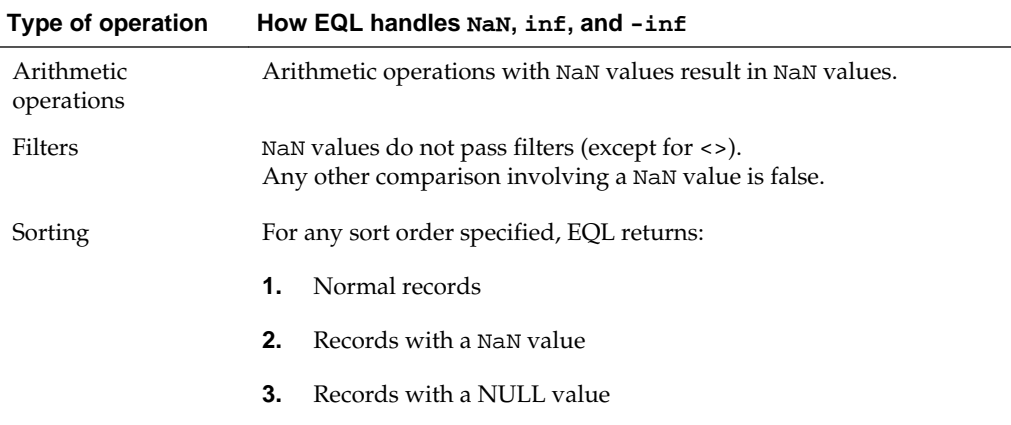

The following example shows how inf and -inf values are treated in ascending and descending sort orders:

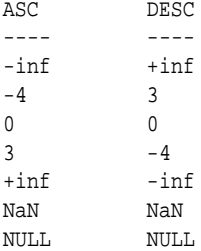

### **Integer type promotion**

In some cases, EQL supports automatic value promotion of integers to doubles when there is no risk of loss of information.

Promotion of integers to doubles occurs in the following contexts:

- Arguments to the COALESCE expression when called with a mix of integer and double.
- Arguments to the following operators when called with a mix of integer and double:

 $+$  -  $*$  = <> < < < = > >= BETWEEN

- Integer arguments to the following functions are always converted to double:
	- / (division operator; note that duration arguments are not converted)
	- CEIL
	- CORRELATION
	- COS
	- EXP
	- FLOOR
	- IN
- <span id="page-60-0"></span>– LN
- LOOKUP
- LOG
- SIN
- MOD
- POWER
- SIN
- SQRT
- TAN
- TO\_GEOCODE
- TRUNC
- When the clauses in a CASE expression return a mix of integer and double results, the integers are promoted to double.

For example, in the expression  $1 + 3.5$ , 1 is an integer and 3.5 is a double. The integer value is promoted to a double, and the overall result is 4.5.

In contexts other than the above, automatic type promotion is not performed and an explicit conversion is required. For example, if Quantity is an integer and SingleOrder is a Boolean, then an expression such as the following is not allowed:

COALESCE(Quantity, SingleOrder)

An explicit conversion from Boolean to integer such as the following is required:

```
COALESCE(Quantity, TO_INTEGER(SingleOrder))
```
#### **Handling of precision for doubles**

This topic provides information on the limits of precision in serialization of doubles in EQL results.

The nature of floating-point numbers is such that EQL cannot guarantee perfect precision when converting from an internal double to a string representation of that double and back again. In particular, if a number has more than 15 decimal digits, doing the double-to-string-to-double round trip will lose precision, and you will get a different number than you started with. (That's total number of digits, not necessarily digits after the decimal point.)

In principle, the number of decimal digits depends on a variety of implementation factors, but it is unlikely to change in practice. (More technically: as long as EQL uses IEEE 754 64-bit floating-point numbers, that limit will stay the same value.)

Therefore, if a client such as Studio takes a double from an EQL query's results and submits a new query using that double in a refinement filter, the user should not expect to get anything useful back if the number itself requires more than 15 decimal digits to represent. If that behavior is required, consider replacing the refinement filter with an EQL filter of the form:

x BETWEEN (dblVal - epsilon) AND (dblVal + epsilon)

<span id="page-61-0"></span>where **dblVal** is the value from the previous query, and **epsilon** is some small positive number indicating the tolerance with which the record must match.

Similarly, if a client wishes to use a double from EQL results as the end point of a range filter, the client should probably adjust the range by some small tolerance amount.

## **Functions and operators**

EQL contains a number of built-in functions that process data. It also supports arithmetic operators.

> **Important:** With some exceptions, all the functions and operators mentioned in this chapter work only on atomic data types. That is, they are not supported with sets. The exceptions are:

- ARB
- COUNT
- COUNT\_APPROX
- COUNTDISTINCT
- APPROXCOUNTDISTINCT
- HAS\_REFINEMENTS

For information on the set functions, see [Sets and Multi-assign Data.](#page-90-0)

#### Numeric functions

EQL supports the following numeric functions.

#### [Aggregation functions](#page-64-0)

EQL supports the following aggregation functions.

#### [Geocode functions](#page-67-0)

The geocode data type contains the longitude and latitude values that represent a geocode property.

#### [Date and time functions](#page-67-0)

EQL provides functions for working with time, dateTime, and duration data types.

#### [String functions](#page-74-0)

EQL supports the following string functions.

#### [Arithmetic operators](#page-76-0)

EQL supports arithmetic operators for addition, subtraction, multiplication, and division.

#### [Boolean operators](#page-76-0)

EQL supports the Boolean operators AND, OR, and NOT.

### **Numeric functions**

EQL supports the following numeric functions.

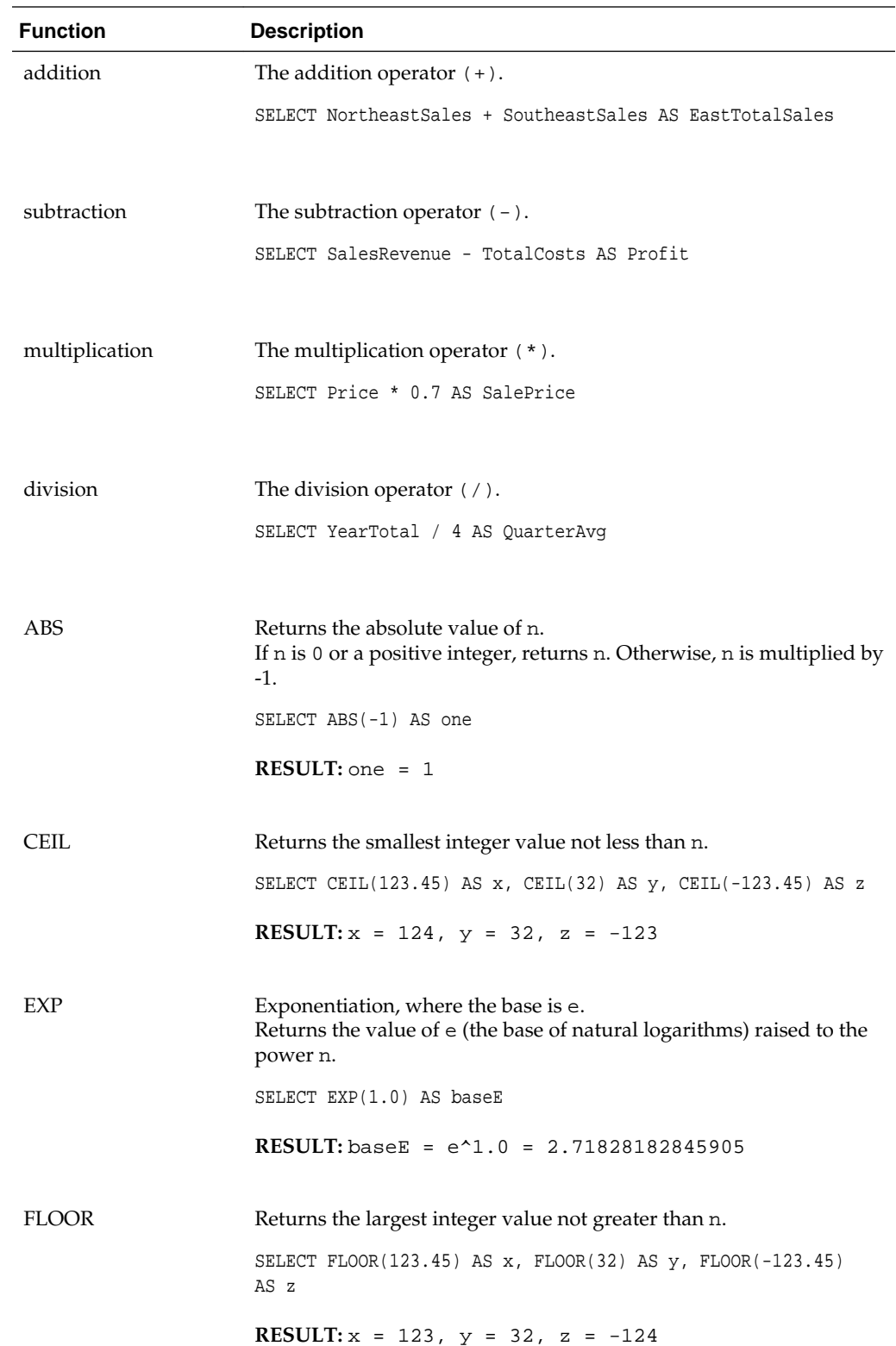

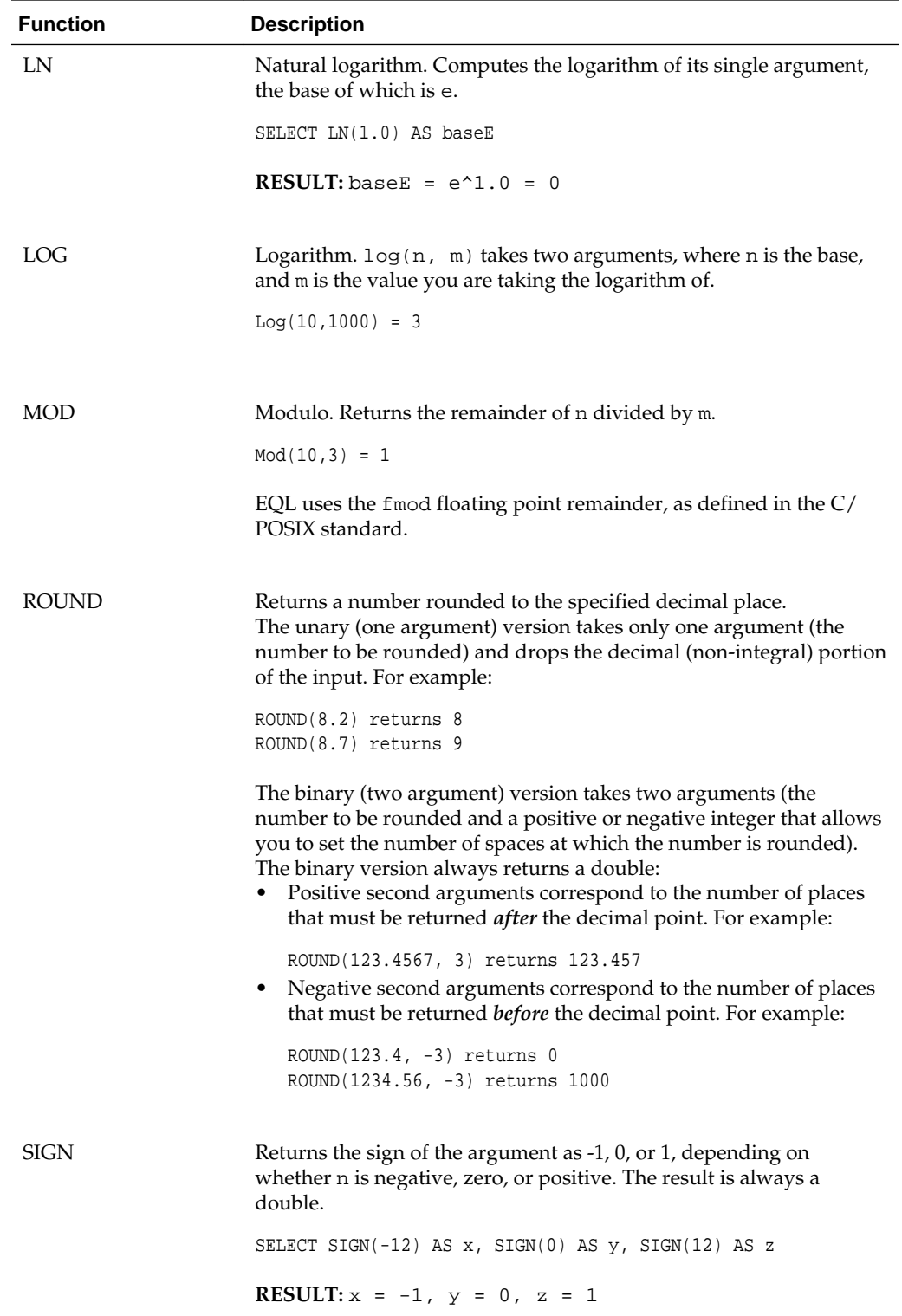

<span id="page-64-0"></span>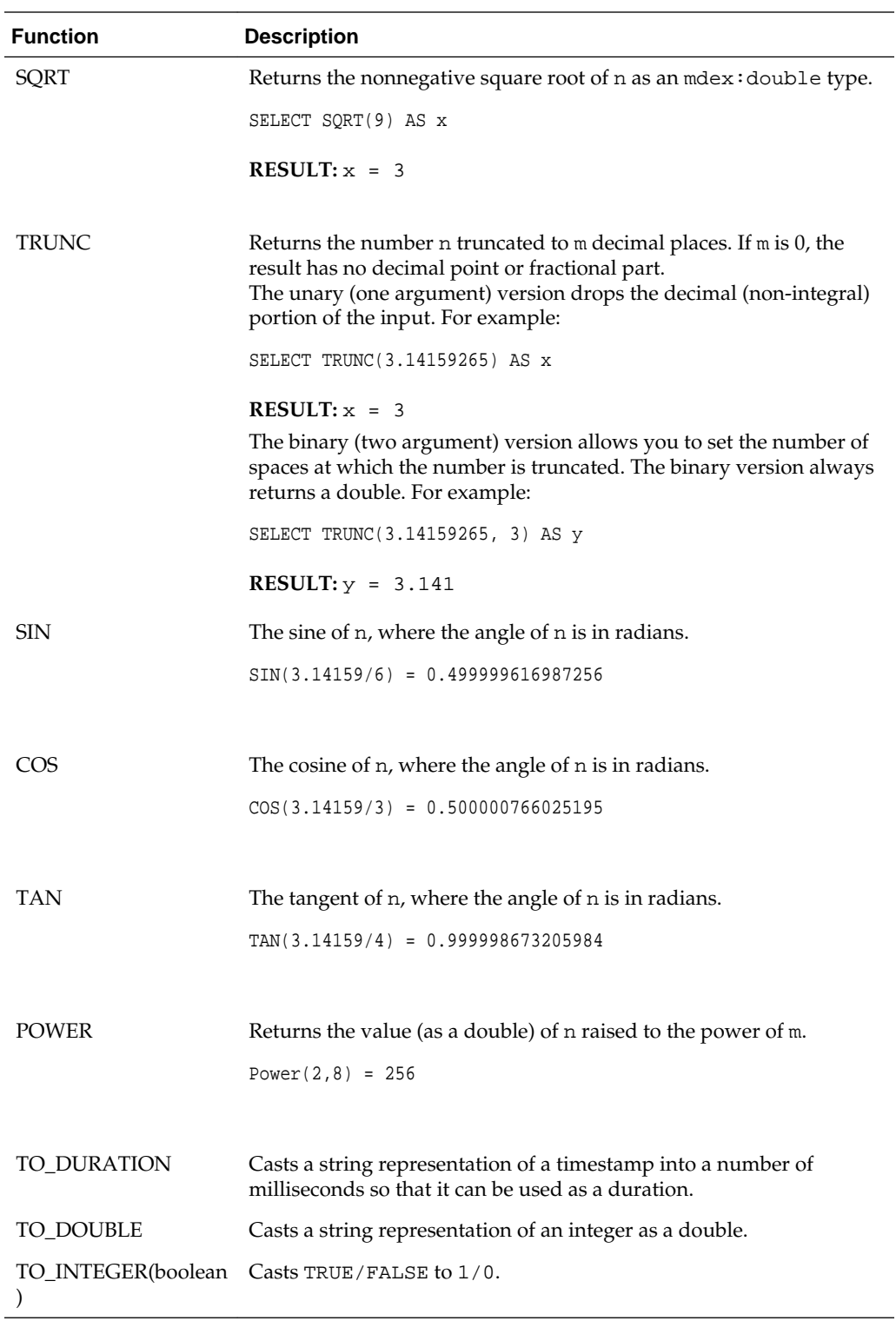

## **Aggregation functions**

EQL supports the following aggregation functions.

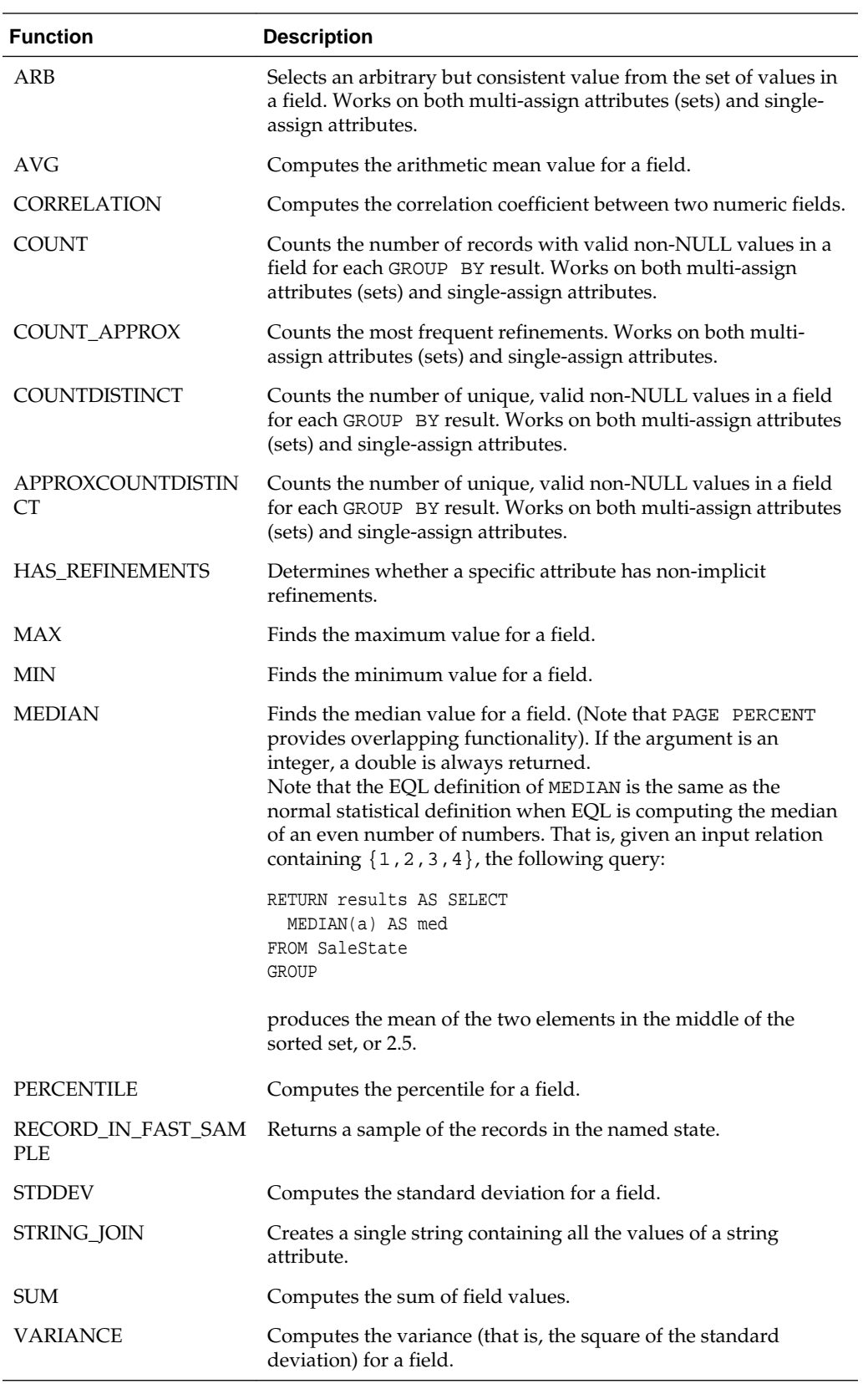

#### **MIN and MAX results ordering**

The MIN and MAX functions work with int, double, dateTime, duration, Boolean, and string fields, as follows:

- For int and double values, MIN finds the numerically smallest integer or double, while MAX finds the largest integer or double.
- For dateTime values, MIN finds the earliest date while MAX finds the latest date.
- For duration values, MIN finds the shortest time duration date while MAX finds the longest time duration. Note that a negative duration is considered to be less than a positive duration.
- For Boolean values, both MIN and MAX consider FALSE to be less than TRUE (if the data set has both values assigned). If the data set has only Boolean type assigned, then that value is returned by both functions.
- For string values, both functions use the lexicographical ordering (for example, "89" < "9" < "90" < "ab" < "xy"). In this example, MIN would return "89" while MAX would return "xy".

#### **STRING\_JOIN function**

The STRING\_JOIN function takes a string property and a delimiter and creates a single string containing all of the property's values, separated by the delimiter. Its syntax is:

```
STRING_JOIN('delimiter', string_attribute)
```
The delimiter is a string literal enclosed in single quotation marks.

The resulting strings are sorted in a lexicographical order within each group. NULL values are ignored in the output, but values having the empty string are not.

For this sample query, assume that the R\_NAME attribute is of type string and contains names of regions, while the N\_NAME attribute is also of type string and contains the names of nations:

```
RETURN results AS SELECT
 STRING_JOIN(', ',R_NAME) AS Regions,
 STRING_JOIN(',',N_NAME) AS Nations
FROM ProductState
GROUP
```
The query returns the region and country names delimited by commas:

```
Nations
ALGERIA, ARGENTINA, BRAZIL, CANADA, CHINA, EGYPT, ETHIOPIA, FRANCE, GERMANY, INDIA, 
INDONESIA, IRAN,
IRAQ, JAPAN, JORDAN, KENYA, MOROCCO, MOZAMBIQUE, PERU, ROMANIA, RUSSIA, SAUDI 
ARABIA, UNITED KINGDOM,
UNITED STATES, VIETNAM
Regions
AFRICA,AMERICA,ASIA,EUROPE,MIDDLE EAST
```
**Note:** The Regions delimiter includes a space while the Nations delimiter does not. That is, if you want a space between the output terms, you must specify it in the delimiter.

### <span id="page-67-0"></span>**Geocode functions**

The geocode data type contains the longitude and latitude values that represent a geocode property.

Note that all distances are expressed in kilometers.

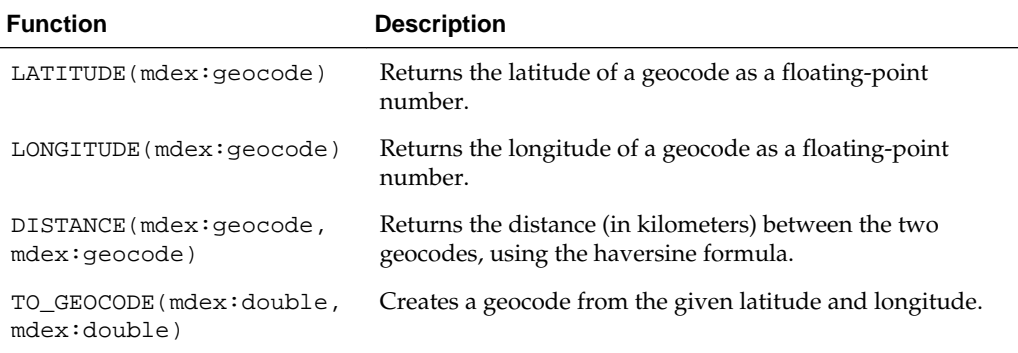

The following example enables the display of a map with a pin for each location where a claim has been filed:

```
RETURN Result AS
SELECT
    LATITUDE(geo) AS Lat,
    LONGITUDE(geo) AS Lon,
    DISTANCE(geo, TO_GEOCODE(42.37, 71.13)) AS DistanceFromCambridge
FROM ProductState
WHERE DISTANCE(geo, TO_GEOCODE(42.37, 71.13)) BETWEEN 1 AND 10
```
**Note:** All distances are expressed in kilometers.

### **Date and time functions**

EQL provides functions for working with time, dateTime, and duration data types.

EQL supports normal arithmetic operations between these data types.

All aggregation functions can be applied on these types except for SUM, which cannot be applied to time or dateTime types.

**Note:** In all cases, the internal representation of dates and times is on an abstract time line with no time zone. On this time line, all days are assumed to have exactly 86400 seconds. The system does not track, nor can it accommodate, leap seconds. This is equivalent to the SQL date, time, and timestamp data types that specify WITHOUT TIMEZONE. ISO 8601 ("Data elements and interchange formats - Information interchange - Representation of dates and times") recommends that, when communicating dates and times without a time zone to other systems, they be represented using Zulu time, which is a synonym for GMT. The Dgraph conforms to this recommendation.

The following table summarizes the supported date and time functions:

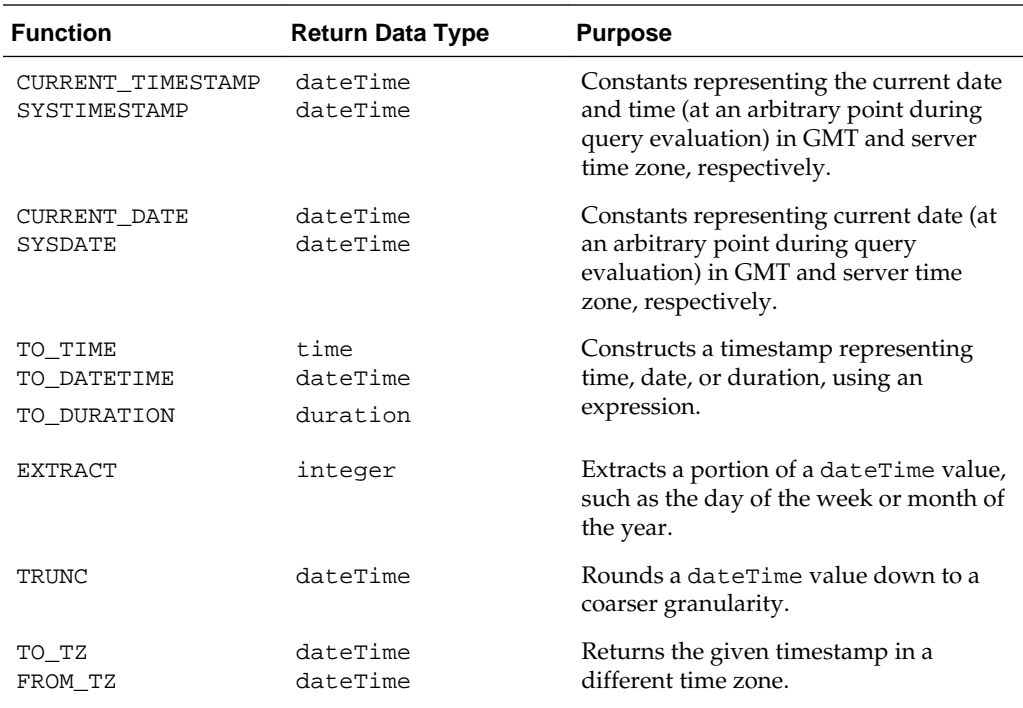

Note that using CURRENT\_DATE, CURRENT\_TIMESTAMP, SYSDATE, or SYSTIMESTAMP affects performance because those functions are not cached. The other functions in the table are cached.

The following table summarizes supported operations:

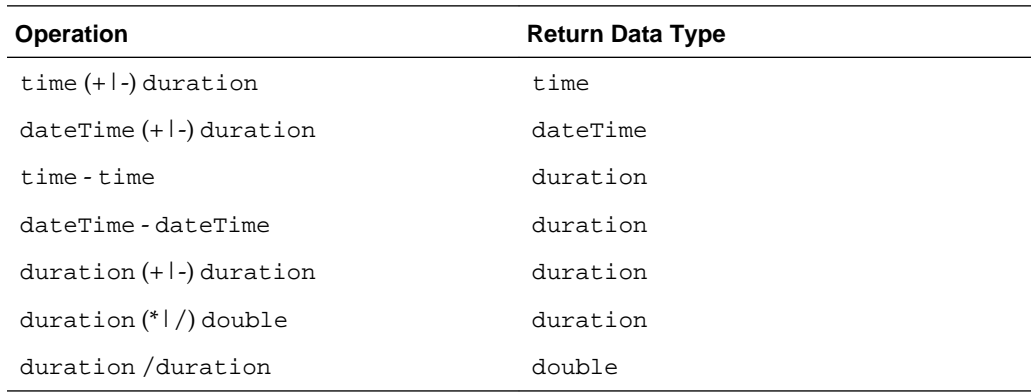

#### **Manipulating current date and time**

EQL provides four constant keywords to obtain current date and time values. Values are obtained at an arbitrary point during query evaluation.

GMT time and date are independent of any daylight savings rules, while System time and date are subject to daylight savings rules.

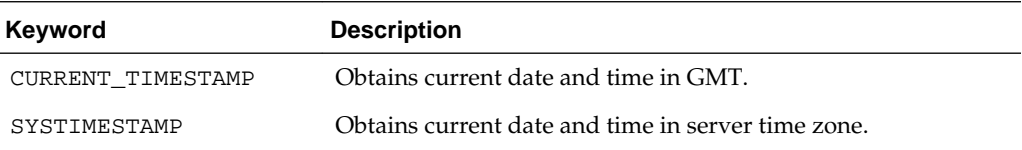

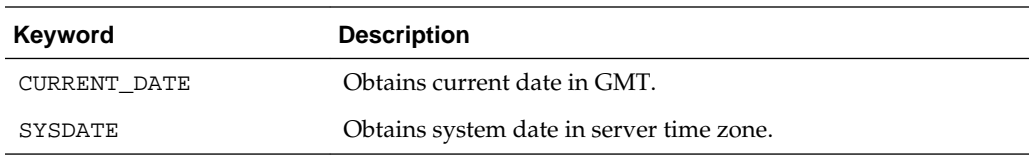

**Note:** CURRENT\_DATE and SYSDATE return dateTime data types where time fields are reset to zero.

The following example retrieves the average duration of service:

```
RETURN Example AS
SELECT AVG(CURRENT_DATE - DimEmployee_HireDate) AS DurationOfService
FROM EmployeeState
GROUP
```
#### **Constructing date and time values**

EQL provides functions to construct a timestamp representing time, date, or duration using an expression.

If the expression is a string, it must be in a certain format. If the format is invalid or the value is out of range, it results in NULL.

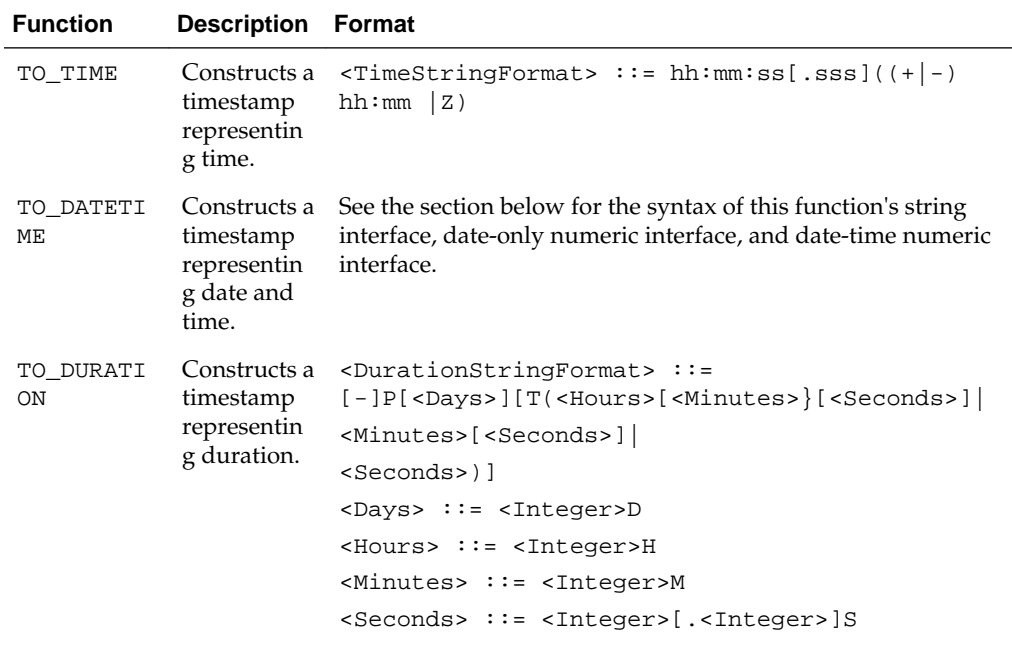

As stated in the **Format** column above, TO\_TIME and TO\_DATETIME accept time zone offset. However, EQL does not store the offset value. Instead, it stores the value normalized to the GMT time zone.

The following table shows the output of several date and time expressions:

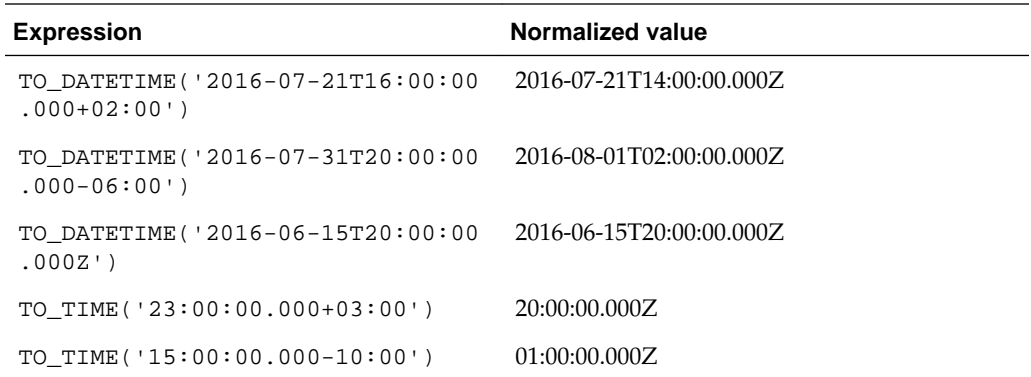

#### **TO\_DATETIME formats**

The single-argument string interface for this function is:

```
TO_DATETIME(<DateTimeString>)
```
where:

<DateTimeString> ::= [-]YYYY-MM-DDT<TimeStringFormat>

Three examples of the string interface are listed in the table above.

The numeric interface signatures are:

TO\_DATETIME(<Year>, <Month>, <Day>)

TO\_DATETIME(<Year>, <Month>, <Day>, <Hour>, <Minute>, <Second>, <Millisecond>)

where all arguments are integers.

In the first signature, time arguments will be filled with zeros. In both signatures, time zone will be assumed to be UTC. If time zone information exists, duration (TO\_DURATION) and time zone (TO\_TZ) constructs can be used, as shown below in the examples.

Examples of the numeric interface signatures are:

```
TO_DATETIME(2016, 7, 22)
TO_DATETIME(2016, 7, 22, 23, 15, 50, 500)
TO_DATETIME(2016, 7, 22, 23, 15, 50, 500) + TO_DURATION(1000)
TO_TZ(TO_DATETIME(2016, 7, 22, 23, 15, 50, 500), 'America/New_York')
```
#### **Time zone manipulation**

EQL provides two functions to obtain the corresponding timestamp in different time zones.

EQL supports the standard IANA Time Zone database ([https://www.iana.org/time](https://www.iana.org/time-zones)[zones](https://www.iana.org/time-zones)).

• TO\_TZ. Takes a timestamp in GMT, looks up the GMT offset for the specified time zone at that time in GMT, and returns a timestamp adjusted by that offset. If the specified time zone does not exist, the result is NULL.

For example, TO\_TZ(dateTime,'America/New\_York') answers the question, "What time was it in America/New\_York when it was dateTime in GMT?"

• FROM\_TZ. Takes a timestamp in the specified time zone, looks up the GMT offset for the specified time zone at that time, and returns a timestamp adjusted by that offset. If the specified time zone does not exist, the result is NULL.

For example, FROM\_TZ(dateTime,'EST') answers the question, "What time was it in GMT when it was dateTime in EST?"

The following table shows the results of several time zone expressions:

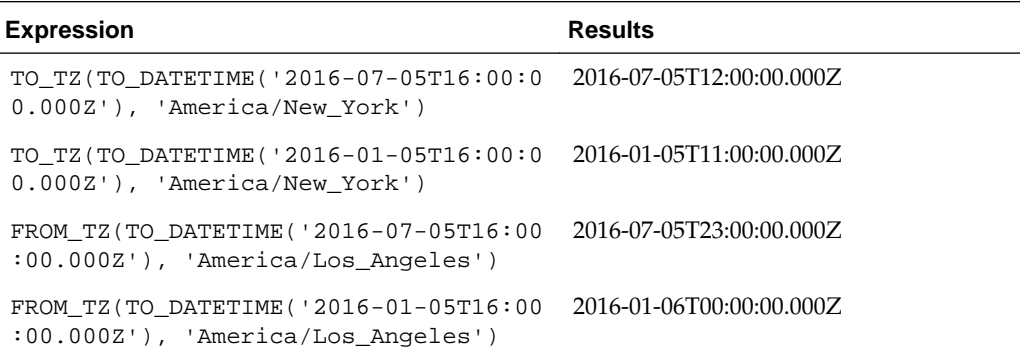

#### **Using EXTRACT to extract a portion of a dateTime value**

The EXTRACT function extracts a portion of a dateTime value, such as the day of the week or month of the year. This can be useful in situations where the data must be filtered or grouped by a slice of its timestamps, for example to compute the total sales that occurred on any Monday.

The syntax of the EXTRACT function is:

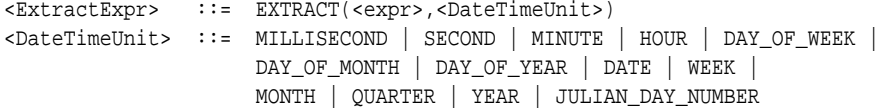

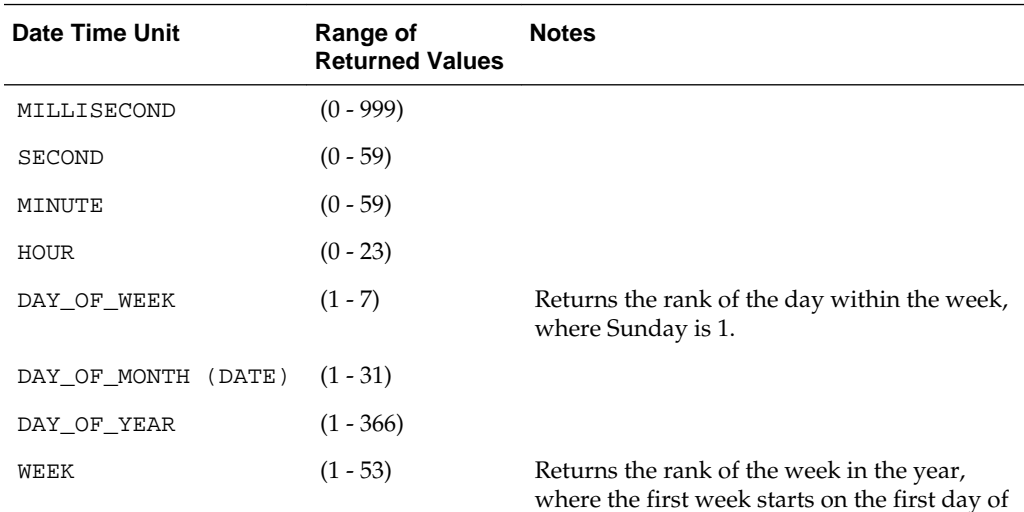

the year.
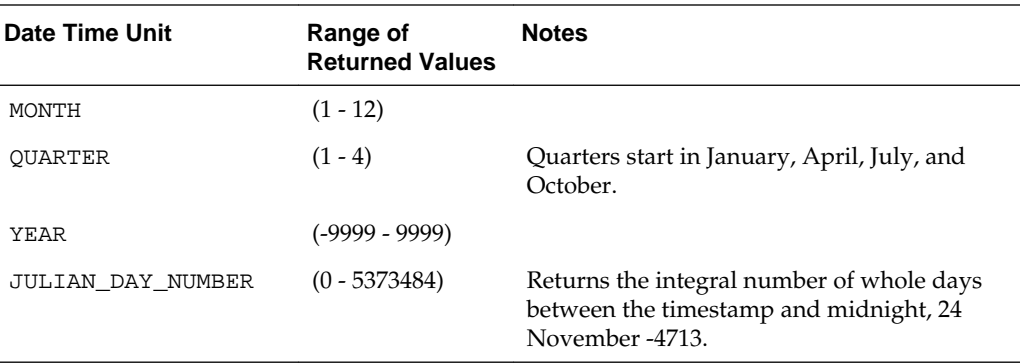

For example, the dateTime attribute TimeStamp has a value representing 10/13/2015 11:35:12.104. The following list shows the results of using the EXTRACT operator to extract each component of that value:

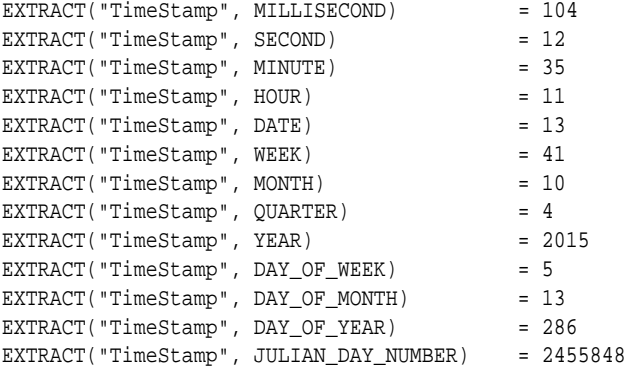

Here is a simple example of using this functionality. The following statement groups the total value of the Amount attribute by quarter, and for each quarter computes the total sales that occurred on a Monday (DAY\_OF\_WEEK=2):

```
RETURN Quarters AS
SELECT SUM(Amount) AS Total
       ARB(TRUNC(TimeStamp, QUARTER)) AS Qtr
FROM SaleState
WHERE EXTRACT(TimeStamp,DAY_OF_WEEK) = 2
GROUP BY Qtr
```
The following example allows you to sort claims in buckets by age:

```
DEFINE ClaimsWithAge AS
SELECT
    ARB(FLOOR((EXTRACT(TO_TZ(CURRENT_TIMESTAMP,claim_tz),JULIAN_DAY_NUMBER)- 
             EXTRACT(TO_TZ(claim_ts,claim_tz),JULIAN_DAY_NUMBER))/7)) AS AgeInWeeks,
    COUNT(1) AS Count
FROM SaleState
GROUP BY AgeInWeeks
HAVING AgeInWeeks < 2
ORDER BY AgeInWeeks;
RETURN Result AS
SELECT
     CASE AgeInWeeks
         WHEN 0 THEN 'Past 7 Days'
         WHEN 1 THEN 'Prior 7 Days'
               ELSE 'Other'
```
 END AS Label, Count FROM ClaimsWithAge

## **Using TRUNC to round down dateTime values**

The TRUNC function can be used to round a dateTime value down to a coarser granularity.

For example, this may be useful when you want to group your statement results data for each quarter using a dateTime attribute.

The syntax of the TRUNC function is:

```
<TruncExpr> ::= TRUNC(<expr>,<DateTimeUnit>)
<dateTimeUnit> ::= MILLISECOND| SECOND | MINUTE | HOUR |
                     DATE | WEEK | MONTH | QUARTER | YEAR
                     DAY_OF_WEEK | DAY_OF_MONTH | DAY_OF_YEAR
                     JULIAN_DAY_NUMBER
```
**Note:** WEEK truncates to the nearest previous Sunday.

For example, the dateTime attribute TimeStamp has a value representing  $10/13/2015$ 11:35:12.000. The list below shows the results of using the TRUNC operator to round the TimeStamp value at each level of granularity. The values are displayed here in a format that is easier to read—the actual values would use the standard Dgraph dateTime format.

```
TRUNC("TimeStamp", MILLISECOND) = 10/13/2015 11:35:12.000
TRUNC("TimeStamp", SECOND) = 10/13/2015 11:35:12.000
TRUNC("TimeStamp", MINUTE) = 10/13/2015 11:35:00.000
TRUNC("TimeStamp", HOUR) = 10/13/2015 11:00:00.000
TRUNC("TimeStamp", DATE) = 10/13/2015 00:00:00.000
TRUNC("TimeStamp", WEEK) = 10/09/2015 00:00:00.000
TRUNC("TimeStamp", MONTH) = 10/01/2015 00:00:00.000
TRUNC("TimeStamp", QUARTER) = 10/01/2015 00:00:00.000
TRUNC("TimeStamp", YEAR) = 01/01/2015 00:00:00.000
TRUNC("TimeStamp", DAY_OF_WEEK) = 10/13/2015 00:00:00:000
TRUNC("TimeStamp", DAY_OF_MONTH) = 10/13/2015 00:00:00:000
TRUNC("TimeStamp", DAY_OF_YEAR) = 10/13/2015 00:00:00:000
TRUNC("TimeStamp", JULIAN_DAY_NUMBER) = 10/13/2015 00:00:00:000
```
Here is a simple example of using this functionality. In the following statement, the total value for the Amount attribute is grouped by quarter. The quarter is obtained by using the TRUNC operation on the TimeStamp attribute:

```
RETURN Quarters AS
SELECT SUM(Amount) AS Total,
       ARB(TRUNC(TimeStamp, QUARTER)) AS Qtr
FROM SaleState
GROUP BY Qtr
```
# **Using arithmetic operations on date and time values**

In addition to using the TRUNC and EXTRACT functions, you also can use normal arithmetic operations with date and time values.

The following are the supported operations:

- Add or subtract a duration to or from a time or a dateTime to obtain a new time or dateTime.
- Subtract two times or dateTimes to obtain a duration.
- Add or subtract two durations to obtain a new duration.
- Multiply or divide a duration by a double number.
- Divide a duration by a duration.

The following table shows the results of several arithmetic operations on date and time values:

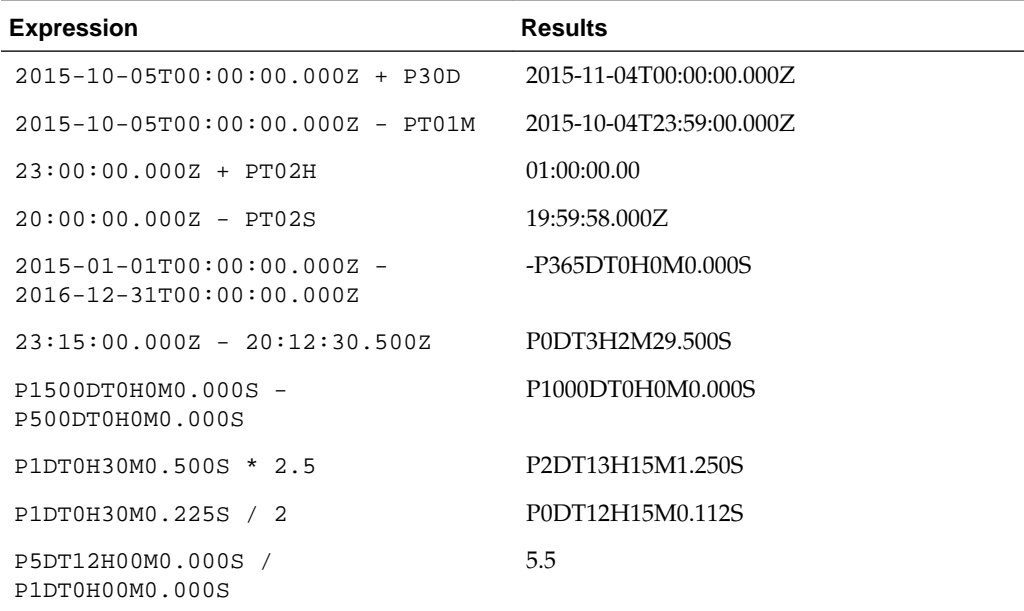

# **String functions**

EQL supports the following string functions.

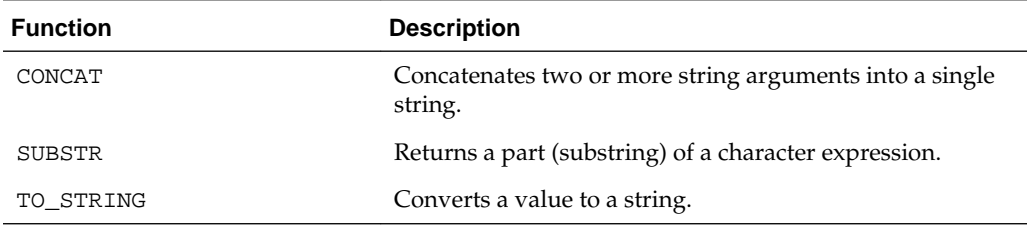

# **CONCAT function**

CONCAT is a row function that returns a string that is the result of concatenating two or more string values. Its syntax is:

CONCAT(string1, string2 [, stringN])

Each argument can be a literal string (within single quotation marks), an attribute of type string, or any expression that produces a string.

This sample query uses three literal strings for the arguments:

```
RETURN results AS 
SELECT
   CONCAT('Jane ', 'Amanda ', 'Wilson') AS FullName
FROM EmployeeState
GROUP
```
This similar query uses two string-type attributes, plus a quoted space to separate the customer's first and last names:

```
RETURN results AS 
SELECT
   ARB(CONCAT(CUST_FIRST_NAME, ' ', CUST_LAST_NAME)) AS CustomerName
FROM EmployeeState
GROUP
```
# **SUBSTR function**

The SUBSTR function has two syntaxes:

SUBSTR(string, position)

SUBSTR(string, position, length)

where:

- *string* is the string to be parsed.
- *position* is a number that indicates where the substring starts (see below for details).
- *length* is a number that specifies the length of the substring that is to be extracted. If *length* is omitted, EQL returns all characters to the end of *string*. If *length* is less than 1, EQL returns NULL.

The *position* argument is treated as follows:

- If *position* is 0, it is treated as 1.
- If *position* is positive, then it is counted from the beginning of *string* to find the first character.
- If *position* is negative, the EQL counts backward from the end of *string*.
- If *position* is greater than the length of *string*, EQL returns the empty string.

Note that *position* is not zero indexed. For example, in order to start with the fifth character, *position* must be 5.

# **TO\_STRING function**

The TO\_STRING function takes an integer value and returns a string equivalent. Its syntax is:

TO\_STRING(int)

If the input value is NULL, the output value will also be NULL.

This sample query converts the value of the P\_SIZE integer attribute to a string equivalent:

```
RETURN results AS 
SELECT
  ARB(TO_STRING(P_SIZE)) AS Sizes
FROM ProductState
GROUP
```
# **Arithmetic operators**

EQL supports arithmetic operators for addition, subtraction, multiplication, and division.

The syntax is as follows:

 $\langle \text{expr} \rangle$  {+, -, \*, /}  $\langle \text{expr} \rangle$ 

Each arithmetic operator has a corresponding numeric function. For information on order of operations, see [Operator precedence rules](#page-54-0).

# **Boolean operators**

EQL supports the Boolean operators AND, OR, and NOT.

The results of Boolean operations (including the presence of NULL) is shown in the following tables:

# **Results of NOT operations:**

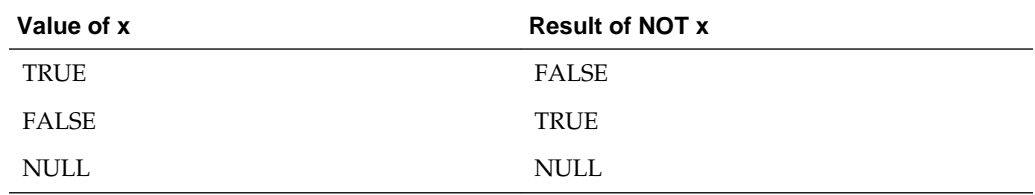

## **Results of AND operations:**

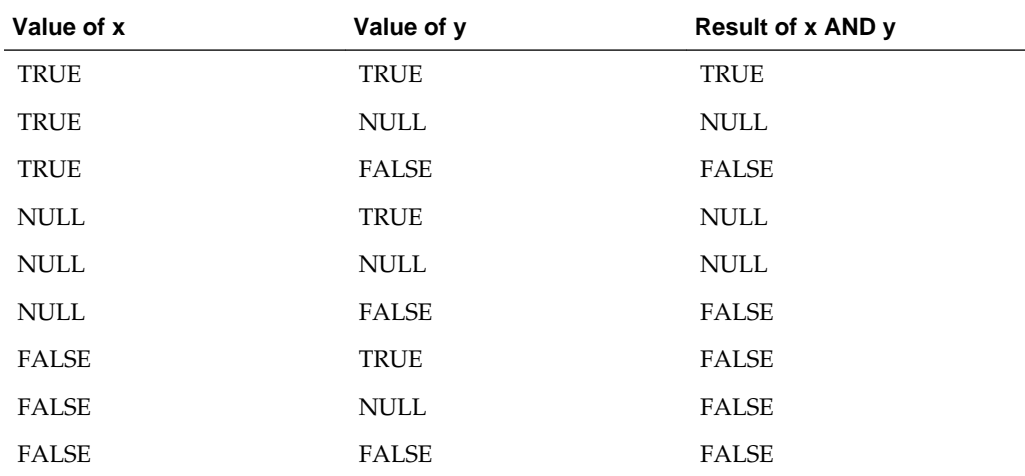

# **Results of OR operations:**

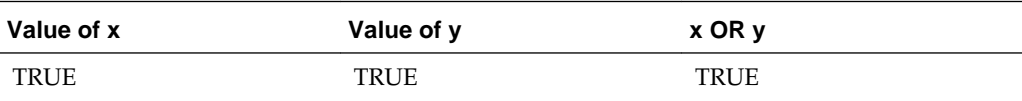

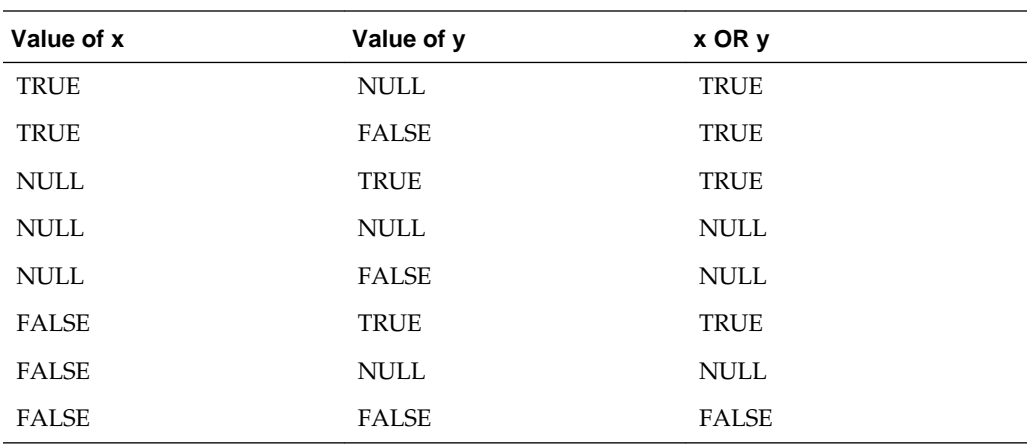

For information on order of operations, see [Operator precedence rules.](#page-54-0)

# **Using EQL results to compose follow-on queries**

You can select a value in an EQL result and use it to compose a follow-on query.

This enables users to interact with EQL results through a chart or a graph to compose follow-on queries. For example, when viewing a chart of year-to-date sales by country, a user might select a specific country for drill-down.

EQL is specifically designed to support this kind of follow-on query.

If, in the above example, the user selects the country United States, then the follow-on query should examine only sales of products in the United States. To filter to these items, a WHERE clause like the following can be added:

WHERE DimGeography\_CountryRegionName = 'United States'

For attributes with types other than string, a conversion is necessary to use the string representation of the value returned by EQL. For an integer attribute, such as DimDate\_CalendarYear, the string representation of the value must be converted to an integer for filtering, as follows:

WHERE DimDate\_CalendarYear = TO\_INTEGER('2006').

EQL provides conversions for all non-string data types:

- TO\_BOOLEAN()
- TO\_DATETIME()
- TO\_DOUBLE()
- TO\_DURATION()
- TO\_GEOCODE()
- TO\_INTEGER()
- TO\_TIME()

Each of these accepts the string representation of values produced by the Dgraph. Note that no conversion is necessary for mdex: string attributes.

To determine which conversion function to use, EQL results are accompanied by attribute metadata that describes the type of the attribute.

# **Using LOOKUP expressions for inter-statement references**

In EQL, you can define statements and then refer to these statements from other statements via a LOOKUP expression.

Multiple EQL sub-queries can be specified within the context of a single navigation query, each corresponding to a different analytical view, or to a subtotal at a different granularity level. Expressions also can use values from other computed statements. This is often useful when coarser subtotals are required for computing analytics within a finer-grained bucket.

For example, when computing the percent contribution for each sales representative in a given year, you must also calculate the overall total for the year. You can use a lookup table to create these types of queries.

# **Syntax for LOOKUP expressions**

A LOOKUP expression is a simple form of join. It treats the result of a prior statement as a lookup table.

The syntax for a LOOKUP expression is:

<LookupExpr> ::= <statement-name>[<LookupList>].<attribute-name>

The square bracket operators are literal and are used to identify the record set and grouping attribute, while the dot operator is also literal and is used to identify the field.

The BNF for *LookupList* is

<LookupList> ::= <empty> ::= <SimpleExpr> [,<LookupList>]

In this BNF syntax, the square brackets indicate the optional use of a second *LookupList*.

The lookup list corresponds to the grouping attributes of the specified statement. The result is NULL if the lookup list does not match target group key values, or the target column is NULL for a matching target group key values.

Lookup attributes refer to GROUP BY clauses of the target statement, in order. Computed lookup of indexed values is allowed, which means you can look up related information, such as total sales from the prior year, as shown in the following example:

```
DEFINE YearTotals AS SELECT
  SUM(SalesAmount) AS Total
FROM SaleState
GROUP BY Year;
RETURN AnnualCategoryPcts AS SELECT
  SUM(SalesAmount) AS Total,
  Total/YearTotals[Year].Total AS Pct
FROM SaleState
GROUP BY Year, Category;
RETURN YoY AS SELECT
  YearTotals[Year].Total AS Total,
  YearTotals[Year-1].Total AS Prior,
```

```
 (Total-Prior)/Prior AS PctChange
```
FROM SaleState GROUP BY Year

# **Using LOOKUP against states**

LOOKUP expressions are supported where the target statement is referring to a named state, with the rule that there must be exactly one expression inside the square brackets, which is matched against the target state's primary key.

If you use multiple lookup keys against a state, EQL will return an error message similar to this example that uses two lookup keys:

```
In the definition of attribute "x": The LOOKUP expression has 2 lookup value(s); a
LOOKUP expression that refers 
to state "Sales" must have exactly one lookup value, corresponding to the state's 
primary key "SalesID"
```
#### **Referencing a value from another statement**

For example, suppose we want to compute the percentage of sales per ProductType per Region. One aggregation computes totals grouped by Region, and a subsequent aggregation computes totals grouped by Region and ProductType.

This second aggregation would use expressions that referred to the results from the Region aggregation. That is, it would allow each Region and ProductType pair to compute the percentage of the full Region subtotal represented by the ProductType in this Region:

```
DEFINE RegionTotals AS
SELECT SUM(Amount) AS Total
FROM SaleState
GROUP BY Region;
RETURN ProductPcts AS
SELECT 
  100 * SUM(Amount) / RegionTotals[Region].Total AS PctTotal
FROM RegionTotals
GROUP BY Region, ProductType
```
The first statement computes the total product sales for each region. The next statement then uses the RegionTotals results to determine the percentage for each region, making use of the inter-statement reference syntax.

- The bracket operator indicates to reference the RegionTotals result that has a group-by value equal to the ProductPcts value for the Region attribute.
- The dot operator indicates to reference the Total field in the specified RegionTotals record.

# **Computing percentage of sales**

This example computes for each quarter the percentage of sales for each product type.

This query requires calculating information in one statement in order to use it in another statement.

To compute the sales of a given product as a percentage of total sales for a given quarter, the quarterly totals must be computed and stored. The calculations for quarter/product pairs can then retrieve the corresponding quarterly total.

```
DEFINE QuarterTotals AS
SELECT SUM(Amount) AS Total
FROM SaleState
```

```
GROUP BY Quarter;
```

```
RETURN ProductPcts AS
SELECT
  100 * SUM(Amount) / QuarterTotals[Quarter].Total AS PctTotal
FROM QuarterTotals
GROUP BY Quarter, ProductType
```
# <span id="page-80-0"></span>**ARB**

ARB selects an arbitrary but consistent value from the set of values in a field.

The syntax of the ARB function is:

ARB(<attribute>)

where *attribute* is a single-assign attribute or a set (multi-assign attribute).

ARB works as follows:

- For a single-assign attribute, ARB first discards all NULL values and then selects an arbitrary but consistent value from the remaining non-NULL values. If the attribute has no non-NULL values, then NULL is returned.
- For a multi-assign attribute, ARB looks at all of the rows in the group (including those with empty sets) and selects the set value from one of the rows. In other words, empty sets and non-empty sets are treated equally. This means that because the selection is arbitrary, the returned set value could be an empty set. The ARB return type is the same as its argument type: if attribute  $x$  is an mdex:  $long-set$ , then so is ARB(x). If the attribute has no non-NULL values, then the empty set is returned.

# **ARB examples**

**Single-assign Example**: Price is a single-assign attribute:

```
RETURN results AS
SELECT ARB(Price) AS prices
FROM WineState
GROUP BY WineType
ORDER BY WineType
```
The result for this example is:

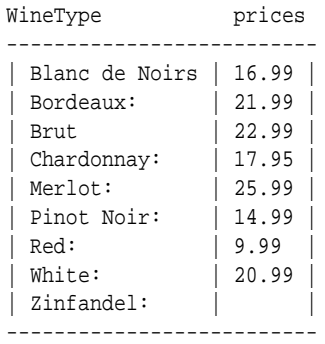

Some of the interesting result values from this data set are:

- There are three Bordeaux records: one has a Price assignment of 21.99 and the other two have no Price assignments. Therefore, for the Bordeaux value, ARB discarded the two NULL values and returned the 21.99 value.
- There is one Zinfandel record and it does not have a Price assignment. Therefore, a NULL value is returned.

**Multi-assign Example**: Body is a multi-assign attribute:

```
RETURN results AS
SELECT ARB(Body) AS bodies
FROM WineState
GROUP BY WineType
ORDER BY WineType
```
The result for this example is:

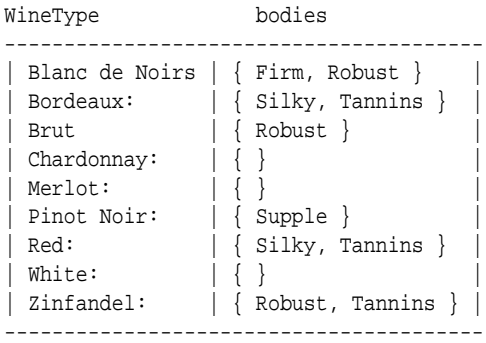

Some interesting results from this attribute are:

- All nine Red records have at least one Body assignment. The returned value for Red is the {Silky, Tannins} set, but, because it is arbitrary, the value could have been any of the other eight sets.
- Two of the White records have Body assignments (and therefore have non-empty sets) while the other two records have no Body assignments (and therefore have empty sets). One of the White empty sets was returned as the arbitrary value, but it just as well could have been one of the non-empty sets.
- Neither of the two Chardonnay records have Body assignments, and therefore the empty set was returned for this group.

# **BETWEEN**

The BETWEEN expression determines whether an attribute's value falls within a range of values.

BETWEEN is useful in conjunction with WHERE clauses.

The syntax for BETWEEN is:

<attribute> BETWEEN <startValue> AND <endValue>

where *<attribute>* is the single-assign attribute whose value will be tested.

BETWEEN is inclusive, which means that it returns TRUE if the value of *<attribute>* is greater than or equal to the value of *<startValue>* and less than or equal to the value of *<endValue>*.

With one exception, *<attribute>* must be of the same data type as *<startValue>* and *<endValue>* (supported data types are integer, double, dateTime, duration, time, string, and Boolean). The exception is that you can use a mix of integer and double, because the integer is promoted to a double.

Note that if any of the BETWEEN arguments (*<attribute>*, *<startValue>*, or *<endValue>*) are NaN (Not a Number) values, then the expression evaluates to FALSE.

The following is a simple example of BETWEEN:

```
RETURN Results AS
SELECT SUM(AMOUNT SOLD) AS SalesTotal
FROM SaleState
WHERE AMOUNT SOLD BETWEEN 10 AND 100
GROUP BY CUST_STATE_PROVINCE
```
# **CASE**

CASE expressions allow conditional processing in EQL, allowing you to make decisions at query time.

The syntax of the CASE expression, which conforms to the SQL standard, is:

CASE

```
WHEN <Boolean-expression> THEN <expression>
 [WHEN <Boolean-expression> THEN <expression>]*
 [ELSE expression]
```
END

CASE expressions must include at least one WHEN expression. The first WHEN expression with a TRUE condition is the one selected. NULL is not TRUE. The optional ELSE clause, if it appears, must appear at the end of the CASE statement and is equivalent to WHEN TRUE THEN. If no condition matches, the result is NULL or the empty set, depending on the data type of the THEN expressions.

In this example, division by non-positive integers is avoided:

```
CASE
    WHEN y < 0 THEN x / (0 - y)WHEN y > 0 THEN x / y ELSE 0
END
```
In this example, records are categorized as Recent or Old:

```
RETURN Result AS
SELECT
   CASE
     WHEN (Days < 7) THEN 'Recent'
     ELSE 'Old'
   END AS Age
...
```
The following example groups all records by class and computes the following:

- The minimum DealerPrice of all records in class H.
- The minimum ListPrice of all records in class M.
- The minimum StandardCost of all other records (called class L).

```
RETURN CaseExample AS 
SELECT
```

```
 CASE
      WHEN Class = 'H' THEN MIN(DealerPrice)
     WHEN Class = 'M' THEN MIN(ListPrice)
      ELSE MIN(StandardCost)
    END
AS value
FROM SaleState
GROUP BY Class
```
# **COALESCE**

The COALESCE expression allows for user-specified NULL-handling. It is often used to fill in missing values in dirty data.

It has a function-like syntax, but can take unlimited arguments, for example:

```
COLESCE(a, b, c, x, y, z)
```
You can use the COALESCE expression to evaluate records for multiple values and return the first non-NULL value encountered, in the order specified. The following requirements apply:

- You can specify two or more arguments to COALESCE.
- Arguments that you specify to COALESCE must all be of the same type, with the exception integers with doubles (in this case, integers are promoted to doubles).
- COALESCE does not support multi-assign attributes.

In the following example, all records without a specified price are treated as zero in the computation:

AVG(COALESCE(Price, 0))

COALESCE can also be used without aggregation, for example:

```
SELECT COALESCE(Price, 0) AS price_or_zero WHERE ...
```
# **CORRELATION**

CORRELATION computes the correlation coefficient between two numeric attributes for all rows within a group.

The syntax of the CORRELATION function is:

CORRELATION(<arg1>, <arg2>)

where each argument is an arbitrary expression or a single-assign numeric (integer or double) attribute. Integer inputs are first promoted to doubles. Note that CORRELATION is symmetric (that is, the same result is returned regardless of which attribute is specified first).

CORRELATION ignores rows in which either argument is NULL and computes the correlation coefficient of the remaining rows. If all rows in the group are NULL, then CORRELATION returns NULL.

The resulting Pearson product-moment correlation coefficient will be a value between +1 and −1 inclusive, where 1 is total positive correlation, 0 is no correlation, and −1 is total negative correlation. Note that there are cases where the output will be NaN (a common case is when there is only a single data point).

# <span id="page-84-0"></span>**CORRELATION example**

In this simple example, WineRating is a single-assign integer attribute while Price is a single-assign double attribute:

```
RETURN results AS
SELECT.
  CORRELATION(WineRating, Price) AS corr
FROM WineState
GROUP
```
The result might be a value of 0.886357407416268.

# **HAS\_REFINEMENTS**

HAS\_REFINEMENTS computes whether a particular attribute has non-implicit refinements in the current navigation state.

The syntax of the HAS\_REFINEMENTS function is:

HAS\_REFINEMENTS(<attribute>)

where *attribute* is a Dgraph attribute (of any data type) in a collection.

In particular, HAS\_REFINEMENTS determines if a specific attribute has the same value for every record in a group. If so, then the attribute should be able to return actual refinement values.

# **Return values**

If *attribute* is an atomic (single-assign) type, the HAS\_REFINEMENTS return behavior is:

- If *attribute* is NULL for all rows in the group, HAS\_REFINEMENTS returns NULL.
- If *attribute* the same (non-NULL) value for all rows in the group, HAS REFINEMENTS returns FALSE.
- Otherwise (*attribute* is a mix of values, possibly but not necessarily including NULLs), HAS\_REFINEMENTS returns TRUE.

If *attribute* is a set (multi-assign) type, the HAS\_REFINEMENTS return behavior is:

- If *attribute* is the same set for all rows in the group, HAS\_REFINEMENTS returns FALSE. This includes the in which *attribute* is the empty set for all rows in the group.
- Otherwise, HAS\_REFINEMENTS returns TRUE.

Note that although HAS\_REFINEMENTS tells you if a particular attribute has nonimplicit refinements, it does not tell you what they actually are nor does it actually return the refinement values.

# **HAS\_REFINEMENTS example**

In this example, HAS\_REFINEMENTS is used to determine whether the ACCT\_FIRM attribute has available refinements:

```
RETURN Result AS
SELECT
  HAS_REFINEMENTS(ACCT_FIRM) AS Refs
```
FROM CorpData GROUP

In this case, the query returns true, which means that the attribute has available nonimplicit refinements.

# **Treating empty sets like NULLs**

If you want HAS\_REFINEMENTS to treat empty sets like NULLs, then you can add a per-aggregate WHERE clause to the HAS\_REFINEMENTS aggregator, as in this example (x is a multi-assign attribute):

```
RETURN Result AS
SELECT
   HAS_REFINEMENTS(x) WHERE (x IS NOT EMPTY) AS Refs
FROM CorpData
GROUP
```
With this syntax, the HAS\_REFINEMENTS return behavior is:

- If x is the empty set for every row in the group, then  $\texttt{HAS\_REFINEMENTS(x)}$ WHERE (x IS NOT EMPTY) is NULL.
- If x is the same non-empty set value for every row in the group, then HAS\_REFINEMENTS(x) WHERE (x IS NOT EMPTY) is FALSE.
- Otherwise, x is a mix of different sets (possibly but not necessarily including the empty set), and  $HAS\_REFINEMENTS(x)$  WHERE  $(x \text{ IS NOT EMPTY})$  is TRUE.

For more information on per-aggregate WHERE clauses, see [Per-aggregation filters](#page-49-0).

# **IN**

IN expressions perform a membership test.

IN expressions address use cases where you want to identify a set of interest, and then filter to records with attributes that are in or out of that set. They are useful in conjunction with HAVING and PAGE expressions.

IN expressions are supported where the target statement is referring to a named state, with the rule that there must be exactly one expression inside the square brackets, which is matched against the target state's primary key. Note that the expression will be evaluated against the filtered record set of the state, not the unfiltered one.

#### **IN syntax**

The syntax where the target is a statement is as follows:

[expr1, expr2, …] IN StatementName

The syntax where the target is a state is as follows:

[expr] IN StatementName

The reason for this state syntax is that states, like the collections they filter, always have a single key attribute, and thus IN expressions that refer to them must have exactly one expression inside the square brackets.

Note that sets are supported by IN expressions. If one of the named statement's group keys is a set, then the corresponding expression in the square brackets must be a set of the same type.

# **IN example**

The example below helps answer the questions, "Which products do my highest value customers buy?" and "What is my total spend with suppliers from which I purchase my highest spend commodities?"

```
DEFINE HighValueCust AS SELECT
   SUM(SalesAmount) AS Value
FROM SaleState
GROUP BY CustId
HAVING Value>10000 ;
RETURN Top_HVC_Products AS SELECT
   COUNT(1) AS NumSales
FROM SaleState
WHERE [CustId] IN HighValueCust
GROUP BY ProductName
ORDER BY NumSales DESC
PAGE(0,10)
```
# **PERCENTILE**

PERCENTILE computes a specified percentile of the values of an attribute for all records in the group.

The syntax of the PERCENTILE function is:

PERCENTILE(<attribute>, <numeric\_literal>)

where:

- *attribute* is a single-assign, numeric attribute. The EQL data type for the attribute must be either mdex:long or mdex:double.
- *numeric\_literal* is the percentile to compute. The value must range between 0 (greater than or equal to 0) and 100 (less than or equal to 100). You can specify the value as an integer (such as 50) or a double (such as 50.5). For example, 75 will compute the 75th percentile of an expression. Note that a percentile of 50 is identical to the median.

Note that if the percentile falls between two values, then EQL computes a weighted average. As an example, suppose there are only two values, 10 and 20. If you ask for the 20th percentile, then the result will be 12, because 12 is 20% of the way from 10 to 20.

PERCENTILE ignores rows in which its first argument is NULL. If the first argument is NULL for all rows in a group, PERCENTILE returns NULL for that group.

#### **PERCENTILE examples**

In both examples, SalesAmount is a single-assign double attribute.

This example returns the 90th percentile of the SalesAmount values within the group:

```
RETURN Results AS
SELECT PERCENTILE(SalesAmount, 90) AS x90
FROM SalesState
GROUP
```
The result for this example might be:

```
x90
----------
| 571.18 |
----------
```
This example returns the 25th, 50th, and 75th percentiles of the SalesAmount values within the group:

```
RETURN Results AS
SELECT 
   PERCENTILE(SalesAmount, 25) AS x25,
   PERCENTILE(SalesAmount, 50) AS x50,
  PERCENTILE(SalesAmount, 75) AS x75
GROUP
```
The result for this example might be:

```
x25 x50 x75
 -----------------------------
| 180.225 | 236.5 | 445.675 |
-----------------------------
```
# **RECORD\_IN\_FAST\_SAMPLE**

RECORD\_IN\_FAST\_SAMPLE is a row function that returns a Boolean indicating whether the current record is in the sample of the records in the named state.

The syntax of the RECORD\_IN\_FAST\_SAMPLE function is:

```
RECORD_IN_FAST_SAMPLE(<double_literal>)
```
where *double literal* specifies the size of the requested sample, expressed as a fraction of the total number of records. The sample size must be between 0.0 and 1.0 (inclusive). For example, a value of 0.1 would return approximately 10% of the records in the state.

RECORD\_IN\_FAST\_SAMPLE is intended to be a fast and convenient function for reducing the size of data sent from the Dgraph to Studio (for example, when generating approximate visualizations like heat maps). However, the function does not compute a truly random sample. That is, it is not the case that each record in the collection has the same probability of being chosen, and it is not the case that each subset of k records has the same probability of being chosen as every other subset of k records.

## **Restrictions on function use**

The restrictions for using the RECORD\_IN\_FAST\_SAMPLE function are:

- It may appear only as a per-statement WHERE condition.
- It may not appear inside a CASE expression or as an argument to another function.
- It is allowed only in statements that are FROM a single state. EQL will signal an error if RECORD\_IN\_FAST\_SAMPLE occurs in a statement FROM another statement, FROM a view, or FROM a JOIN or CROSS.

Any violation of these restrictions will result in an EQL checking error.

This simple example illustrates the use of the function with the WHERE clause:

```
RETURN Results AS
SELECT TotalSales AS Sales
FROM SalesState
WHERE RECORD_IN_FAST_SAMPLE(0.1)
```
RECORD\_IN\_FAST\_SAMPLE may be used with any of the Boolean operators, as in this similar query:

```
RETURN Results AS
SELECT TotalSales AS Sales
FROM SalesState
WHERE TotalSales IS NOT NULL AND RECORD_IN_FAST_SAMPLE(0.1)
```
# **Note on sampling and joins**

Although you may not sample the results of a join (see the third restriction above), you may join the results of sampling. However, be aware that you may not get the desired results. For example, consider this query:

```
DEFINE s1 AS
  SELECT ...
  FROM State1
  WHERE RECORD_IN_FAST_SAMPLE(0.1);
DEFINE s2 AS
  SELECT ...
  FROM State2
   WHERE RECORD_IN_FAST_SAMPLE(0.1);
RETURN s3 AS
   SELECT ..
 FROM s1 JOIN s2 ON (\ldots)
```
The results of s1 and s2 contain roughly 10% of the records from State1 and State2, respectively. However, in general, the results of s3 will contain far fewer than 10% of the records it would have had if the previous statements had not been sampled.

# **Sets and Multi-assign Data**

EQL supports sets, in particular the use of sets to represent multi-assign attributes.

# About sets

EQL represents multi-assign attributes from collections as sets.

# [Aggregate functions](#page-92-0)

EQL provides three aggregators for working with sets.

[Row functions](#page-97-0)

EQL provides a number of row functions for working with sets.

# [Set constructor](#page-115-0)

EQL allows users to write sets directly in queries.

# **Ouantifiers**

EQL provides existential and universal quantifiers for use with Boolean expressions against sets.

# [Grouping by sets](#page-119-0)

EQL provides support for grouping by sets.

# **About sets**

EQL represents multi-assign attributes from collections as sets.

A **set** consists of a group of elements, typically derived from the values of a multiassign attribute. EQL sets are intended to behave like mathematical sets: the order of the elements within a set is not specified (and, in general, not observable). An empty set is a set that contains no elements.

All elements in a set must be of the same data type. If the elements in the set come from two multi-assign attributes (for example, by using the INTERSECTION row function), then those two multi-assign attributes must be of the same data type. Sets may not contain duplicate values and sets may not contain other sets.

Sets are constructed in an EQL statement as follows:

- From a reference to a multi-assign attribute. For example, using SELECT with a multi-assign attribute will return the vales of that attribute in a set.
- From a single-assign attribute, as an argument to the SET function.
- From an expression that results in a set. For example, using a UNION function will return a set that is a union of two input sets. Note that these set expressions require at least one set on which to operate.
- From a set constructor.

All of these methods are described in this section.

Note that sets are not persistent from one EQL query to another.

# **Set data types**

The data types for sets are:

- mdex:boolean-set for multi-assign Boolean attributes
- mdex:dateTime-set for multi-assign dateTime attributes
- mdex:double-set for multi-assign double attributes
- mdex:duration-set for multi-assign duration attributes
- mdex:geocode-set for multi-assign geocode attributes
- mdex: long-set for multi-assign 32-bit integer and 64-bit long attributes
- mdex:string-set for multi-assign string attributes
- $m$ dex: $t$ ime-set for multi-assign time attributes

Sets are strictly typed. All of the elements of a specific set must have the same data type. For example, this set:

 ${3, 4.0, 'five'}$ 

is invalid because it contains an integer, a double, and a string.

# **Sets and NULL**

Sets may not contain NULL values. In addition, sets may not be NULL, but they may be empty. These requirements apply to both multi-assign collection attributes and other expressions of set type.

If a collection record has no assignments for a multi-assign attribute, then in an EQL query, that attribute's value for that record is the empty set.

The results of an EQL statement (whether DEFINE or RETURN) may contain sets. This means, for instance, that you can define an entity (view) that provides all of the values of a multi-assign attribute to queries that use that entity.

Note that the IS NULL and IS NOT NULL operations are not supported on sets. Instead, use the IS\_EMPTY and IS\_NOT\_EMPTY functions to determine whether a set is empty. Likewise, the IS\_EMPTY and IS\_NOT\_EMPTY functions cannot be used on atomic values (such as on a single-assign attribute).

## **Set equality**

Set equality is the same as mathematical set equality: two sets are equal if and only if they contain exactly the same elements, no more, no less. The order of the elements in the set is immaterial. Two empty sets are equal.

Set equality and inequality are defined only on two sets of the same type. For example, you cannot compare an mdex:long-set and an mdex:geocode-set for equality; doing so will result in an EQL type error.

You can use the = (equal) and <> (not equal) operators to test for equality between sets. Note that the < (less than) and > (greater than) operators are not defined for sets.

## **Sets, functions, and operators**

This chapter documents the aggregation and row functions that are used with sets.

<span id="page-92-0"></span>In addition, sets can be used with the following functions that work on both sets and single-assign attributes, and are documented elsewhere in this guide:

- ARB on sets looks at all of the rows (both empty sets and non-empty sets) in the group and selects the set value from one of the rows. For details on this function, see [ARB](#page-80-0).
- COUNT counts all non-NULL sets (that is, all the sets in the group, including the empty ones). For details, see [COUNT function.](#page-44-0)
- COUNT\_APPROX also counts all non-NULL sets. For details, see [COUNT\\_APPROX.](#page-46-0)
- COUNTDISTINCT counts all of the sets, including the empty ones. For details, see [COUNTDISTINCT function](#page-46-0).
- APPROXCOUNTDISTINCT also counts all of the sets, including the empty ones. For details, see [APPROXCOUNTDISTINCT function.](#page-47-0)
- HAS\_REFINEMENTS whether a particular attribute has non-implicit refinements in the current navigation state. For details, see [HAS\\_REFINEMENTS](#page-84-0).

As mentioned above, you can use the = (equal) and <> (not equal) operators to test for equality between sets. The other operators (such as the \* multiplication operator) cannot be used on sets.

# **Aggregate functions**

EQL provides three aggregators for working with sets.

The set aggregate functions can be used only in SELECT clauses.

# SET function

The SET aggregation function takes a single-assign attribute and constructs a set of all of the (non-NULL) values from that attribute.

# [SET\\_INTERSECTIONS function](#page-95-0)

The SET\_INTERSECTIONS aggregation function takes a multi-assign attribute and constructs a set that is the intersection of all of the values from that attribute.

# [SET\\_UNIONS function](#page-96-0)

The SET\_UNIONS aggregation function takes a multi-assign attribute and constructs a set that is the union of all of the values from that attribute.

# **SET function**

The SET aggregation function takes a single-assign attribute and constructs a set of all of the (non-NULL) values from that attribute.

Single-assign attributes have non-set data types (such as  $m$ dex:  $long$ ). So the SET function takes a non-set data type attribute and produces a set data type result (for example, mdex:long-set).

The SET function's behavior is as follows:

• All NULL values are discarded. This means that if there are two non-NULL values for an attribute and one NULL value, then only the two non-NULL values are returned.

- If an attribute has no non-NULL values, then the empty set is returned.
- Duplicate values in an attribute are discarded. For example, if three records all have a WineType=Red assignment and two of them have Price=14.95 assignments (the third having Price=21.95), then only two Price values (one 14.95 and one 21.95) will be returned for the Red set.
- String values are case-sensitive. Therefore, the string value "Merlot" is distinct from the string value "merlot", which means that they are not duplicate values.
- The order of the values within a set is unspecified and unobservable.

The resulting set will have a set data type (such as mdex:double-set). All subsequent operations on it must follow the rules for sets.

The SET function is available in one-argument and two-argument versions, as described below. This function can be used only in SELECT clauses.

## **SET one-argument version**

The syntax of the one-argument version of the SET function is:

SET(<single-assign\_attribute>)

where the data type of the attribute must be a non-set data type (such as mdex:double for a single-assign double attribute).

In this example, Price is a single-assign double attribute:

```
RETURN results AS
SELECT
  SET(Price) AS prices
FROM WineState
GROUP BY WineType
ORDER BY WineType
```
The result of this statement might be:

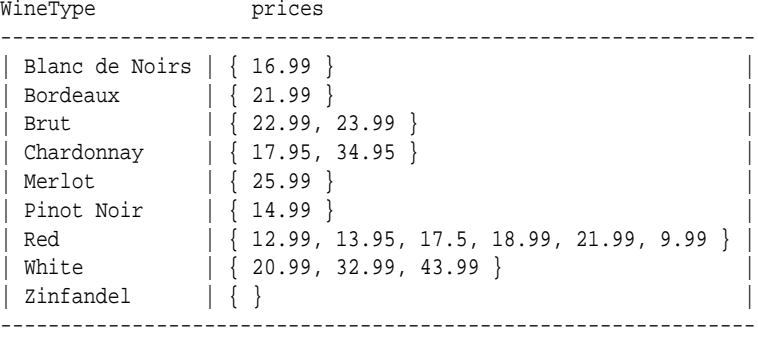

In the results, note that Zinfandel has an empty set because Zinfandel does not have a Price attribute assignment.

#### **SET two-argument version**

For situations where the result of the SET aggregator can be extremely large (causing the Dgraph to consume excessive memory), a two-argument form of the aggregator is provided to limit the set size.

The syntax of the two-argument version of the SET function is:

```
SET(<single-assign_attribute>, <max-size>)
```
where:

- *single-assign\_attribute* is an attribute whose data type is a non-set data type (such as mdex:string for a single-assign string attribute).
- *max-size* is an integer that specifies the maximum size of the set. If *max-size* is less than the number of elements in the set, The Dgraph arbitrarily chooses which elements to discard; this choice is stable across multiple executions of the query. If *max-size* is 0 (zero) or a negative number, SET always returns the empty set.

Note that *max-size* must be an integer literal:

```
SET(Price, 3) is valid.
SET(Price, x) is not valid, even if x is an integer.
```
This sample query is the same as the one-argument example, except that the query limits the sets to a maximum of two elements:

```
RETURN results AS
SELECT
  SET(Price, 2) AS prices
FROM WineState
GROUP BY WineType
ORDER BY WineType
```
The result of this statement might be:

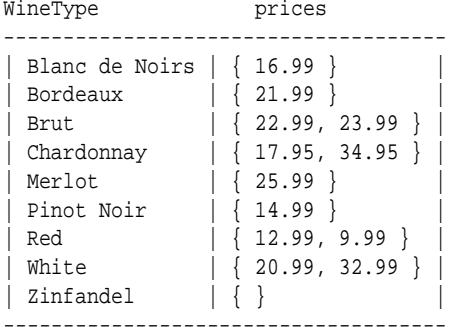

In the results, note that Red set now has two elements, while it had six elements with the one-argument SET version. Likewise with the White set, which previously had three elements.

#### **Data type errors**

When working with the SET function, keep in mind that its resulting sets are of the set data types, such as a mdex:double-set data type.

For example, assume that Price is a multi-assign double attribute. This incorrect example:

```
RETURN results AS
SELECT SET(Price) AS prices
FROM WineState
GROUP BY WineType
HAVING prices > 10
```
<span id="page-95-0"></span>will throw this error:

```
In statement "results": In HAVING clause: Cannot compare mdex:double-set and 
mdex:long
```
The reason for the error is that the "prices" set is of type mdex:double-set and it is being compared to the number 10 (which is an mdex:double type).

The query should therefore be corrected to something like this:

```
RETURN results AS
SELECT SET(Price) AS prices
FROM WineState
GROUP BY WineType
HAVING SOME x IN prices SATISFIES (x > 10)
```
In this example, the SATISFIES expression allows you to make a numerical comparison.

# **SET\_INTERSECTIONS function**

The SET\_INTERSECTIONS aggregation function takes a multi-assign attribute and constructs a set that is the intersection of all of the values from that attribute.

The syntax of the SET\_INTERSECTIONS function is:

SET\_INTERSECTIONS(<multi-assign\_attribute>)

where the data type of the attribute must be a set data type (such as mdex: stringset for a multi-assign string attribute).

This function can be used only in SELECT clauses.

# **SET\_INTERSECTIONS example**

In this example, Body is a multi-assign string attribute:

```
RETURN results AS
SELECT SET_INTERSECTIONS(Body) AS bodyIntersection
FROM WineState
GROUP BY WineType
ORDER BY WineType
```
The result of this statement might be:

WineType bodyIntersection ------------------------------------ | Bordeaux | { Silky, Tannins } | | Brut | { Robust } | | Chardonnay | { } |  $|$  Merlot  $| \{ \}$ | Pinot Noir | { Supple } | | Red  $|\{\}$ | White  $|\{\}$ | Zinfandel | { Robust, Tannins } | ------------------------------------

The sets are derived as follows:

<span id="page-96-0"></span>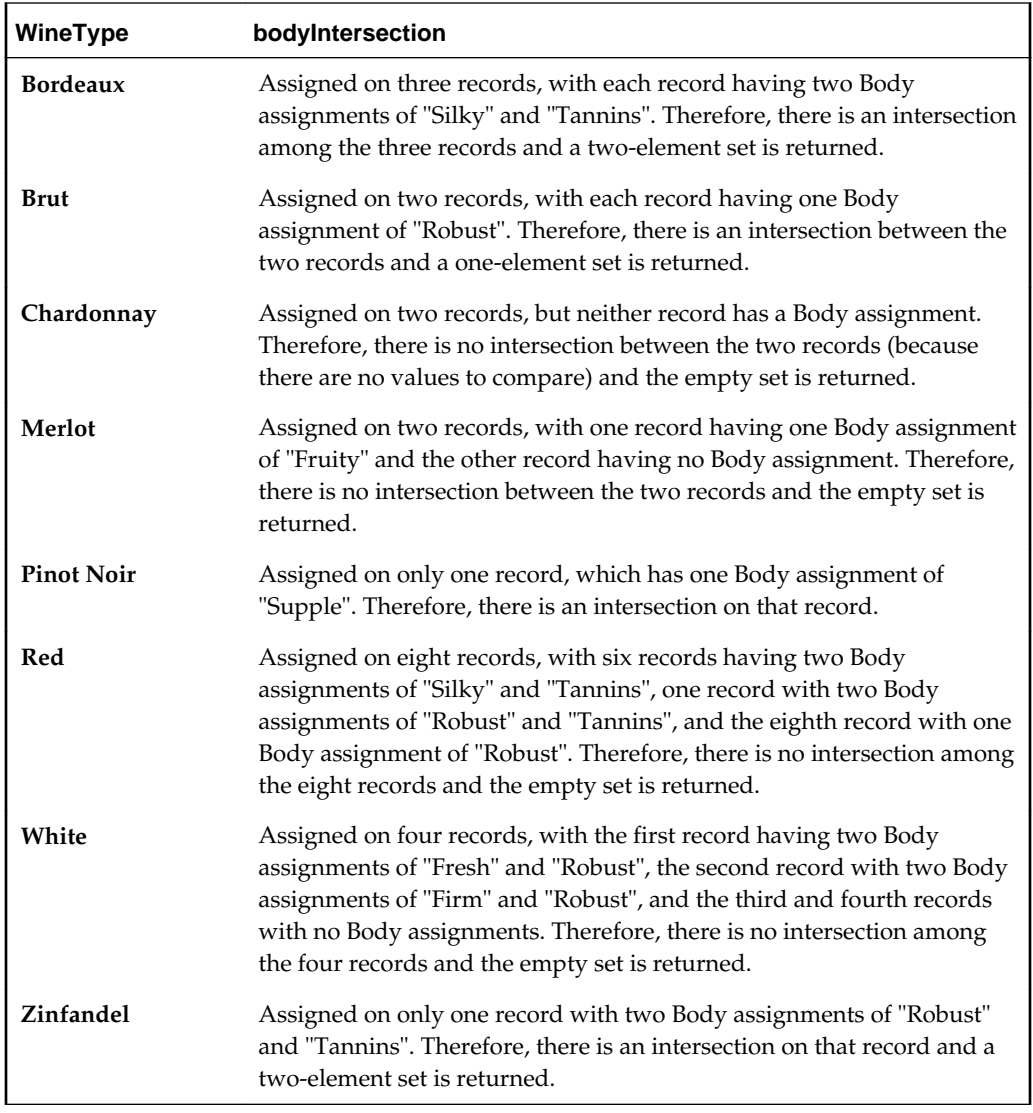

# **SET\_UNIONS function**

The SET\_UNIONS aggregation function takes a multi-assign attribute and constructs a set that is the union of all of the values from that attribute.

The syntax of the SET\_UNIONS function is:

SET\_UNIONS(<multi-assign\_attribute>)

where the data type of the attribute must be a set data type (such as mdex: stringset for a multi-assign string attribute).

This function can be used only in SELECT clauses.

# **SET\_UNIONS example**

In this example, Body is a multi-assign string attribute:

```
RETURN results AS
SELECT SET_UNIONS(Body) AS bodyUnion
```
<span id="page-97-0"></span>FROM WineState GROUP BY WineType ORDER BY WineType

The result of this statement might be:

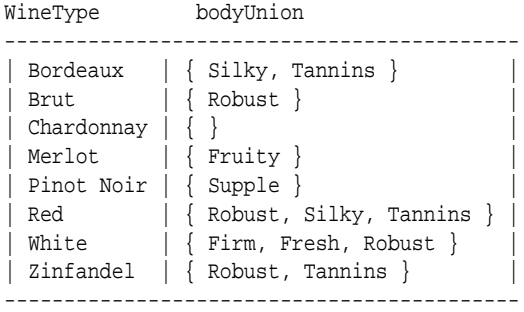

The sets are derived as follows:

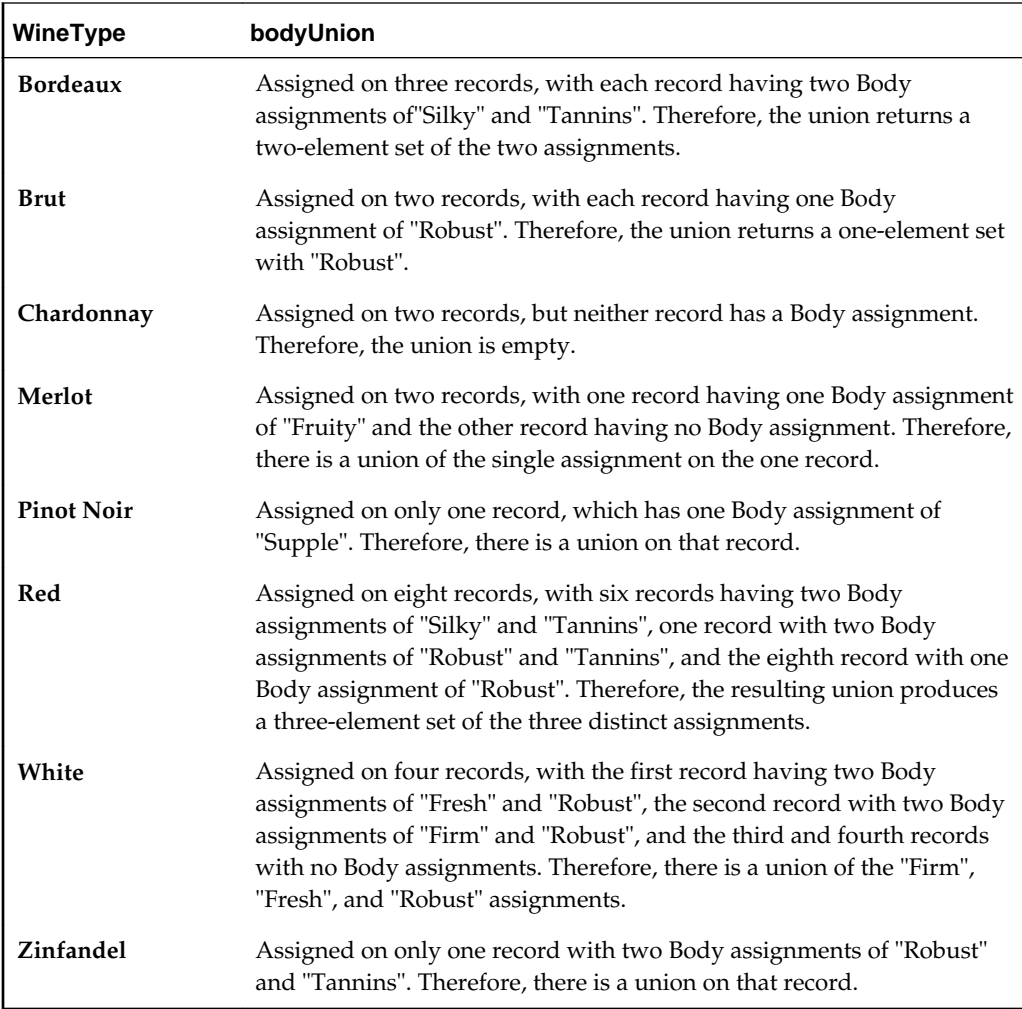

# **Row functions**

EQL provides a number of row functions for working with sets.

The set row functions can be used anywhere that an arbitrary expression can be used. For example, they can be used in SELECT clauses, WHERE clauses, ORDER BY clauses, and so on.

#### ADD\_ELEMENT function

The ADD ELEMENT row function adds an element to a set.

## [CARDINALITY function](#page-99-0)

The CARDINALITY row function takes a set and returns the number of elements in that set.

# [COUNTDISTINCTMEMBERS function](#page-100-0)

The COUNTDISTINCTMEMBERS function counts the number of elements in a set that has the union of all its values.

# [DIFFERENCE function](#page-101-0)

The DIFFERENCE row function takes two sets of the same data type and returns a set containing all of the elements of the first set that do not appear in the second set.

#### [FOREACH function](#page-103-0)

The FOREACH function performs a computation on every member of a set or sets and assembles the results into a set.

#### [INTERSECTION function](#page-107-0)

The INTERSECTION row function takes two sets of the same data type and returns a set that is the intersection of both input sets.

#### [IS\\_EMPTY and IS\\_NOT\\_EMPTY functions](#page-108-0)

The IS\_EMPTY and IS\_NOT\_EMPTY functions determine whether a set is or is not empty. The IS EMPTY and IS NOT EMPTY functions provide alternative syntaxes for these functions.

#### [IS\\_MEMBER\\_OF function](#page-110-0)

The IS\_MEMBER\_OF row function takes an atomic value and a set, and returns a Boolean indicating whether the atomic value occurs in the set.

#### [SINGLETON function](#page-112-0)

The SINGLETON function takes a single atomic value and returns a set containing only that value.

## [SUBSET function](#page-113-0)

The SUBSET row function takes two sets of the same data type and returns a Boolean true if (and only if) the second set is a subset of the first set.

#### [TRUNCATE\\_SET function](#page-114-0)

The TRUNCATE\_SET row function takes a set and an integer, and returns a copy of the set with no more than the specified number of elements in it.

# [UNION function](#page-115-0)

The UNION row function takes two sets of the same data type and returns a set that is the union of both input sets.

# **ADD\_ELEMENT function**

The ADD ELEMENT row function adds an element to a set.

<span id="page-99-0"></span>ADD\_ELEMENT takes an atomic value and a set and returns that set with the atomic value added to it. The atomic value must be of the same data type as the current elements in the set. The atomic value is not added to the set if a duplicate value is already in the set. Note that the atomic value is not added to the set in the Dgraph, but only to the new, temporary set that is created by the ADD\_ELEMENT function.

The syntax of the ADD\_ELEMENT function is:

ADD\_ELEMENT(<atomic-value>, <set>)

where:

- *atomic-value* is an atomic value, such as 50 for an integer set or 'fifty' for a string set. It can also be a single-assign attribute. *atomic-value* will be added to *set*. The type of the atomic value must match the type of the set's elements.
- *set* is a set to which *atomic-value* will be added. The elements of *set* must have the same set data type as *atomic-value*. For example, if *atomic-value* is a single-assign double attribute, then the elements of *set* must also be strings.

Examples of some results are as follows  $({\dagger})$  indicates an empty set):

```
ADD_ELEMENT(1, \{ 2, 3 \}) = \{ 1, 2, 3 \}ADD_ELEMENT(1, \{ 1, 2 \}) = \{ 1, 2 \}ADD_ELEMENT(NULL, \{ 1, 2 \}) = \{ 1, 2 \}ADD_ELEMENT(1, { 'a', 'b' }) yields a checking error because the atomic value and 
the set elements are not of the same data type
```
## **ADD\_ELEMENT example**

In this example, the number 100 is added to the Score integer set (which currently does not have a value of 100 in it):

```
RETURN results AS
SELECT 
   WineID AS idRec,
   ADD_ELEMENT(100, Score) AS addAttrs
FROM WineState
WHERE WineID BETWEEN 10 AND 14
ORDER BY idRec
```
The result of this statement might be:

addAttrs idRec ---------------------------- | { 100, 83, 85, 86 } | 10 |  $\left[\begin{array}{cc} 100, 82, 83 \end{array}\right]$  | 11 | { 100, 81, 89 } | 12 | | { 100, 73, 75 } | 13 | | { 100, 72, 74, 75 } | 14 | ----------------------------

The results show that the number 100 was added to the sets. For example, the Score set of Record 12 previously had 81 and 89 as its elements, but now has 81, 89, and 100 as the element values.

# **CARDINALITY function**

The CARDINALITY row function takes a set and returns the number of elements in that set.

<span id="page-100-0"></span>The syntax of the CARDINALITY function is:

CARDINALITY (<set>)

where *set* is a set of any set data type (such as mdex: string-set or mdex: longset). For example, *set* can be a multi-assign double attribute.

#### **CARDINALITY example**

In this example, Body is a multi-assign string attribute and WineID is the primary key of the records:

```
RETURN results AS
SELECT 
   WineID AS id,
   CARDINALITY(Body) AS numBody
FROM WineState
WHERE WineID < 7
ORDER BY id
```
The result of this statement might be:

```
id numBody
 ---------
| 1 | 0 |
 \begin{array}{c|c|c|c} \hline \end{array}| 3 | 2 |
\begin{array}{|c|c|c|c|c|c|}\n\hline\n|&4&2&\hline\n\end{array}| 5 | 4| 6 | 1 |
```
The numBody column shows the number of elements in the Body set for each record.

# **COUNTDISTINCTMEMBERS function**

---------

The COUNTDISTINCTMEMBERS function counts the number of elements in a set that has the union of all its values.

COUNTDISTINCTMEMBERS is functionally equivalent to this statement:

CARDINALITY(SET\_UNIONS(multi-assign-attribute))

That is, COUNTDISTINCTMEMBERS first constructs a set that is the union of all the values from a multi-assign attribute and then returns the number of elements in that set.

# **COUNTDISTINCTMEMBERS syntax**

The syntax of the COUNTDISTINCTMEMBERS function is:

COUNTDISTINCTMEMBERS(<multi-assign-attribute>)

where *multi-assign-attribute* is a multi-assign attribute.

# <span id="page-101-0"></span>**COUNTDISTINCTMEMBERS example**

Assume the following nine records that are of WineType=Red (where WineType is a single-assign attribute). Each record includes one or two assignments for the multiassign Body attribute:

Body WineID -------------------------- { Silky, Tannins } 3  $\{ Robust, Tannins \} 4$ { Silky, Tannins } 5 { Robust } 6  $\{ Robust \}$  8  $\{ Silky, Tannins \}$  9 { Silky, Tannins } 12 { Silky, Tannins } 16 { Silky, Tannins } 18 --------------------------

The following statement returns the number of different values for the Body attribute in the WineType=Red records:

RETURN Result AS SELECT COUNTDISTINCTMEMBERS(Body) AS Total FROM WineState WHERE WineType = 'Red' GROUP BY WineType

The statement result is:

Total=3, WineType=Red

For this group, the value of Total is 3 because there are three non-empty sets with unique values for the Body attribute:

- One set for Records 3, 5, 9, 12, 16, and 18, each of which has the "Silky" and "Tannins" assignments for Body.
- One set for Records 6 and 8, each of which has the "Robust" assignment for Body.
- One set for Record 4, which has the "Robust" and "Tannins" assignments for Body.

Thus, there are three sets of distinct values for the Body attribute, when grouped by the WineType attribute.

# **DIFFERENCE function**

The DIFFERENCE row function takes two sets of the same data type and returns a set containing all of the elements of the first set that do not appear in the second set.

The syntax of the DIFFERENCE function is:

```
DIFFERENCE(<set1>, <set2>)
```
where:

• *set1* is a set of any set data type (such as mdex: string-set). For example, *set1* can be a multi-assign string attribute.

• *set2* is a set of the same set data type as *set1*. For example, if *set1* is a multi-assign string attribute, then *set2* must also be a set of strings (such as another multi-assign string attribute).

Examples of some results are as follows  $({\dagger})$  indicates an empty set):

```
DIFFERENCE(\{ 1, 2, 3, 4, 5 \}, \{ 1, 3, 5 \}) = \{ 2, 4 \}DIFFERENCE(\{ \}, \{ 1, 3, 5 \}) = \{ \}DIFFERENCE(\{ 1, 2, 3 \}, \{ \}) = \{ 1, 2, 3 \}DIFFERENCE({ 1, 2 }, { 'a', 'b' }) yields a checking error because the two sets are 
not of the same data type
```
# **DIFFERENCE example**

In the examples below, both Body and Flavors are multi-assign string attributes. Their values for five records are:

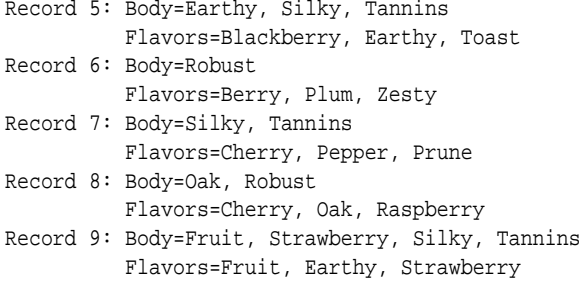

First, we want all the elements of the Body set that do not appear in the Flavors set:

```
RETURN results AS
SELECT 
   WineID AS idRec,
   DIFFERENCE(Body, Flavors) AS diffAttrs
FROM WineState
WHERE WineID BETWEEN 5 AND 9
ORDER BY idRec
```
The result of this statement might be:

diffAttrs idRec ---------------------------- | { Silky, Tannins } | 5 | | { Robust } | 6 | | { Silky, Tannins } | 7 | | { Robust } | 8 |  $\begin{array}{|c|c|c|c|c|c|}\n\hline \end{array}$   $\begin{array}{|c|c|c|c|c|}\n\hline \end{array}$   $\begin{array}{|c|c|c|c|c|}\n\hline \end{array}$  9 ----------------------------

Records 5, 7, and 9 have "Silky" and "Tannins" in the Body set, but these values do not appear in the Flavors set. Likewise, Records 6 and 8 have "Robust" in the Body set, but that value does not appear in the Flavors set.

We then reverse the difference comparison between the two sets. The statement is identical to the first example, except that Flavors is the first argument rather than Body:

```
RETURN results AS
SELECT 
   WineID AS idRec,
   DIFFERENCE(Flavors, Body) AS diffAttrs
FROM WineState
```

```
WHERE WineID BETWEEN 5 AND 9
ORDER BY idRec
```
This time, the result of this statement will look different:

```
diffAttrs idRec
-----------------------------------
| \{ Blackberry, Toast\} | 5 |
\vert { Berry, Plum, Zesty } | 6 |
\vert { Cherry, Pepper, Prune } \vert 7 \vert\left| \begin{array}{ccc} \text{Cherry, Raspberry} \end{array} \right| \left| \begin{array}{c} 8 \end{array} \right|| { Earthy } | 9 |
-----------------------------------
```
To take Record 9 as an example of the output, "Earthy" is the only element from the first set (the Flavors set) that does not appear in the second set (the Body set).

# **FOREACH function**

The FOREACH function performs a computation on every member of a set or sets and assembles the results into a set.

FOREACH may be used in any context within an EQL statement that accepts expressions: LET, SELECT, row function or aggregator arguments, WHERE, HAVING, or ORDER BY. Because FOREACH always evaluates to a set, the context must accept settyped expressions, or EQL will signal a checking error.

# **Syntax**

The syntax of the FOREACH function is:

FOREACH id\_1 IN set\_1[, id\_n IN set\_n] RETURN(expression)

where:

- *id* is an arbitrary identifier for the item to be computed. The identifier must use the NCName format.
- *set* is a set of any set data type.
- expression is an EQL expression. The expression must be enclosed within parentheses and the RETURN keyword is required. The function must have only one RETURN regardless of the number of *id* parameters are used.

At a minimum, you must specify one identifier/set pair (*id* IN *set*) and the RETURN expression.

# **Scope and Shadowing**

FOREACH binds the *id\_1* through *id\_n* identifiers within the RETURN expression; they are not in scope in the universes *set\_1* through *set\_n*. These bindings shadow any other bindings for *id\_1* through *id\_n* that may be in scope at the point of the FOREACH function.

As with the EVERY and SOME quantifiers, EQL does not allow references to these bound variables to be qualified with data-source aliases. For example, in this statement:

```
RETURN results AS
   SELECT
```

```
 Source.x AS x,
 FOREACH x IN \{1, 2\}, y in \{3, 4\} RETURN (results.x + Source.y) AS vals
 FROM Source
```
EQL interprets the reference to **results.x** (in the FOREACH RETURN expression) as a reference to the **x** defined by the SELECT clause (that is, as an alias for **Source.x** and not as a reference to the **x** bound by FOREACH). Similarly, EQL interprets the reference **Source.y** as a reference to the attribute **y** in **Source**.

However, if you drop the statement qualifiers, as in the following:

```
RETURN results AS
 SELECT.
    Source.x AS x,
    FOREACH x IN \{1, 2\}, y in \{3, 4\} RETURN (x + y) AS vals
  FROM Source
```
then EQL interprets **x** and **y** (in the FOREACH RETURN expression) as references to the FOREACH-bound identifiers, even though **x** and **y** are already in scope from the earlier SELECT and from the data source. Therefore, **vals** always has the value {4, 5, 6}.

# **Types**

In the FOREACH syntax, *set\_1* through *set\_n* must be a set data type (such as mdex:string-set); EQL signals an error otherwise. The corresponding *x\_1* through *x\_n* identifiers must have the type of the elements of these sets. To illustrate, consider this example:

FOREACH x IN  $\{1, 2\}$ , y IN  $\{\text{'abc'}\}$   $\text{'def'}\}$  RETURN  $(x + y)$ 

Here, the first universe is a set of integers, and thus **x** has type integer within the RETURN expression. Similarly, the second universe is a set of strings, so **y** has type string. As a result, the RETURN expression **x + y** is thus ill-typed (and EQL signals an error accordingly).

If the RETURN expression has atomic type *t*, then the entire FOREACH expression has type "set of *t*". Therefore, if the RETURN expression has type integer, then the containing FOREACH expression has type integer set.

If, on the other hand, the RETURN expression has a set type, then the FOREACH expression has the same type as the RETURN expression. (This corresponds to the case where FOREACH takes the union of the values of the RETURN expression.) So, if the RETURN expression produces a set of string, then the FOREACH expression does also.

# **FOREACH and aggregation**

FOREACH expressions may appear in both pre-grouping and post-grouping computation (including WHERE, HAVING, and ORDER BY clauses). They interact with aggregations in much the same way that quantifier expressions (EVERY and SOME) do:

• FOREACH expressions can appear inside aggregator arguments:

```
RETURN results AS
   SELECT
     SET_UNIONS(FOREACH x IN e RETURN(b)) AS unions
   FROM Source
   GROUP
```
• An aggregator must not appear between a FOREACH and its bound variable. That is, the following is invalid, and EQL signals an error accordingly:

```
FOREACH x IN e RETURN(SUM(x))
```
# **Operational details**

To explain how FOREACH works, we start with a simple example:

FOREACH x IN  $\{1, 2, 3\}$  RETURN(x  $*$  2 + 1)

This expression evaluates to the set {3, 5, 7}. This is because, notionally, EQL evaluates the RETURN expression  $x * 2 + 1$  once for each member of the set  $\{1, 2, 3\}$ , with **x** taking on each element of that set in turn. Finally, EQL assembles the results of these evaluations into another set.

Because the universe and result are both sets, you cannot specify the order in which the traversal visits the elements of the universe, or the order in which the result values appear in the final set.

You can also use FOREACH to iterate over multiple sets:

FOREACH x IN  $\{1, 2, 3\}$ , y IN  $\{40, 50, 60\}$  RETURN(x + y)

This expression evaluates to the set {41, 42, 43, 51, 52, 53, 61, 62, 63}. Here, EQL evaluates the RETURN expression  $x + y$  for all possible combinations of values  $x$  and  $y$ from the two sets:

```
x = 1, y = 40: x + y = 41x = 2, y = 40: x + y = 42x = 3, y = 40: x + y = 43x = 1, y = 50: x + y = 51...
x = 3, y = 60: x + y = 63
```
Because sets cannot contain duplicate values or NULLs, the result of a FOREACH expression may be smaller than the universe (or the cross product of the universes), as illustrated by these two examples:

```
FOREACH x IN \{-1, 1, 2\} RETURN (ABS(x)) // returns \{1, 2\}FOREACH x IN \{ '3', '4', 'y' \} RETURN (TO_STRING(x)) // returns \{3, 4\}
```
In the first example,  $ABS(1) = ABS(1) = 1$ , so the final set contains only two elements; the value 1 may not appear twice. In the second example, TO\_INTEGER('x') is NULL, so this value does not appear in the final set.

If the RETURN expression itself produces a set (rather than a single value), then FOREACH evaluates as described above, but computes the union of all of the RETURN sets as the final result. For example:

FOREACH x in  $\{3, 4, 5\}$ , y IN  $\{-1, 0, 2\}$  RETURN  $(\{x + y, x - y\})$ 

evaluates to the set  $\{1, 2, 3, 4, 5, 6, 7\}$ , as follows:

// Note: "body" is the RETURN expression | x | y | body | ------------------  $| 3 | -1 | {2,4} |$  $| 3 | 0 | {3}$  $| 3 | 2 | {1,5}$  $| 4 | -1 | {3,5} |$  $| 4 | 0 | {4}$  $| 4 | 2 | {2, 6} |$  $| 5 | -1 | {4,6} |$  $| 5 | 0 | {5}$ 

| 5 | 2 | {3,7} | ------------------

Computing the union of all of the sets in the "body" column produces the final result.

An important corollary of the above description is that if any of the universe sets are empty, then the result set is itself empty. For example, given two multi-assign attributes whose assigned values are:

```
| xs | ys |
-----------------
| \{1,2\} | \{3\} ||\{\} |\{4,5\}|| \{6\} | \{1\} |-----------------
```
then the statement:

```
RETURN results AS
   SELECT
     xs,
     ys,
    FOREACH x IN xs, y IN ys RETURN (x + y) AS zs FROM InputState
```
produces the following results:

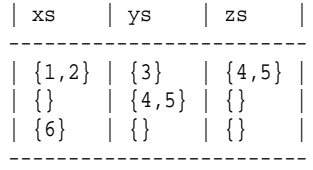

# **FOREACH Examples**

**Example 1:** This is one of the simplest examples of a FOREACH expression, as only one multi-assign integer attribute (Score) is used and the RETURN expression just returns the values of each Score set:

```
RETURN Results AS
SELECT
   WineID AS id,
   FOREACH x IN Score RETURN(x) AS ratings
FROM WineState
ORDER BY id
```
**Example 2:** This example uses two multi-assign string attributes (Body and Flavors) and concatenates the members of the sets:

```
RETURN Results AS
SELECT
   WineID AS id,
   FOREACH x IN Body, y IN Flavors RETURN (CONCAT(x, ' ', y)) AS bodyflavor
FROM WineState
WHERE IS_NOT_EMPTY(Body) AND IS_NOT_EMPTY(Flavors)
ORDER BY id
```
Note that the WHERE clause uses two IS\_NOT\_EMPTY functions to prevent empty sets being selected.

<span id="page-107-0"></span>**Example 3:** This example uses both LET and FOREACH, and also uses the EXTRACT function in the RETURN expression:

```
RETURN Results AS
LET.
    (FOREACH d IN ShipDate RETURN (EXTRACT(d, YEAR))) AS yearSet
SELECT
   SET(Price) AS prices
FROM WineState
GROUP BY MEMBERS(yearSet) AS shipyear
```
In the example, **ShipDate** is a multi-assign dateTime attribute. The attribute **d** is visible only within the RETURN expression, and it shadows any other attribute by the same name within that expression. Note that, because **yearSet** is defined in a LET clause rather than a SELECT clause, it will not appear in the statement's results.

# **INTERSECTION function**

The INTERSECTION row function takes two sets of the same data type and returns a set that is the intersection of both input sets.

The syntax of the INTERSECTION function is:

```
INTERSECTION(<set1>, <set2>)
```
where:

- *set1* is a set of any set data type (such as mdex: string-set). For example, *set1* can be a multi-assign string attribute.
- *set2* is a set of the same set data type as *set1*. For example, if *set1* is a multi-assign string attribute, then *set2* must also be a set of strings (such as another multi-assign string attribute).

If an attempt is made to intersect two sets of different set data types, an error message is returned similar to this example:

The function "INTERSECTION" is defined for the argument type(s) mdex:string-set, mdex:double-set

In this error case, INTERSECTION was used with a multi-assign string attribute (mdex:string-set) and a multi-assign double attribute (mdex:double-set) as inputs.

#### **INTERSECTION example**

In this example, both Body and Flavors are multi-assign string attributes and WineID is the primary key of the records:

```
RETURN results AS
SELECT 
    WineID AS idRec,
   INTERSECTION(Body, Flavors) AS intersectAttrs
FROM WineState
WHERE WineID BETWEEN 5 AND 9
ORDER BY idRec
```
The result of this statement might be:
<span id="page-108-0"></span>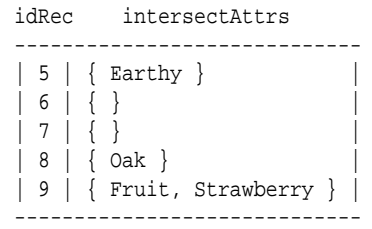

Records 5 and 8 have one-element result sets because there is one intersection between their Body and Flavors assignments, while Record 9 has a two-element intersection. Records 6 and 7 return empty sets because there is no intersection among their Body and Flavors assignments.

### **IS\_EMPTY and IS\_NOT\_EMPTY functions**

The IS\_EMPTY and IS\_NOT\_EMPTY functions determine whether a set is or is not empty. The IS EMPTY and IS NOT EMPTY functions provide alternative syntaxes for these functions.

**Note:** The IS NULL and IS NOT NULL operations are not supported on sets.

#### **Sample data for the examples**

The sample data used to illustrate these functions consists of a Body multi-assign string attribute and five records:

```
Rec ID Body attribute
---------------------------
| 16 | { Silky, Tannins } |
| 17 | || 18 | { Silky, Tannins } |
| 19 | { Fresh, Robust } |
| 20 | { }| 21 | {\{ }| 22 | { Firm, Robust } |
---------------------------
```
Three of the records have no Body assignment (and therefore are empty sets), while the other three records have two Body assignments.

Note that these functions are used in WHERE clauses in the examples. However, they can be used anywhere that an arbitrary expression can be used, such as in SELECT and HAVING clauses.

### **IS\_EMPTY function**

The IS\_EMPTY function takes a set and returns TRUE if that set is empty. The syntax of the IS EMPTY function is:

```
IS EMPTY(<set>)
```
where *set* is a set of any set data type (such as mdex: string-set or mdex: longset). For example, *set* can be a multi-assign double attribute.

Examples of two results are as follows (note that  $\{\}$  indicates an empty set):

IS\_EMPTY $({ } \ \})$  = TRUE IS EMPTY $({ 1 } )$  = FALSE <span id="page-109-0"></span>In this example, the Body attribute is checked for emptiness:

RETURN results AS SELECT WineID AS idRec, Body AS bodyAttr FROM WineState WHERE (WineID BETWEEN 16 AND 22) AND (IS\_EMPTY(Body)) ORDER BY idRec

The result of this statement would be:

idRec ------ | 17 | | 20 | | 21 | ------

In the result, only Records 17, 20, and 21 are returned because they have an empty Body set.

### **IS EMPTY function**

The IS EMPTY function provides an alternative syntax to IS\_EMPTY and also returns TRUE if that set is empty.

The syntax of the IS EMPTY function is:

<set> IS EMPTY

where *set* is a set of any set data type, such as a multi-assign double attribute.

The previous IS\_EMPTY example can be re-written as follows:

```
RETURN results AS
SELECT 
   WineID AS idRec,
   Body AS bodyAttr
FROM WineState
WHERE (WineID BETWEEN 16 AND 22) AND (Body IS EMPTY)
ORDER BY idRec
```
The results of this example would the same as the previous IS\_EMPTY example.

### **IS\_NOT\_EMPTY function**

The IS\_NOT\_EMPTY function takes a set and returns TRUE if that set is not empty. The syntax of the IS\_NOT\_EMPTY function is:

```
IS_NOT_EMPTY(<set>)
```
where *set* is a set of any set data type. For example, *set* can be a multi-assign geocode attribute.

Examples of two results are as follows  $\{\}\$  indicates an empty set):

 $IS_MOT\_EMPTY$  $({}) = FALSE$  $IS_MOT\_EMPTY({ 1 } ) = TRUE$ 

In this example, the Body attribute is checked for non-emptiness:

```
RETURN results AS
SELECT 
   WineID AS idRec,
   Body AS bodyAttr
FROM WineState
WHERE (WineID BETWEEN 16 AND 22) AND (IS_NOT_EMPTY(Body))
ORDER BY idRec
```
The result of this statement might be:

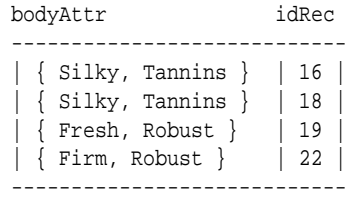

In the result, Records 16, 18, 19, and 22 are returned because they have non-empty Body sets. However, Records 17, 20, and 21 are not returned because there is no Body assignment for those records (and therefore those sets would be empty).

### **IS NOT EMPTY function**

The IS NOT EMPTY function provides an alternative syntax to IS\_NOT\_EMPTY and also returns TRUE if that set is not empty.

The syntax of the IS NOT EMPTY function is:

<set> IS NOT EMPTY

where *set* is a set of any set data type, such as a multi-assign string attribute.

The previous IS\_NOT\_EMPTY example can be re-written as follows:

```
RETURN results AS
SELECT 
   WineID AS idRec,
   Body AS bodyAttr
FROM WineState
WHERE (WineID BETWEEN 16 AND 22) AND (Body IS NOT EMPTY)
ORDER BY idRec
```
The results of this example would the same as the previous IS\_NOT\_EMPTY example.

### **IS\_MEMBER\_OF function**

The IS\_MEMBER\_OF row function takes an atomic value and a set, and returns a Boolean indicating whether the atomic value occurs in the set.

The syntax of the IS\_MEMBER\_OF function is:

IS\_MEMBER\_OF(<atomic-value>, <set>)

where:

• *atomic-value* is an atomic value, such as 50 (for an integer set) or 'test' (for a string set). It can also be a single-assign attribute. *atomic-value* will be checked to see whether it occurs in *set*. The type of the atomic value must match the type of the set's elements.

• *set* is a set in which its elements have the same set data type as *atomic-value*. For example, if *atomic-value* is a single-assign string attribute, then the elements of *set* must also be strings.

Examples of some results are as follows  $({\dagger})$  indicates an empty set):

```
IS_MEMBER_OF(1, \{\}) = FALSEIS_MEMENT_COF(1, {1, 2, 3}) = TRUEIS_MEMBER_OF(1, \{2, 3, 4\}) = FALSE
IS_MEMBER_OF(NULL, { } ) = NULLIS_MEMBER_OF(NULL, \{1, 2, 3\}) = NULL
IS_MEMBER_OF(1, { 'a', 'b', 'c' }) yields a checking error because the atomic value 
and the set elements are not of the same data type
```
The IS\_MEMBER\_OF function is intended as a membership check function.

### **IS\_MEMBER\_OF examples**

**Example 1:** In this example, the statement determines whether the number 82 (which is an integer) occurs in the Score set (which has integer elements):

```
RETURN results AS
SELECT 
   WineID AS idRec,
  IS MEMBER OF(82, Score) AS memberAttrs
FROM WineState
WHERE WineID BETWEEN 22 AND 25
ORDER BY idRec
```
The result of this statement might be:

```
idRec memberAttrs
      --------------
| 22 | false |
| 23 | true
| 24 | false |
| 25 | true |
--------------
```
The results show that the number 82 occurs in the Score set of Records 23 and 25, but not in Records 22 and 24.

**Example 2:** This example is similar to Example 1, except that it uses the Ranking single-assign integer attribute as the first argument to the IS\_MEMBER\_OF function and the Score set (which has integer elements) as the second argument:

```
RETURN results AS
SELECT.
   WineID AS idRec,
    IS_MEMBER_OF(Ranking, Score) AS memberAttrs
FROM WineState
ORDER BY idRec
```
**Example 3:** This example is similar to Example 2, except that it uses the IS MEMBER OF function in a WHERE clause:

```
RETURN results AS
SELECT 
   WineID AS idRec,
   Price AS prices
FROM WineState
```
<span id="page-112-0"></span>WHERE IS\_MEMBER\_OF(Ranking, Score) AND Price IS NOT NULL ORDER BY idRec

#### **Using the IN expression**

You can use the IN expression as an alternative to the IS\_MEMBER\_OF function for membership tests. To illustrate this, Example 3 can be re-written as:

```
RETURN results AS
SELECT 
   WineID AS idRec,
   Price AS prices
FROM WineState
WHERE Ranking IN Score AND Price IS NOT NULL
ORDER BY idRec
```
For details on the IN expression, see [IN](#page-85-0).

### **SINGLETON function**

The SINGLETON function takes a single atomic value and returns a set containing only that value.

The syntax of the SINGLETON function is:

```
SINGLETON(<atomic-value>)
```
where *atomic-value* is an atomic value, such as 50 for an integer set or 'fifty' for a string set. It can also be a single-assign attribute. The resulting set will contain only *atomicvalue*.

Examples of some results are as follows  $({\dagger})$  indicates an empty set):

```
\texttt{SINGLETON}(\texttt{NULL}) \ = \ \{\quad \}SINGLETON(1) = { 1 }SINGLETON('a') = \{ 'a' \}
```
#### **SINGLETON example**

In this example, WineType is a single-assign string attribute and WineID is the primary key of the records:

```
RETURN results AS
SELECT 
   WineID AS idRec,
   SINGLETON(WineType) AS singleAttr
FROM WineState
WHERE WineID BETWEEN 10 AND 14
ORDER BY idRec
```
The result of this statement might be:

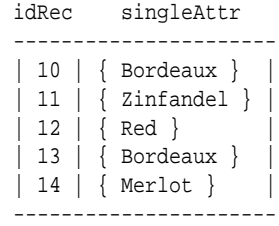

### <span id="page-113-0"></span>**SUBSET function**

The SUBSET row function takes two sets of the same data type and returns a Boolean true if (and only if) the second set is a subset of the first set.

The syntax of the SUBSET function is:

```
SUBSET(<set1>, <set2>)
```
where:

- *set1* is a set of any set data type (such as mdex: string-set). For example, *set1* can be a multi-assign string attribute.
- *set2* is a set of the same set data type as *set1*. For example, if *set1* is a multi-assign string attribute, then *set2* must also be a set of strings (such as another multi-assign string attribute). *set2* will be checked to see if it is completely contained within set1.

For example, assuming this statement:

SUBSET(A, B)

then the SUBSET result is true if (and only if) B is a subset of A.

Other examples of some results are as follows  $({\dagger})$  indicates an empty set):

```
\texttt{SUBSET}(\left\{ \begin{array}{c} \end{array} \right\},\ \left\{ \begin{array}{c} \end{array} \right\})\ =\ \texttt{TRUE}SUBSET({ 1, 2, 3 }, { }SUBSET({ 1, 2 }, { 1, 2 }) = TRUE
SUBSET(\{ 1, 2, 3 \}, \{ 1, 2 \}) = TRUE
SUBSET(\{ 1, 3, 5 \}, \{ 1, 2 \}) = FALSE
SUBSET(\{ 1, 2 \}, \{ 'x', 'y', 'z' \}) yields a checking error because the two sets are
not of the same data type
```
Note that the empty set is always a subset of every other set (including the empty set).

#### **SUBSET example**

In this example, both Flavors and Body are multi-assign string attributes, and WineID is the primary key of the records:

```
RETURN results AS
SELECT 
   WineID AS id,
   SUBSET(Body, Flavors) AS subAttrs
FROM WineState
WHERE WineID < 5
ORDER BY id
```
The result of this statement might be:

```
id subAttrs
 -------------
| 1 | true |
| 2 | true
| 3 | false
| 4 | false |
-------------
```
The results show that the Flavors set is a subset of the Body set in Records 1 and 2, but not in Records 3 and 4.

### <span id="page-114-0"></span>**TRUNCATE\_SET function**

The TRUNCATE\_SET row function takes a set and an integer, and returns a copy of the set with no more than the specified number of elements in it.

The syntax of the TRUNCATE SET function is:

TRUNCATE\_SET(<set>, <max-size>)

where:

- *set* is a set of any set data type (such as mdex: string-set or mdex: long-set). For example, *set* can be a multi-assign string attribute.
- *max-size* is an integer that specifies the maximum size of the truncated set. If *maxsize* is less than the number of elements in the set, the Dgraph arbitrarily chooses which elements to discard; this choice is stable across multiple executions of the query. If *max-size* is 0 (zero) or a negative number, the empty set is returned.

Examples of some results are as follows  $({\dagger})$  indicates an empty set):

```
TRUNCATE_SET({ \begin{array}{c} \end{array} }, 2) = { \begin{array}{c} \end{array} }TRUNCATE_SET({ 'a', 'b' }, 2) = { 'a', 'b' }
TRUNCATE_SET({ 'a', 'b', 'c' }, 2) = { 'b', 'c' }
TRUNCATE_SET(\{ 1, 2 \}, 20) = \{ 1, 2 \}TRUNCATE_SET(\{ 1, 2 \}, -3) = \{ \}
```
TRUNCATE\_SET is useful when you want to ensure that final results of a set are of a reasonable and manageable size for your front-end UI.

### **TRUNCATE\_SET example**

In this example, Flavors is a multi-assign string attribute and WineID is the primary key of the records:

```
RETURN results AS
SELECT
   WineID AS id,
   Flavors AS fullFlavors,
   TRUNCATE_SET(fullFlavors, 1) AS truncFlavors
FROM WineState
WHERE WineID BETWEEN 15 AND 19
ORDER BY id
```
The result of this statement might be:

fullFlavors id truncFlavors ------------------------------------------------------------- | { Blackberry, Oaky, Strawberry } | 15 | { Blackberry } | | { Currant, Licorice, Tobacco } | 16 | { Licorice } | | | { Cedar, Cherry, Spice }  $| 17 |$  { Cherry } | | |  $\{$  Black Cherry, Cedar, Fruit  $\{$  | 18 |  $\{$  Black Cherry  $\}$  | | { Herbal, Strawberry, Vanilla } | 19 | { Herbal } | | -------------------------------------------------------------

The fullFlavors set shows the full set of Flavors assignments on each of the five chosen records. The fullFlavors set is then truncated to a one-element set.

### <span id="page-115-0"></span>**UNION function**

The UNION row function takes two sets of the same data type and returns a set that is the union of both input sets.

The syntax of the UNION function is:

UNION(<set1>, <set2>)

where:

- *set1* is a set of any set data type (such as mdex:string-set). For example, *set1* can be a multi-assign string attribute.
- *set2* is a set of the same set data type as *set1*. For example, if *set1* is a multi-assign string attribute, then *set2* must also be a set of strings (such as another multi-assign string attribute).

If an attempt is made to union two sets of different set data types, an error message is returned similar to this example:

The function "UNION" is not defined for the argument type(s) mdex:string-set, mdex:double-set

In this error case, UNION was used with a multi-assign string attribute (mdex:string-set) and a multi-assign double attribute (mdex:double-set) as inputs.

### **UNION example**

In this example, both Body and Flavors are multi-assign string attributes and WineID is the primary key of the records:

```
RETURN results AS
SELECT.
   WineID AS idRec,
   UNION(Body, Flavors) AS unionAttrs
FROM WineState
WHERE WineID BETWEEN 5 AND 9
ORDER BY idRec
```
The result of this statement might be:

idRec unionAttrs ----------------------------------------------------- | 5 | { Blackberry, Earthy, Silky, Tannins, Toast } | | 6 | { Berry, Plum, Robust, Zesty } | | 7 | { Cherry, Pepper, Prune, Silky, Tannins } | | 8 | { Cherry, Oak, Raspberry, Robust } | | 9 | { Earthy, Fruit, Strawberry, Silky, Tannins } | -----------------------------------------------------

To take one set as an example, Record 5 has "Silky" and "Tannins" for its two Body assignments and "Blackberry", "Earthy", and "Toast" for its three Flavors assignments. The resulting set is a union of all five attribute values.

# **Set constructor**

EQL allows users to write sets directly in queries.

<span id="page-116-0"></span>The syntax of the set constructor is:

```
{<expr1> [,-expr2>}
```
where the curly braces enclose a comma-separated list of one or more expressions.

For example, this is an integer set:

```
{1, 4, 7, 10}
```
while this is a string set:

{ 'Red', 'White', 'Merlot', 'Chardonnay' }

Keep the following in mind when using set constructors:

- Set constructors may appear anywhere in a query where an expression is legal. (Because set constructors have a set type, you will get an EQL checking error if you use a set constructor in a context that expects an atomic value.)
- The individual elements of the set constructor may be arbitrary expressions, as long as they have the correct type. For instance, you may write the following as long as x, y, and z are integers:

 $\{x, y + z, 3\}$ 

- All of the expressions within the curly braces must have the same type. For example, you cannot mix integers and strings.
- Empty set constructors are not allowed; there must be at least one expression within the curly braces.

Note that EQL promotes integers to doubles in a set constructor as needed. Therefore, writing  $\{1, 2\}$  results in an mdex: long-set type while  $\{1, 2.5\}$  results in an mdex:double-set type.

#### **Set constructor examples**

In this first example, the SELECT clause constructs a string-type set (named selectWines) that contains 'Red' and 'White' as its two elements. The selectWines set is then used in a HAVING clause to limit the returned records to those have WineType assignments of either 'Red' or 'White'.

```
RETURN results AS
SELECT
    {'Red', 'White'} AS selectWines,
   WineID AS idRec,
   WineType AS wines,
   Body AS bodyAttr
FROM WineState
HAVING wines IN selectWines
ORDER BY idRec
```
This second example is similar to the first example, except that the set is used in a WHERE clause:

```
RETURN results AS
SELECT
   WineID AS idRec,
   WineType AS wines,
```

```
 Body AS bodyAttr
FROM WineState
WHERE WineType IN {'Red', 'White'} 
ORDER BY idRec
```
Both queries would return only records with a WineType of 'Red' or 'White'.

# **Quantifiers**

EQL provides existential and universal quantifiers for use with Boolean expressions against sets.

Both types of expressions can appear in any context that accepts a Boolean expression, such as SELECT clauses, WHERE clauses, HAVING clauses, ORDER BY clauses, join conditions, and so on.

### **Existential quantifier**

An existential quantifier uses the SOME keyword. In an existential quantifier, if any item in the set has a match based on the comparison operator that is used, the returned value is TRUE.

The syntax of the existential quantifier is:

SOME id IN set SATISFIES (booleanExpr)

where:

- *id* is an arbitrary identifier for the item to be compared. The identifier must use the NCName format.
- *set* is a set of any set data type.
- *booleanExpr* is any expression that produces a Boolean (or NULL).

The expression binds the identifier *id* within *booleanExpr*. This binding shadows any other attributes with the same name inside the predicate. Note that this shadowing applies only to references to identifiers/attributes that do not have a statement qualifier.

To evaluate an existential quantifier expression, EQL evaluates the predicate expression for every member of the indicated set. Then, EQL computes the results of the quantifier based on these predicate values as follows:

- **1.** If *set* is empty, the quantifier is FALSE.
- **2.** Otherwise, if *booleanExpr* is true for least one element of set, the quantifier is TRUE.
- **3.** Otherwise, if *booleanExpr* is false for every *id* element of *set*, the quantifier is FALSE.
- **4.** Otherwise (the values of *booleanExpr* are either false or NULL, with at least one NULL), the quantifier is NULL.

Some results of this evaluation are:

- SOME  $x \in \{ \}$  SATISFIES  $(x > 0)$  is FALSE.
- SOME x IN  $\{ -3, -2, 1 \}$  SATISFIES  $(x > 0)$  is TRUE, because the predicate expression is true for  $x = 1$ .
- <span id="page-118-0"></span>• SOME x IN  $\{5, 7, 10\}$  SATISFIES  $(x > 0)$  is TRUE, because the predicate is true for x  $= 5.$
- SOME x IN  $\{$  'foo', '3', '4'  $\}$  SATISFIES (TO\_INTEGER(x) > 0) is TRUE, because the predicate is true for  $x = '3'$ .
- SOME  $x$  IN { 'foo', '-1', '-2' } SATISFIES (TO\_INTEGER( $x$ ) > 0) is NULL. The predicate is false for  $x = -1'$  and  $x = -2'$ , but NULL for  $x = '$  foo'.

In this existential quantifier example, Body is a multi-assign string attribute (one of whose assignments on several records is 'Robust'):

```
RETURN results AS
SELECT 
   WineID AS idRec,
   WineType AS wines,
   Body AS bodyAttr
FROM WineState
WHERE SOME x IN Body SATISFIES (x = 'Robust')
ORDER BY idRec
```
The result of this statement would be:

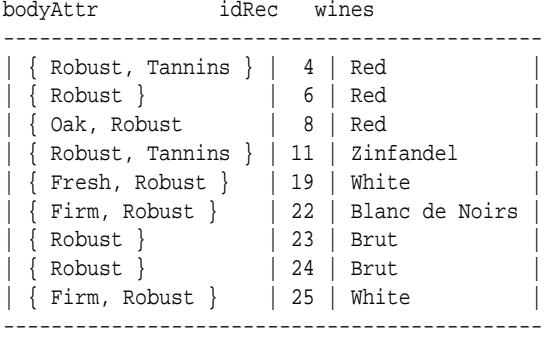

Only the nine records that have the Body='Robust' assignment are returned.

### **Universal quantifier**

A universal quantifier uses the EVERY keyword. In a universal quantifier, if every item in the set has a match based on the comparison operator that is used, the returned value is TRUE.

The syntax of the universal quantifier is:

EVERY id IN set SATISFIES (booleanExpr)

where id, set, and booleanExpr have the same meanings as in the existential quantifier.

The expression binds the identifier *id* within *booleanExpr*. This binding shadows any other attributes with the same name inside the predicate. Note that this shadowing applies only to references to identifiers/attributes that do not have a statement qualifier.

Similar to an existential quantifier expression, for a universal quantifier expression EQL evaluates the predicate expression for every member of the indicated set. Then, EQL computes the results of the quantifier based on these predicate values as follows:

**1.** If *set* is empty, the quantifier is TRUE.

- **2.** Otherwise, if *booleanExpr* is false for at least one element of set, the quantifier is FALSE.
- **3.** Otherwise, if *booleanExpr* is true for every element of set, the quantifier is TRUE.
- **4.** Otherwise (the values of *booleanExpr* are either true or NULL, with at least one NULL), the quantifier is NULL.

Some results of this evaluation are:

- EVERY  $x \in \{ \}$  SATISFIES  $(x > 0)$  is TRUE.
- EVERY x IN  $\{-3, -2, 1\}$  SATISFIES  $(x > 0)$  is FALSE, because the predicate is false for  $x = -3$ .
- EVERY  $\times$  IN  $\{5, 7, 10\}$  SATISFIES  $(x > 0)$  is TRUE, because the predicate is true for every value in the set.
- EVERY  $x \in \mathbb{N}$  { 'foo', '3', '4' } SATISFIES (TO\_INTEGER( $x$ ) > 0) is NULL. The predicate is true for  $x = '3'$  and  $x = '4'$ , but NULL for  $x = '$  foo'.
- EVERY x IN { 'foo', '-1', '-2' } SATISFIES (TO\_INTEGER(x) > 0) is FALSE, because the predicate is false for  $x = -1$ .

This universal quantifier example is very similar to the existential quantifier example above:

```
RETURN results AS
SELECT 
   WineID AS idRec,
   WineType AS wines,
   Body AS bodyAttr
FROM WineState
WHERE (EVERY x IN Body SATISFIES (x = 'Robust')) AND (WineID IS NOT NULL)
ORDER BY idRec
```
The result of this statement would be:

```
bodyAttr idRec wines
--------------------------------
           | 1 | Chardonnay
            | 2 | Chardonnay
 | { Robust } | 6 | Red |
             | 17 | Merlot
             | 20 | White
             | 21 | White
| { Robust } | 23 | Brut |
| { Robust } | 24 | Brut |
--------------------------------
```
The only records that are returned are those that have only one Body='Robust' assignment (Records 6, 23, and 24) and those that have no Body assignments (Records 1, 2, 17, 20, and 21).

In the query, note the use of the "WineID IS NOT NULL" expression in the WHERE clause. This prevents the return of other records in the system for which the universal expression would normally be evaluated as TRUE but which would return empty sets.

# **Grouping by sets**

EQL provides support for grouping by sets.

### <span id="page-120-0"></span>**Using GROUP BY**

In the normal grouping syntax for the GROUP BY clause, EQL groups by set equality (that is, rows for which the sets are equal are placed into the same group).

For example, assume a data set in which Body is a multi-assign attribute and every record has at least one Body assignment except for Records 1, 2, 17, 20, and 21. This query is made against that data set:

RETURN results AS SELECT. SET(WineID) AS IDs FROM WineState GROUP BY Body

The result of this statement might be:

Body IDs ------------------------------------------------------------ | | { 1, 17, 2, 20, 21 } | | { Fresh, Robust } | { 19 } |  $\left| \begin{array}{c} 1 & 1 & 15 \\ 1 & 1 & 15 \end{array} \right|$  $\left[\right. \left\{ \right.$  Silky, Tannins }  $\left.\right\}$   $\left[\right. \left\{ \right.$  10, 12, 13, 16, 18, 3, 5, 7, 9 } | { Firm, Robust } | { 22, 25 } | | { Robust } | { 23, 24, 6, 8 } | | { Robust, Tannins } | { 11, 4 } | ------------------------------------------------------------

Keep in mind that when using GROUP BY that EQL preserves rows in which the group key is the empty set or a NULL value). Therefore, Records 1, 2, 17, 20, and 21 are returned even though they have no Body assignments (because the empty set is returned for those records).

For more information on the GROUP BY clause, see [GROUP/GROUP BY clauses](#page-35-0).

### **Using GROUP BY MEMBERS**

The MEMBERS extension to GROUP BY allows grouping by the members of a set. To illustrate the use of MEMBERS, the previous example can be re-written as:

```
RETURN results AS
SELECT
  SET(WineID) AS IDs
FROM WineState
GROUP BY MEMBERS(Body) AS BodyType
```
#### The result might be:

BodyType IDs ------------------------------------------------------- | Supple | { 14, 15 } | | Firm | { 22, 25 } | | Fresh | { 19 } | | Robust | { 11, 19, 22, 23, 24, 25, 4, 6, 8 } | | Tannins | { 10, 11, 12, 13, 16, 18, 3, 4, 5, 7, 9 } | | Silky | { 10, 12, 13, 16, 18, 3, 5, 7, 9 } |  $\left[ \{ 1, 17, 2, 20, 21 \} \right]$ -------------------------------------------------------

Note that like the previous example, Records 1, 2, 17, 20, and 21 are returned.

For more information on MEMBERS, see [MEMBERS extension](#page-37-0).

# **EQL Use Cases**

This section describes how to handle various business scenarios using EQL. The examples in this section are not based on a single data schema.

### [Re-normalization](#page-123-0)

Re-normalization is important in denormalized data models in the Dgraph, as well as when analyzing multi-value attributes.

### [Grouping by range buckets](#page-123-0)

To create value range buckets, divide the records by the bucket size, and then use FLOOR or CEIL if needed to round to the nearest integer.

### [Manipulating records in a dynamically computed range value](#page-124-0)

The following scenario describes how to manipulate records in a dynamically computed range value.

[Grouping data into quartiles](#page-125-0) EQL allows you to group your data into quartiles.

[Combining multiple sparse fields into one](#page-126-0) EQL allows you to combine multiple sparse fields into a single field.

[Joining data from different types of records](#page-127-0) You can use EQL to join data from different types of records.

### [Linear regressions in EQL](#page-127-0)

Using the syntax described in this topic, you can produce linear regressions in EQL.

### [Using an IN filter for pie chart segmentation](#page-129-0)

This query shows how the IN filter can be used to populate a pie chart showing sales divided into six segments: one segment for each of the five largest customers, and one segment showing the aggregate sales for all other customers.

### [Running sum](#page-129-0)

A running (or cumulative) sum calculation can be useful in warranty scenarios.

### [Query by age](#page-130-0)

In this example, records are tagged with a Date attribute on initial ingest. No updates are necessary.

### [Calculating percent change between most recent month and previous month](#page-130-0)

The following example finds the most recent month in the data that matches the current filters, and compares it to the prior month, again in the data that matches the current filters.

# <span id="page-123-0"></span>**Re-normalization**

Re-normalization is important in denormalized data models in the Dgraph, as well as when analyzing multi-value attributes.

In a sample data set, Employees source records were de-normalized onto Transactions, as shown in the following example:

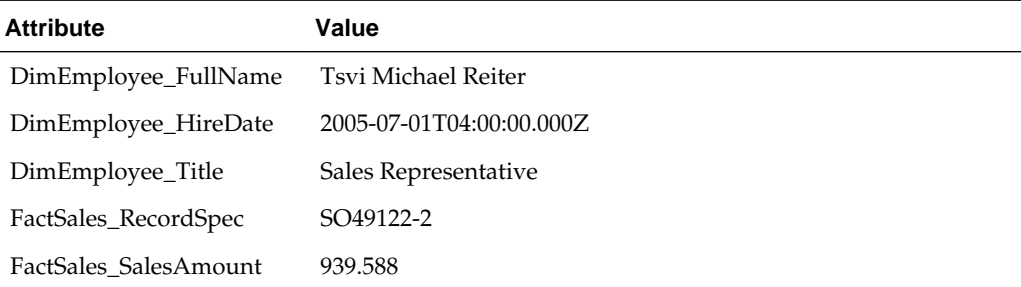

#### **Incorrect**

The following EQL code double-counts the tenure of Employees with multiple transactions:

```
RETURN AvgTenure AS
SELECT.
    AVG(CURRENT_DATE - DimEmployee_HireDate) AS AvgTenure
FROM EmployeeState
GROUP BY DimEmployee_Title
```
### **Correct**

In this example, you re-normalize each Employee, and then operate over them using FROM:

```
DEFINE Employees AS 
SELECT.
   ARB(DimEmployee_HireDate) AS DimEmployee_HireDate,
   ARB(DimEmployee_Title) AS DimEmployee_Title
FROM EmployeeState
GROUP BY DimEmployee_EmployeeKey;
RETURN AvgTenure AS 
SELECT
   AVG(CURRENT_DATE - DimEmployee_HireDate) AS AvgTenure
FROM Employees 
GROUP BY DimEmployee_Title
```
# **Grouping by range buckets**

To create value range buckets, divide the records by the bucket size, and then use FLOOR or CEIL if needed to round to the nearest integer.

The following examples group sales into buckets by amount:

```
/**
  * This groups results into buckets by amount,
```

```
 * rounded to the nearest 1000.
   */
RETURN Results AS
SELECT
   ROUND(FactSales_SalesAmount, -3) AS Bucket,
   COUNT(1) AS CT
FROM SaleState
GROUP BY Bucket
/**
   * This groups results into buckets by amount,
   * truncated to the next-lower 1000.
   */
RETURN Results AS
SELECT
   FLOOR(FactSales_SalesAmount/1000)*1000 AS Bucket,
   COUNT(1) AS CT
FROM SaleState
GROUP BY Bucket
```
A similar effect can be achieved with ROUND, but the set of buckets is different:

```
• FLOOR(900/1000) = 0
```

```
• ROUND(900, -3) = 1000
```
In the following example, records are grouped into a fixed number of buckets:

```
DEFINE ValueRange AS SELECT
   COUNT(1) AS CT
FROM SaleState
GROUP BY SalesAmount
HAVING SalesAmount > 1.0 AND SalesAmount < 10000.0;
RETURN Buckets AS SELECT
   SUM(CT) AS CT,
   FLOOR((SalesAmount - 1)/999.0) AS Bucket
FROM ValueRange
GROUP BY Bucket
ORDER BY Bucket
```
# **Manipulating records in a dynamically computed range value**

The following scenario describes how to manipulate records in a dynamically computed range value.

In the following example:

- Use GROUP to calculate a range of interest.
- Use an empty lookup list to get the range of interest into the desired expression.
- Use subtraction and HAVING to enable filtering by a dynamic value (HAVING must be used because Diff is not in scope in a WHERE clause on Result).

```
DEFINE CustomerTotals AS SELECT
    SUM(SalesAmount) AS Total
FROM SaleState
GROUP BY CustomerKey ;
DEFINE Range AS SELECT
    MAX(Total) AS MaxVal,
```

```
 MIN(Total) AS MinVal,
     ((MaxVal - MinVal)/10) AS Decile,
     MinVal + (Decile*9) AS Top10Pct
FROM CustomerTotals
GROUP ;
RETURN Result AS SELECT
    SUM(SalesAmount) AS Total,
    Total - Range[].Top10Pct AS Diff
FROM Range
GROUP BY CustomerKey
HAVING Diff > 0
```
# **Grouping data into quartiles**

EQL allows you to group your data into quartiles.

The following example demonstrates how to group data into four roughly equal-sized buckets:

```
/* This finds quartiles in the range
   * of ProductSubCategory, arranged by
   * total sales. Adjust the grouping
   * attribute and metric to your use case.
   */
DEFINE Input AS SELECT
   ProductSubcategoryName AS Key,
   SUM(FactSales_SalesAmount) AS Metric
FROM SaleState
GROUP BY Key
ORDER BY Metric;
DEFINE Quartile1Records AS SELECT
   Key AS Key,
   Metric AS Metric
FROM Input
ORDER BY Metric
PAGE(0, 25) PERCENT;
/* Using MAX(Metric) as the Quartile boundary isn't quite
   * right: if the boundary falls between two records, the
   * quartile is the average of the values on those two records.
   * But this gives the right groupings.
   */
DEFINE Quartile1 AS SELECT
   MAX(Metric) AS Quartile,
    SUM(Metric) AS Metric /* ...or any other aggregate */ 
FROM Quartile1Records 
GROUP;
DEFINE Quartile2Records AS SELECT
   Key AS Key,
   Metric AS Metric
FROM Input
ORDER BY Metric
PAGE(25, 25) PERCENT;
DEFINE Quartile2 AS SELECT
   MAX(Metric) AS Quartile,
    SUM(Metric) AS Metric
FROM Quartile2Records
GROUP;
```

```
DEFINE Quartile3Records AS SELECT
   Key AS Key,
   Metric AS Metric
FROM Input
ORDER BY Metric
PAGE(50, 25) PERCENT;
DEFINE Quartile3 AS SELECT
   MAX(Metric) AS Quartile,
   SUM(Metric) AS Metric
FROM Quartile3Records
GROUP;
DEFINE Quartile4Records AS SELECT
   Key AS Key,
   Metric AS Metric
FROM Input
ORDER BY Metric
PAGE(75, 25) PERCENT;
DEFINE Quartile4 AS SELECT
   MAX(Metric) AS Quartile,
   SUM(Metric) AS Metric
FROM Quartile4Records
GROUP;
/**
   * The technical definition of "Quartile" is
   * the values that segment the data into four
   * roughly equal groups. Here, we return not
   * just the Quartiles, but the metric aggregated
   * over the records within the groups defined
   * by the Quartiles.
   */
RETURN Quartiles AS
SELECT
    Quartile AS Quartile1,
   Metric AS Quartile1Metric,
    Quartile2[].Quartile AS Quartile2,
    Quartile2[].Metric AS Quartile2Metric,
    Quartile3[].Quartile AS Quartile3,
    Quartile3[].Metric AS Quartile3Metric,
    Quartile4[].Quartile AS Quartile4,
    Quartile4[].Metric AS Quartile4Metric 
FROM Quartile1;
```
# **Combining multiple sparse fields into one**

EQL allows you to combine multiple sparse fields into a single field.

In the example below, we use the AVG and COALESCE functions to combine the leasePayment and loanPayment fields into a single avgPayment field.

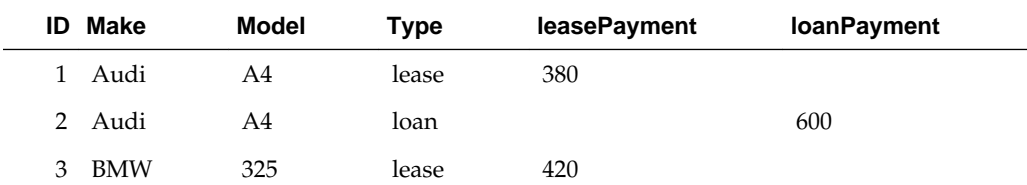

<span id="page-127-0"></span>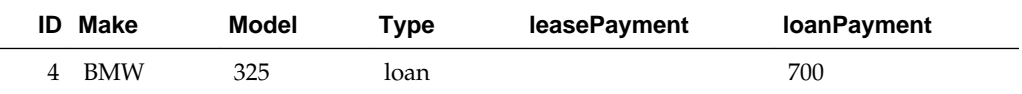

RETURN Result AS SELECT AVG(COALESCE(loanPayment,leasePayment)) AS avgPayment FROM CombinedColumns GROUP BY Make

# **Joining data from different types of records**

You can use EQL to join data from different types of records.

Use lookups against unfiltered records to avoid eliminating all records of a secondary type when navigation refinements are selected from an attribute only associated with the primary record type.

In the following example, the following types of records are joined:

### **Record type 1**

```
RecordType: Review
Rating: 4
ProductId: Drill-X15
Text: This is a great product...
```
### **Record type 2**

```
RecordType: Transaction
SalesAmount: 49.99
ProductId: Drill-X15
...
```
### The query is:

```
DEFINE Ratings AS SELECT
    AVG(Rating) AS AvScore
FROM Reviews.UNFILTERED
WHERE RecordType = 'Review'
GROUP BY ProductId ;
```

```
RETURN TopProducts AS SELECT
   SUM(SalesAmount) AS TotalSales,
   Ratings[ProductId].AvScore AS AvScore
FROM Ratings
WHERE RecordType = 'Transaction'
GROUP BY ProductId
ORDER BY TotalSales DESC
PAGE(0,10)
```
# **Linear regressions in EQL**

Using the syntax described in this topic, you can produce linear regressions in EQL.

Using the following data set:

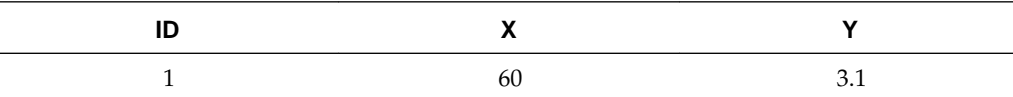

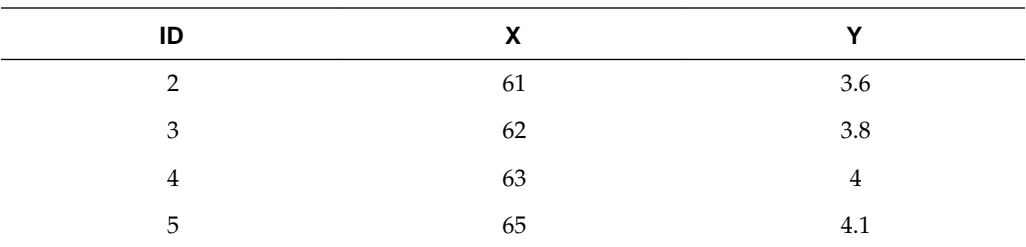

The following simple formulation:

 $y = A + Bx$ 

Can be expressed in EQL as:

```
RETURN Regression AS 
SELECT
     COUNT(ID) AS N,
     SUM(X) AS sumX,
     SUM(Y) AS sumY,
     SUM(X*Y) AS sumXY,
     SUM(X*X) AS sumX2,
    ((N*sumXY)-(sumX*sumY)) /
    ((N * sumX2) - (sumX * sumX)) AS B,
     (sumY-(B*sumX))/N AS A
FROM DataState
GROUP
```
With the result:

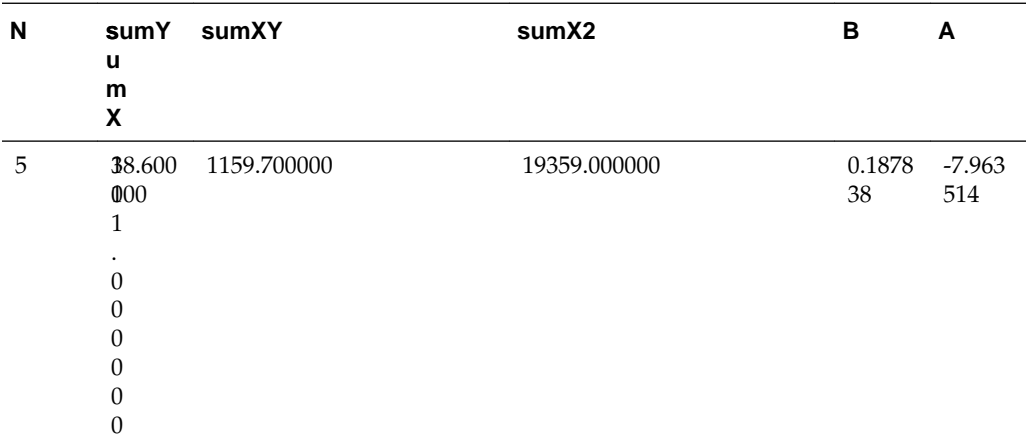

### **Using the regression results**

```
For y = A + Bx:
DEFINE Regression AS 
SELECT
    COUNT(ID) AS N,
     SUM(X) AS sumX,
     SUM(Y) AS sumY,
     SUM(X*Y) AS sumXY,
     SUM(X*X) AS sumX2,
    ((N * sumXY) - (sumX * sumY))((N*sumX2)-(sumX*sumX)) AS B,
     (sumY-(B*sumX))/N AS A
```

```
FROM DataState
GROUP
RETURN Results AS 
SELECT
    Y AS Y, X AS X, Regression[].A + Regression[].B * X AS Projection
...
```
As a final step in the example above, you would need to PAGE or GROUP what could be a very large number of results.

# **Using an IN filter for pie chart segmentation**

This query shows how the IN filter can be used to populate a pie chart showing sales divided into six segments: one segment for each of the five largest customers, and one segment showing the aggregate sales for all other customers.

The first statement gathers the sales for the top five customers, and the second statement aggregates the sales for all customers not in the top five:

```
RETURN Top5 AS SELECT 
SUM(Sale) AS Sales
FROM SaleState
GROUP BY Customer 
ORDER BY Sales DESC 
PAGE(0,5);
RETURN Others AS SELECT 
SUM(Sale) AS Sales
FROM SaleState 
WHERE NOT [Customer] IN Top5 
GROUP
```
# **Running sum**

A running (or cumulative) sum calculation can be useful in warranty scenarios.

```
/* This selects the total sales in the 12 most recent months. */
DEFINE Input AS 
SELECT
   DimDate_CalendarYear AS CalYear,
   DimDate_MonthNumberOfYear AS NumMonth,
    SUM(FactSales_SalesAmount) AS TotalSales
FROM SaleState
GROUP BY CalYear, NumMonth
ORDER BY CalYear DESC, NumMonth DESC
PAGE(0, 12);
RETURN CumulativeSum AS SELECT
   one.CalYear AS CalYear,
   one.NumMonth AS NumMonth,
   SUM(many.TotalSales) AS TotalSales
FROM Input one JOIN Input many
ON ((one.CalYear > many.CalYear) OR
     (one.CalYear = many.CalYear AND
      one.NumMonth >= many.NumMonth)
     )
GROUP BY CalYear, NumMonth
ORDER BY CalYear, NumMonth
```
In the example, the words "one" and "many" are statement aliases to clarify the roles in this many-to-one self-join. Looking at the join condition, you can think of this as, for each (one) record, create multiple records based on the (many) values that match the join condition.

# <span id="page-130-0"></span>**Query by age**

In this example, records are tagged with a Date attribute on initial ingest. No updates are necessary.

```
RETURN Result AS
SELECT
  EXTRACT(CURRENT_DATE,
       JULIAN_DAY_NUMBER) -
     EXTRACT(Date, JULIAN_DAY_NUMBER)
    AS AgeInDays
FROM SaleState
HAVING (AgeInDays < 30)
```
# **Calculating percent change between most recent month and previous month**

The following example finds the most recent month in the data that matches the current filters, and compares it to the prior month, again in the data that matches the current filters.

```
/* This computes the percent change between the most
   * recent month in the current nav state, compared to the prior
   * month in the nav state. Note that, if there's only
   * one month represented in the nav state, this will return NULL.
   */
DEFINE Input AS 
SELECT
  ARB(DimDate CalendarYear) AS CalYear,
   ARB(DimDate_MonthNumberOfYear) AS NumMonth,
   DimDate_CalendarYear * 12 + DimDate_MonthNumberOfYear AS OrdinalMonth,
   SUM(FactSales_SalesAmount) AS TotalSales 
FROM SaleState
GROUP BY OrdinalMonth;
RETURN Result AS 
SELECT
   CalYear AS CalYear,
    NumMonth AS NumMonth,
    TotalSales AS TotalSales,
   Input[OrdinalMonth - 1].TotalSales AS PriorMonthSales,
   100 * (TotalSales - PriorMonthSales) / PriorMonthSales AS PercentChange 
FROM Input 
ORDER BY CalYear DESC, NumMonth DESC 
PAGE(0, 1)
```
# **EQL Best Practices**

<span id="page-132-0"></span>This section discusses ways to maximize your EQL query performance.

### Controlling input size

The size of the input for a statement can have a big impact on the evaluation time of the query.

### [Filtering as early as possible](#page-133-0)

Filtering out rows as soon as possible improves query latency because it reduces the amount of data that must be tracked through the evaluator.

### [Controlling join size](#page-134-0)

Joins can cause the Dgraph to grow beyond available RAM. Going beyond the scale capabilities will cause very, very large materializations, intense memory pressure, and can result in an unresponsive Dgraph.

### [Additional tips](#page-134-0)

This topic contains additional tips for working effectively with EQL.

# **Controlling input size**

The size of the input for a statement can have a big impact on the evaluation time of the query.

The input for a statement is defined by the FROM clause. When possible, use an already completed result from another statement instead of using collection records, to avoid inputting unnecessary records.

Consider the following queries. In the first query, the input to each statement is of a size on the order of the navigation state. In the first two statements, Sums and Totals, the data is aggregated at two levels of granularity. In the last statement, the data set is accessed again for the sole purpose of identifying the month/year combinations that are present in the data. The computations of interest are derived from previouslycomputed results:

```
DEFINE Sums AS SELECT
   SUM(a) AS MonthlyTotal
FROM SaleState
GROUP BY month,year;
DEFINE Totals AS SELECT
  SUM(a) AS YearlyTotal
FROM SaleState
GROUP BY year;
DEFINE Result AS SELECT
   Sums[month,year].MonthlyTotal AS MonthlyTotal,
   Sums[month,year].MonthlyTotal/Totals[year].YearlyTotal AS Fraction
FROM SaleState
GROUP BY month,year
```
<span id="page-133-0"></span>In the following rewritten version of the same query, the Dgraph database for this data set is accessed only once. The first statement accesses the database to compute the monthly totals. The second statement has been modified to compute yearly totals using the results of the first statement. Assuming that there are many records per month, the savings could be multiple orders of magnitude. Finally, the last statement has also been modified to use the results of the first statement. The first statement has already identified all of the valid month/year combinations in the data set. Rather than accessing the broader data set (possibly millions of records) just to identify the valid combinations, the month/year pairs are read from the much smaller (probably several dozen records) previous result:

```
DEFINE Sums AS SELECT
  SUM(a) AS MonthlyTotal
FROM SalesState
GROUP BY month,year;
DEFINE Totals AS SELECT
  SUM(MonthlyTotal) AS YearlyTotal
FROM Sums
GROUP year;
DEFINE Result AS SELECT
  MonthlyTotal AS MonthlyTotal,
  MonthlyTotal/Totals[year].YearlyTotal AS Fraction
FROM Sums
```
### **Defining constants independent of data set size**

A common practice is to define constants for a query through a single group, as shown in the first query below. The input for this query is the entire navigation state, even though nothing from the input is used:

```
DEFINE Constants AS SELECT
   500 AS DefaultQuota
FROM SaleState
GROUP
```
Since none of the input is actually needed, restrict the input to the smallest size possible with a very restrictive filter, such as the one shown in this second example:

```
DEFINE Constants AS SELECT
   500 AS DefaultQuota
FROM SaleState
WHERE FactSales ProductKey IS NOT NULL
GROUP
```
In the example, FROM SalesState is the unique property key for the Sales collection.

## **Filtering as early as possible**

Filtering out rows as soon as possible improves query latency because it reduces the amount of data that must be tracked through the evaluator.

Consider the following two versions of a query. The first form of the query first groups records by g, passes each group through the filter ( $\rm{b} < 10$ ), and then accumulates the records that remain. The input records are not filtered, and the grouping operation must operate on all input records.

```
RETURN Result AS SELECT
  SUM(a) WHERE (b < 10) AS sum a blt10
```

```
FROM SaleState
GROUP BY g
```
The second form of the query filters the input (with the WHERE clause) before the records are passed to the grouping operation. Thus the grouping operation must group only those records of interest to the query. By eliminating records that are not of interest sooner, evaluation will be faster.

```
RETURN Results AS SELECT
  SUM(a) AS sum_a_blt10
FROM SaleState
WHERE (b < 10)GROUP BY g
```
Another example of filtering records early is illustrated with the following pair of queries. Recall that a WHERE clauses filters input records and a HAVING clause filters output records. The first query computes the sum for all values of g and (after performing all of that computation) throws away all results that do not meet the condition  $(q < 10)$ .

```
RETURN Result AS SELECT
  SUM(a) AS sum_a
FROM SaleState
GROUP BY g
HAVING g < 10
```
The second query, on the other hand, first filters the input records to only those in the interesting groups. It then aggregates only those interesting groups.

```
RETURN Result AS SELECT
  SUM(a) AS sum_a
FROM SaleState
WHERE g < 10
GROUP BY g
```
# **Controlling join size**

Joins can cause the Dgraph to grow beyond available RAM. Going beyond the scale capabilities will cause very, very large materializations, intense memory pressure, and can result in an unresponsive Dgraph.

# **Additional tips**

This topic contains additional tips for working effectively with EQL.

- String manipulations are unsupported in EQL. Therefore, ensure you prepare string values for query purposes in the data ingest stage.
- Normalize information to avoid double counting or summing.
- Use a common case (upper case) for attribute string values when sharing attributes between data sources.
- Name each DEFINE statement something meaningful so that others reading your work can make sense of what your logic is.
- Use paging in DEFINE statements to reduce the number of records returned.

• When using CASE statements, bear in mind that all conditions and expressions are always evaluated, even though only one is returned.

If an expression is repeated across multiple WHEN clauses of a CASE expression, it is best to factor the computation of that expression into a separate SELECT, then reuse it.

# **Index**

### **A**

about queries, *[1-3](#page-10-0)* ABS function, *[4-11](#page-62-0)* ADD\_ELEMENT function, *[5-9](#page-98-0)* addition operator, *[4-11](#page-62-0)* aggregation function filters, *[3-16](#page-49-0)* functions, *[4-13](#page-64-0)* multi-level, *[3-16](#page-49-0)* with APPROXCOUNTDISTINCT, *[3-15](#page-48-0)* with COUNT, *[3-11](#page-44-0)* with COUNT\_APPROX, *[3-13](#page-46-0)* with COUNTDISTINCT, *[3-14](#page-47-0)* with COUNTDISTINCTMEMBERS, *[5-11](#page-100-0)* APPROXCOUNTDISTINCT function, *[3-15](#page-48-0)* ARB function, *[4-29](#page-80-0)* arithmetic operators, *[4-25](#page-76-0)* AVG function, *[4-14](#page-65-0)*

### **B**

best practices additional tips, *[7-3](#page-134-0)* controlling input size, *[7-1](#page-132-0)* defining constants, *[7-2](#page-133-0)* filtering as early as possible, *[7-2](#page-133-0)* BETWEEN operator, *[4-30](#page-81-0)* Boolean literal handling, *[4-5](#page-56-0)* operators, *[4-25](#page-76-0)*

# **C**

calculate percent change over month, *[6-9](#page-130-0)* CARDINALITY function, *[5-10](#page-99-0)* CASE expression, *[4-31](#page-82-0)* case handling in EQL, *[4-6](#page-57-0)* CEIL function, *[4-11](#page-62-0)* characters in EQL, *[4-4](#page-55-0)* clauses DEFINE, *[2-2](#page-15-0)* FROM, *[2-7](#page-20-0)*

clauses *(continued)* GROUP, *[3-2](#page-35-0)* GROUP BY, *[3-2](#page-35-0)* HAVING, *[2-14](#page-27-0)* JOIN, *[2-9](#page-22-0)* LET, *[2-3](#page-16-0)* ORDER BY, *[2-15](#page-28-0)* PAGE, *[2-18](#page-31-0)* RETURN, *[2-2](#page-15-0)* SELECT, *[2-5](#page-18-0)* WHERE, *[2-13](#page-26-0)* COALESCE expression, *[4-32](#page-83-0)* collections in FROM clause, *[2-8](#page-21-0)* record sources, *[1-2](#page-9-0)* combining multiple sparse fields into one, *[6-5](#page-126-0)* commenting in EQL, *[1-4](#page-11-0)* CONCAT function, *[4-23](#page-74-0)* controlling input size, *[7-1](#page-132-0)* controlling join size, *[7-3](#page-134-0)* CORRELATION function, *[4-32](#page-83-0)* COS function, *[4-13](#page-64-0)* COUNT function, *[3-11](#page-44-0)* COUNT\_APPROX function, *[3-13](#page-46-0)* COUNTDISTINCT function, *[3-14](#page-47-0)* COUNTDISTINCTMEMBERS function, *[5-11](#page-100-0)* CROSS JOIN, *[2-9](#page-22-0)* CUBE extension, *[3-9](#page-42-0)* cumulative sum, *[6-9](#page-130-0)* CURRENT\_DATE function, *[4-18](#page-69-0)* CURRENT\_TIMESTAMP function, *[4-17](#page-68-0)*

# **D**

data types, *[4-2](#page-53-0)* date and time values constructing, *[4-18](#page-69-0)* using arithmetic operations on, *[4-22](#page-73-0)* DAY\_OF\_MONTH function, *[4-20](#page-71-0)* DAY\_OF\_WEEK function, *[4-20](#page-71-0)* DAY\_OF\_YEAR function, *[4-20](#page-71-0)* DEFINE clause, *[2-2](#page-15-0)*

defining constants for best performance, *[7-2](#page-133-0)* DIFFERENCE function, *[5-12](#page-101-0)* DISTANCE function, *[4-16](#page-67-0)* division operator, *[4-11](#page-62-0)* double data type, *[4-2](#page-53-0)* handling of precision, *[4-9](#page-60-0)* promotion from integer, *[4-8](#page-59-0)*

# **E**

EQL case handling, *[4-6](#page-57-0)* characters, *[4-4](#page-55-0)* commenting, *[1-4](#page-11-0)* concepts, *[1-1](#page-8-0)* handling of inf results, *[4-7](#page-58-0)* handling of NaN results, *[4-7](#page-58-0)* handling of NULL results, *[4-6](#page-57-0)* inter-statement references, *[4-27](#page-78-0)* LOOKUP expressions, *[4-27](#page-78-0)* multi-level aggregation example, *[3-16](#page-49-0)* overview, *[1-1](#page-8-0)* processing order, *[1-4](#page-11-0)* reserved keywords, *[1-5](#page-12-0)* SQL comparison, *[1-2](#page-9-0)* syntax conventions, *[1-4](#page-11-0)* evaluation time and input size, *[7-1](#page-132-0)* EVERY function, *[5-29](#page-118-0)* existential quantifier, *[5-28](#page-117-0)* EXP function, *[4-11](#page-62-0)* expressions CASE, *[4-31](#page-82-0)* COALESCE, *[4-32](#page-83-0)* GROUPING SETS, *[3-7](#page-40-0)* IN, *[4-34](#page-85-0)* in ORDER BY, *[2-16](#page-29-0)* LOOKUP, *[4-27](#page-78-0)* EXTRACT function, *[4-20](#page-71-0)*

### **F**

filtering geocode, *[4-16](#page-67-0)* performance impact of, *[7-2](#page-133-0)* filters per-aggregation, *[3-16](#page-49-0)* using results values as, *[4-26](#page-77-0)* FLOOR function, *[4-11](#page-62-0)* follow-on queries, *[4-26](#page-77-0)* FOREACH function, *[5-14](#page-103-0)* FROM clause, *[2-7](#page-20-0)* FROM\_TZ function, *[4-20](#page-71-0)* FULL JOIN, *[2-9](#page-22-0)* functions ABS, *[4-11](#page-62-0)*

functions *(continued)* aggregation, *[4-13](#page-64-0)* APPROXCOUNTDISTINCT, *[3-15](#page-48-0)* ARB, *[4-29](#page-80-0)* arithmetic operators, *[4-25](#page-76-0)* AVG, *[4-14](#page-65-0)* CEIL, *[4-11](#page-62-0)* CONCAT, *[4-23](#page-74-0)* CORRELATION, *[4-32](#page-83-0)* COS, *[4-13](#page-64-0)* COUNT, *[3-11](#page-44-0)* COUNT\_APPROX, *[3-13](#page-46-0)* COUNTDISTINCT, *[3-14](#page-47-0)* COUNTDISTINCTMEMBERS, *[5-11](#page-100-0)* CURRENT\_DATE, *[4-18](#page-69-0)* CURRENT\_TIMESTAMP, *[4-17](#page-68-0)* date and time, *[4-16](#page-67-0)* DAY\_OF\_MONTH, *[4-20](#page-71-0)* DAY\_OF\_WEEK, *[4-20](#page-71-0)* DAY\_OF\_YEAR, *[4-20](#page-71-0)* DISTANCE, *[4-16](#page-67-0)* EXP, *[4-11](#page-62-0)* EXTRACT, *[4-20](#page-71-0)* FLOOR, *[4-11](#page-62-0)* FROM\_TZ, *[4-20](#page-71-0)* GROUPING, *[3-10](#page-43-0)* HOUR, *[4-20](#page-71-0)* JULIAN\_DAY\_NUMBER, *[4-21](#page-72-0)* LATITUDE, *[4-16](#page-67-0)* LN, *[4-12](#page-63-0)* LOG, *[4-12](#page-63-0)* LONGITUDE, *[4-16](#page-67-0)* MAX, *[4-14](#page-65-0)* MEDIAN, *[4-14](#page-65-0)* MILLISECOND, *[4-20](#page-71-0)* MIN, *[4-14](#page-65-0)* MINUTE, *[4-20](#page-71-0)* MOD, *[4-12](#page-63-0)* MONTH, *[4-21](#page-72-0)* numeric, *[4-11](#page-62-0)* PERCENTILE, *[4-35](#page-86-0)* POWER, *[4-13](#page-64-0)* QUARTER, *[4-21](#page-72-0)* RECORD\_IN\_FAST\_SAMPLE, *[4-36](#page-87-0)* ROUND, *[4-12](#page-63-0)* SECOND, *[4-20](#page-71-0)* SIGN, *[4-12](#page-63-0)* SIN, *[4-13](#page-64-0)* SQRT, *[4-13](#page-64-0)* STDDEV, *[4-14](#page-65-0)* string, *[4-23](#page-74-0)* STRING\_JOIN, *[4-15](#page-66-0)* SUBSTR, *[4-24](#page-75-0)* SUM, *[4-14](#page-65-0)* SYSDATE, *[4-18](#page-69-0)*

SYSTIMESTAMP, *[4-17](#page-68-0)*

functions *(continued)* TAN, *[4-13](#page-64-0)* TO\_DATETIME, *[4-18](#page-69-0)* TO\_DOUBLE, *[4-13](#page-64-0)* TO\_DURATION, *[4-13](#page-64-0)*, *[4-18](#page-69-0)* TO\_GEOCODE, *[4-16](#page-67-0)* TO\_INTEGER, *[4-13](#page-64-0)* TO\_STRING, *[4-24](#page-75-0)* TO\_TIME, *[4-18](#page-69-0)* TO\_TZ, *[4-20](#page-71-0)* TRUNC, *[4-13](#page-64-0)*, *[4-22](#page-73-0)* VARIANCE, *[4-14](#page-65-0)* WEEK, *[4-20](#page-71-0)* YEAR, *[4-21](#page-72-0)*

### **G**

geocode data type, *[4-2](#page-53-0)* filtering, *[4-16](#page-67-0)* sorting by, *[2-16](#page-29-0)* GROUP BY clause CUBE extension, *[3-9](#page-42-0)* MEMBERS extension, *[3-4](#page-37-0)* ROLLUP extension, *[3-8](#page-41-0)* GROUP clause, *[3-2](#page-35-0)* grouping by range buckets, *[6-2](#page-123-0)* data into quartiles, *[6-4](#page-125-0)* GROUPING function, *[3-10](#page-43-0)* GROUPING SETS expression, *[3-7](#page-40-0)*

### **H**

HAS\_REFINEMENTS, *[4-33](#page-84-0)* HAVING clause, *[2-14](#page-27-0)* HOUR function, *[4-20](#page-71-0)*

# **I**

identifier handling, *[4-5](#page-56-0)* important concepts, *[1-1](#page-8-0)* IN expression, *[4-34](#page-85-0)* inf, EQL handling of, *[4-7](#page-58-0)* INNER JOIN, *[2-9](#page-22-0)* integer promotion to double, *[4-8](#page-59-0)* inter-statement references, EQL, *[4-27](#page-78-0)* INTERSECTION function, *[5-18](#page-107-0)* IS EMPTY function, *[5-20](#page-109-0)* IS NOT EMPTY function, *[5-21](#page-110-0)* IS\_EMPTY function, *[5-19](#page-108-0)* IS\_MEMBER\_OF function, *[5-21](#page-110-0)* IS\_NOT\_EMPTY function, *[5-20](#page-109-0)*

# **J**

JOIN clause, *[2-9](#page-22-0)* join size constraints, *[7-3](#page-134-0)* joining data from different types of records, *[6-6](#page-127-0)* JULIAN\_DAY\_NUMBER function, *[4-21](#page-72-0)*

# **L**

LATITUDE function, *[4-16](#page-67-0)* LEFT JOIN, *[2-9](#page-22-0)* LET clause, *[2-3](#page-16-0)* linear regression in EQL, *[6-6](#page-127-0)* literals, *[4-4](#page-55-0)* LN function, *[4-12](#page-63-0)* LOG function, *[4-12](#page-63-0)* LONGITUDE function, *[4-16](#page-67-0)* LOOKUP expression, *[4-27](#page-78-0)*

## **M**

manipulating records in a dynamically computed range value, *[6-3](#page-124-0)* MAX function, *[4-14](#page-65-0)* MEDIAN function, *[4-14](#page-65-0)* MEMBERS extension, *[3-4](#page-37-0)* MILLISECOND function, *[4-20](#page-71-0)* MIN function, *[4-14](#page-65-0)* MINUTE function, *[4-20](#page-71-0)* MOD function, *[4-12](#page-63-0)* MONTH function, *[4-21](#page-72-0)* multi-level aggregation example, *[3-16](#page-49-0)* multiplication operator, *[4-11](#page-62-0)*

# **N**

NaN, EQL handling of, *[4-7](#page-58-0)* NULL values and sets, *[5-2](#page-91-0)* EQL handling of, *[4-6](#page-57-0)* numeric functions, *[4-11](#page-62-0)* literal handling, *[4-5](#page-56-0)*

# **O**

operations, date and time, *[4-16](#page-67-0)* operators arithmetic, *[4-25](#page-76-0)* Boolean, *[4-25](#page-76-0)* precedence order, *[4-3](#page-54-0)* ORDER BY clause, *[2-15](#page-28-0)* order of processing in EQL, *[1-4](#page-11-0)* overview of queries, *[1-3](#page-10-0)*

### **P**

PAGE clause PERCENT modifier, *[2-18](#page-31-0)* Top-K queries, *[2-18](#page-31-0)* PERCENT modifier, *[2-19](#page-32-0)* PERCENTILE function, *[4-35](#page-86-0)* pie chart segmentation with IN filters, *[6-8](#page-129-0)* POWER function, *[4-13](#page-64-0)* precedence rules for operators, *[4-3](#page-54-0)*

# **Q**

QUARTER function, *[4-21](#page-72-0)* queries, *[1-3](#page-10-0)* query by age, *[6-9](#page-130-0)* query processing order, *[1-4](#page-11-0)*

# **R**

re-normalization, *[6-2](#page-123-0)* RECORD\_IN\_FAST\_SAMPLE function, *[4-36](#page-87-0)* reserved keywords, *[1-5](#page-12-0)* result values used as filters, *[4-26](#page-77-0)* RETURN clause, *[2-2](#page-15-0)* RIGHT JOIN, *[2-9](#page-22-0)* ROLLUP extension, *[3-8](#page-41-0)* ROUND function, *[4-12](#page-63-0)* running sum, *[6-9](#page-130-0)*

# **S**

SATISFIES function, *[5-28](#page-117-0)* SECOND function, *[4-20](#page-71-0)* SELECT clause, *[2-5](#page-18-0)* SET function, *[5-3](#page-92-0)* set functions ADD\_ELEMENT, *[5-9](#page-98-0)* APPROXCOUNTDISTINCT, *[3-15](#page-48-0)* ARB, *[4-29](#page-80-0)* CARDINALITY, *[5-10](#page-99-0)* COUNT, *[3-11](#page-44-0)* COUNT\_APPROX, *[3-13](#page-46-0)* COUNTDISTINCT, *[3-14](#page-47-0)* COUNTDISTINCTMEMBERS, *[5-11](#page-100-0)* DIFFERENCE, *[5-12](#page-101-0)* EVERY, *[5-29](#page-118-0)* FOREACH, *[5-14](#page-103-0)* INTERSECTION, *[5-18](#page-107-0)* IS EMPTY, *[5-20](#page-109-0)* IS NOT EMPTY, *[5-21](#page-110-0)* IS\_EMPTY, *[5-19](#page-108-0)* IS\_MEMBER\_OF, *[5-21](#page-110-0)* IS\_NOT\_EMPTY, *[5-20](#page-109-0)* SET, *[5-3](#page-92-0)* SET\_INTERSECTIONS, *[5-6](#page-95-0)*

set functions *(continued)* SET\_UNIONS, *[5-7](#page-96-0)* SINGLETON, *[5-23](#page-112-0)* SOME, *[5-28](#page-117-0)* SUBSET, *[5-24](#page-113-0)* TRUNCATE\_SET, *[5-25](#page-114-0)* UNION, *[5-26](#page-115-0)* SET\_INTERSECTIONS function, *[5-6](#page-95-0)* SET\_UNIONS function, *[5-7](#page-96-0)* sets constructing from single-assign attributes, *[5-3](#page-92-0)* constructor, *[5-27](#page-116-0)* data types, *[5-2](#page-91-0)* grouping by, *[5-31](#page-120-0)* sort order, *[2-17](#page-30-0)* SIGN function, *[4-12](#page-63-0)* SIN function, *[4-13](#page-64-0)* SINGLETON function, *[5-23](#page-112-0)* SOME function, *[5-28](#page-117-0)* SQL comparison, *[1-2](#page-9-0)* SQRT function, *[4-13](#page-64-0)* state names in FROM clause, *[2-8](#page-21-0)* STDDEV function, *[4-14](#page-65-0)* string data type, *[4-2](#page-53-0)*, *[4-3](#page-54-0)* literal handling, *[4-5](#page-56-0)* sort order, *[2-16](#page-29-0)* STRING\_JOIN function, *[4-15](#page-66-0)* structured literal handling, *[4-5](#page-56-0)* SUBSET function, *[5-24](#page-113-0)* SUBSTR function, *[4-24](#page-75-0)* subtraction operator, *[4-11](#page-62-0)* SUM function, *[4-14](#page-65-0)* syntax conventions, *[1-4](#page-11-0)* SYSDATE function, *[4-18](#page-69-0)* SYSTIMESTAMP function, *[4-17](#page-68-0)*

### **T**

TAN function, *[4-13](#page-64-0)* terminology, EQL, *[1-1](#page-8-0)* TO\_DATETIME function, *[4-18](#page-69-0)* TO\_DOUBLE function, *[4-13](#page-64-0)* TO\_DURATION function, *[4-13](#page-64-0)*, *[4-18](#page-69-0)* TO\_GEOCODE function, *[4-16](#page-67-0)* TO\_INTEGER function, *[4-13](#page-64-0)* TO\_STRING function, *[4-24](#page-75-0)* TO\_TIME function, *[4-18](#page-69-0)* TO\_TZ function, *[4-20](#page-71-0)* Top-K queries, *[2-18](#page-31-0)* TRUNC function, *[4-13](#page-64-0)*, *[4-22](#page-73-0)* TRUNCATE\_SET function, *[5-25](#page-114-0)*

### **U**

UNION function, *[5-26](#page-115-0)*

universal quantifier, *[5-29](#page-118-0)* use cases calculate percent change over month, *[6-9](#page-130-0)* combining multiple sparse fields into, *[6-5](#page-126-0)* grouping by range buckets, *[6-2](#page-123-0)* grouping data into quartiles, *[6-4](#page-125-0)* joining data from different types of, *[6-6](#page-127-0)* linear regression, *[6-6](#page-127-0)* manipulating records in a dynamically computed, *[6-3](#page-124-0)* pie chart segmentation, *[6-8](#page-129-0)* query by age, *[6-9](#page-130-0)* re-normalization, *[6-2](#page-123-0)* running sum, *[6-9](#page-130-0)* using arithmetic operations on date and time values, *[4-22](#page-73-0)*

# **V**

VARIANCE function, *[4-14](#page-65-0)*

# **W**

WEEK function, *[4-20](#page-71-0)* WHERE clause, *[2-13](#page-26-0)* WITH UNPAGED COUNT modifier for RETURN, *[2-2](#page-15-0)*

# **Y**

YEAR function, *[4-21](#page-72-0)*